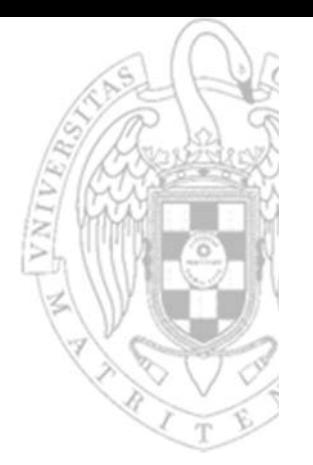

## Module 1: **From digital systems to computers**

Introduction to computers II

**José Manuel Mendías Cuadros***Dpto. Arquitectura de Computadores y Automática Universidad Complutense de Madrid*

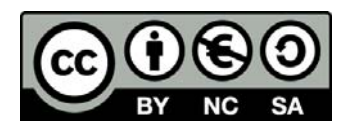

## **Outline**

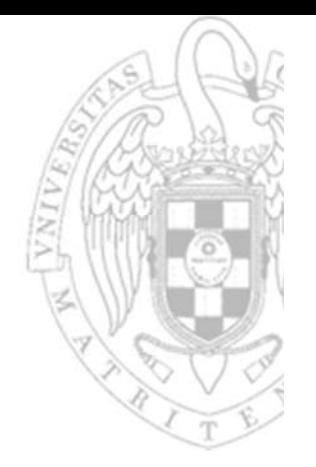

- Application‐specific circuit
- $\checkmark$  General purpose data paths + controller.
- General purpose circuit: computer.
- Von‐Neumann model.
- ◆ Processor architecture.
- $\checkmark$  Processor organization.
- Other basic concepts.

These slides are based on:

- Katzalin Olcoz et al. *Fundamentos de Computadores II. UCM*
- •Chris Terman. *Computation Structures. MIT Open Courseware*

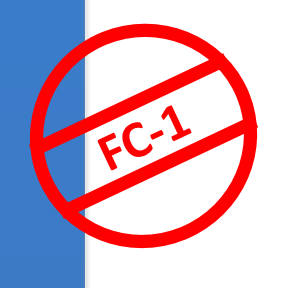

## **Application-specific circuit**

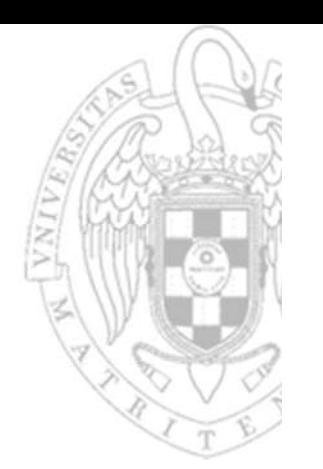

- An algorithm is implemented in hardware connecting:
	- oData path: performs operations and stores partial results.
	- oController: sequences the operations according to the algorithm.

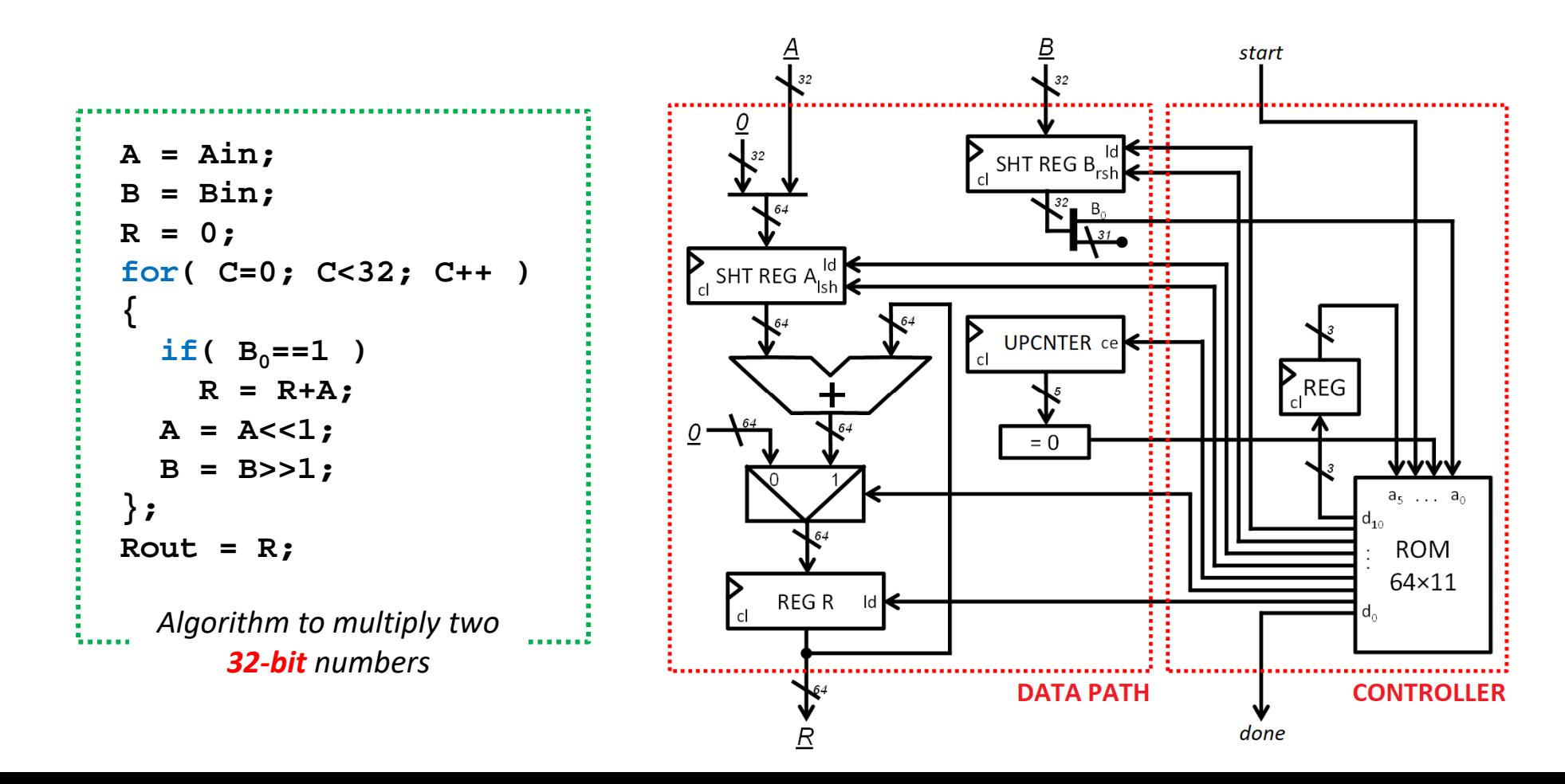

15/01/23 version 15/01/23 version

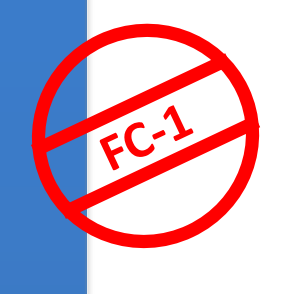

## **Application-specific circuit**

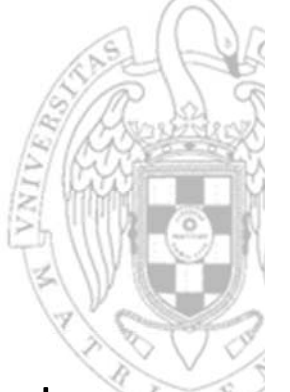

- The circuits obtained through algorithmic design are very efficient, but they have one single behavior.
	- oDifferent algorithms require different circuits.
	- oTo change its behavior, a hardware redesign must be performed.

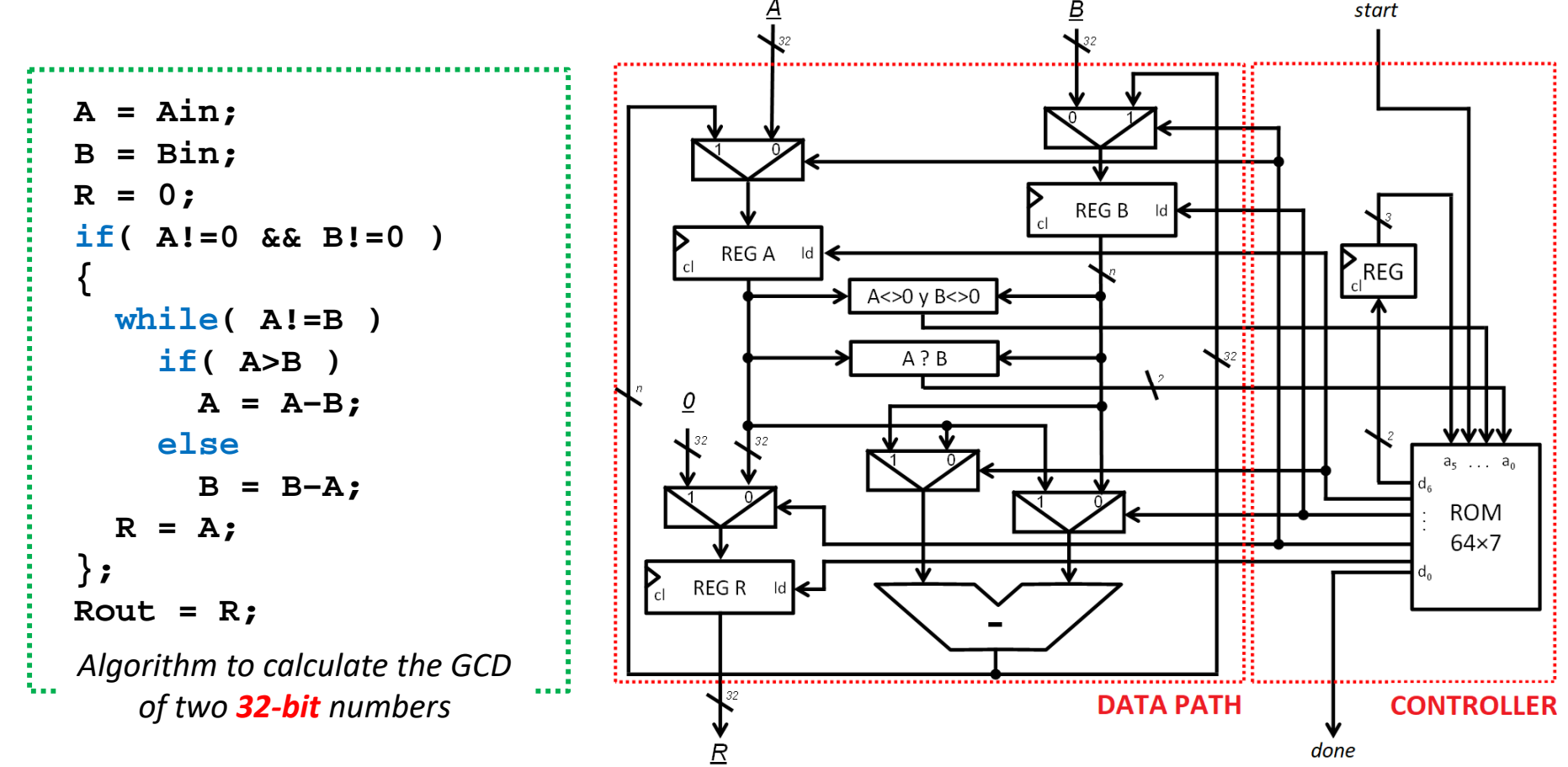

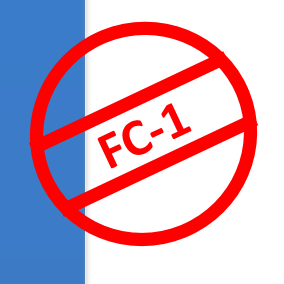

## **Application-specific circuit**

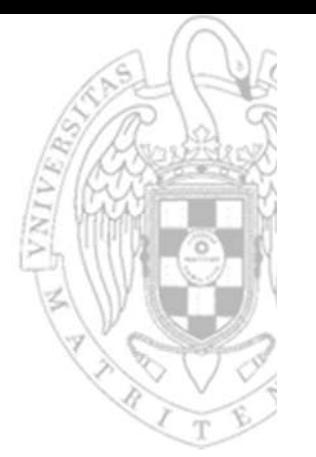

- In general, these data paths are very specific because for each algorithm:
	- oThe number of registers depends on the number of variables
	- o The number and type of functional units depends on the number and type of calculations to be performed.
	- o The number of connections is maximized to perform simultaneously as many register transfers in parallel as possible.
	- o The width of each interconnection depends on the widths required by each calculation.
- Besides, these controllers are very specific because:
	- oThe number of control/status signals of each data path is different.
	- oThey follow a fixed state sequence stored in the ROM

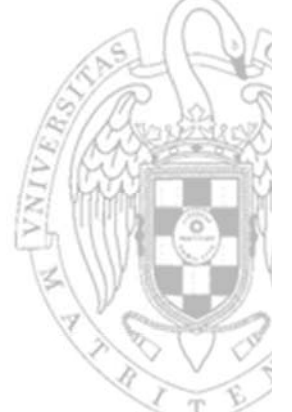

 However, it is possible to design a more generic data path:

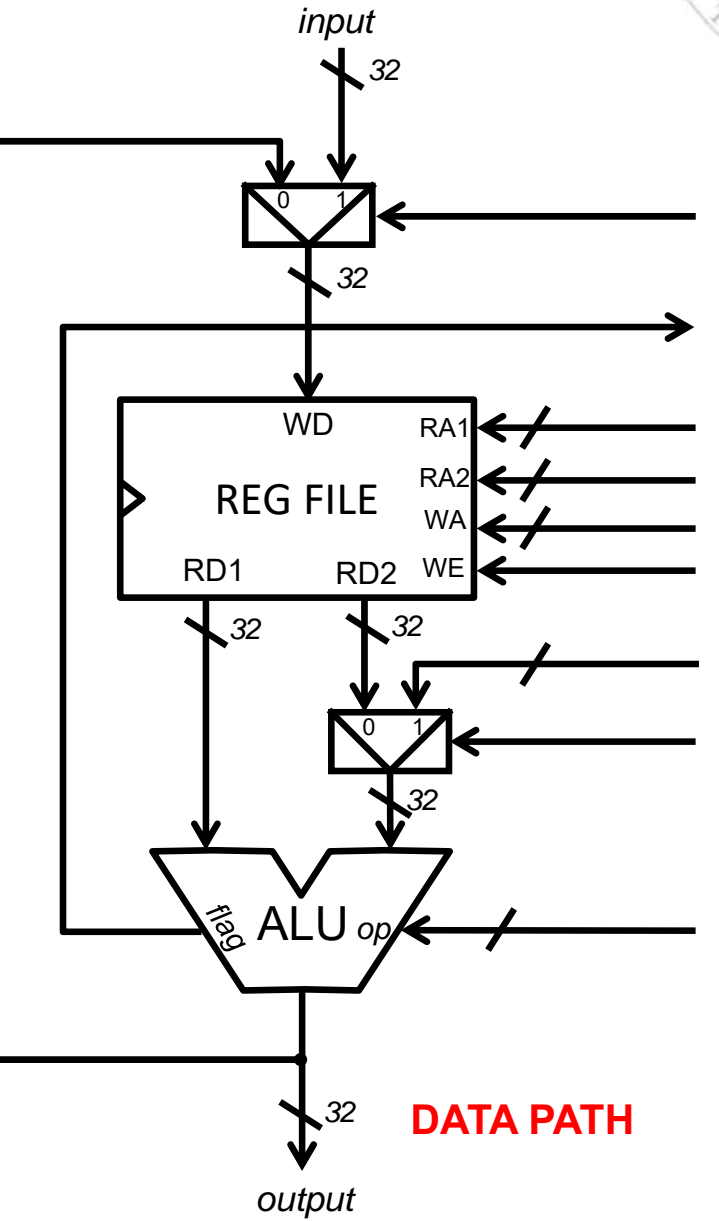

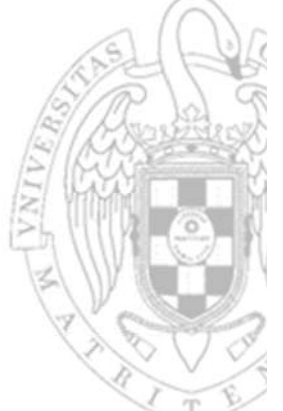

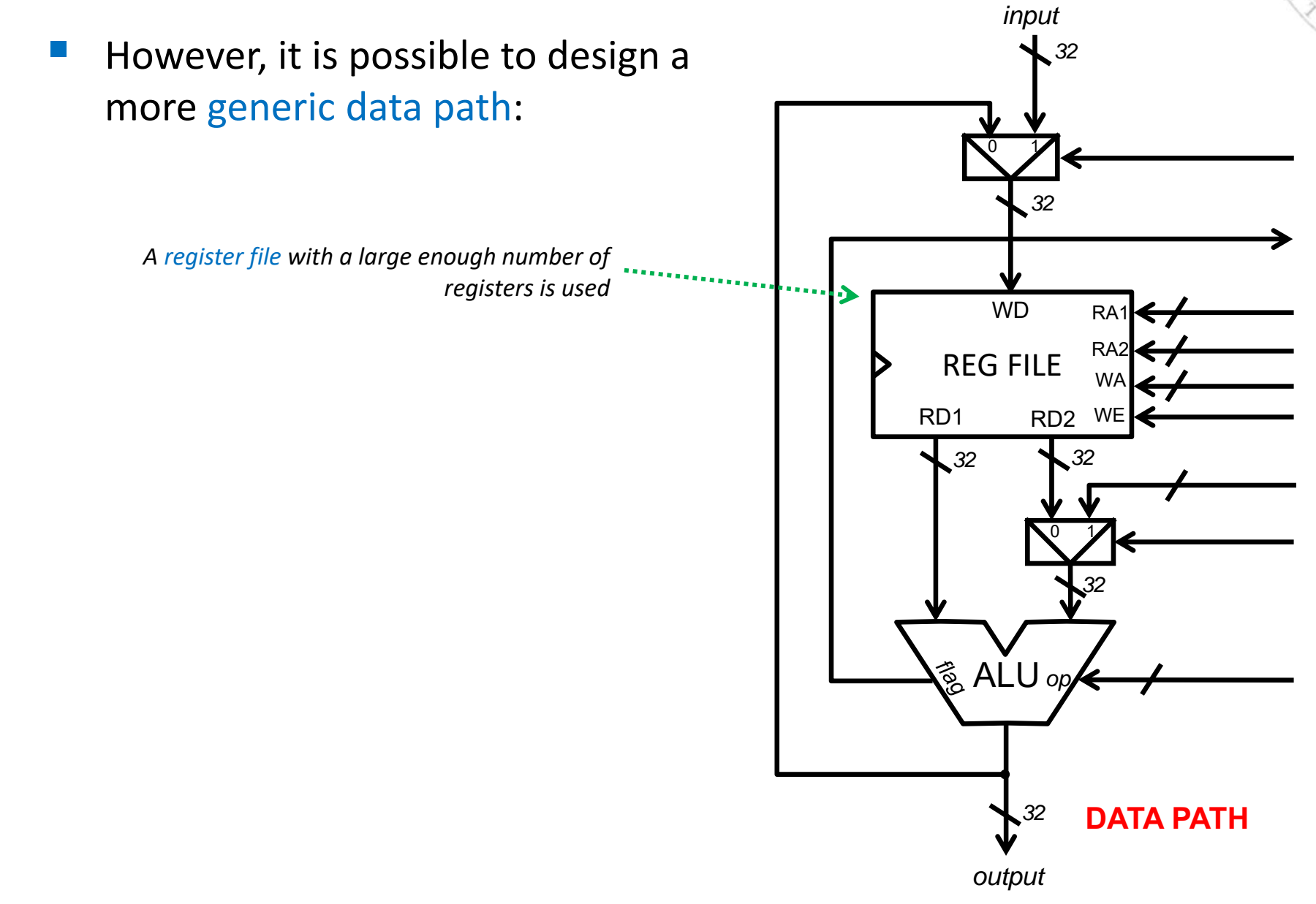

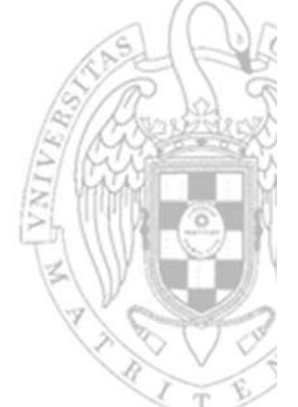

 However, it is possible to design a more generic data path:

*A homogeneous data width is chosen, wide enough* 

*for all the interconnections*

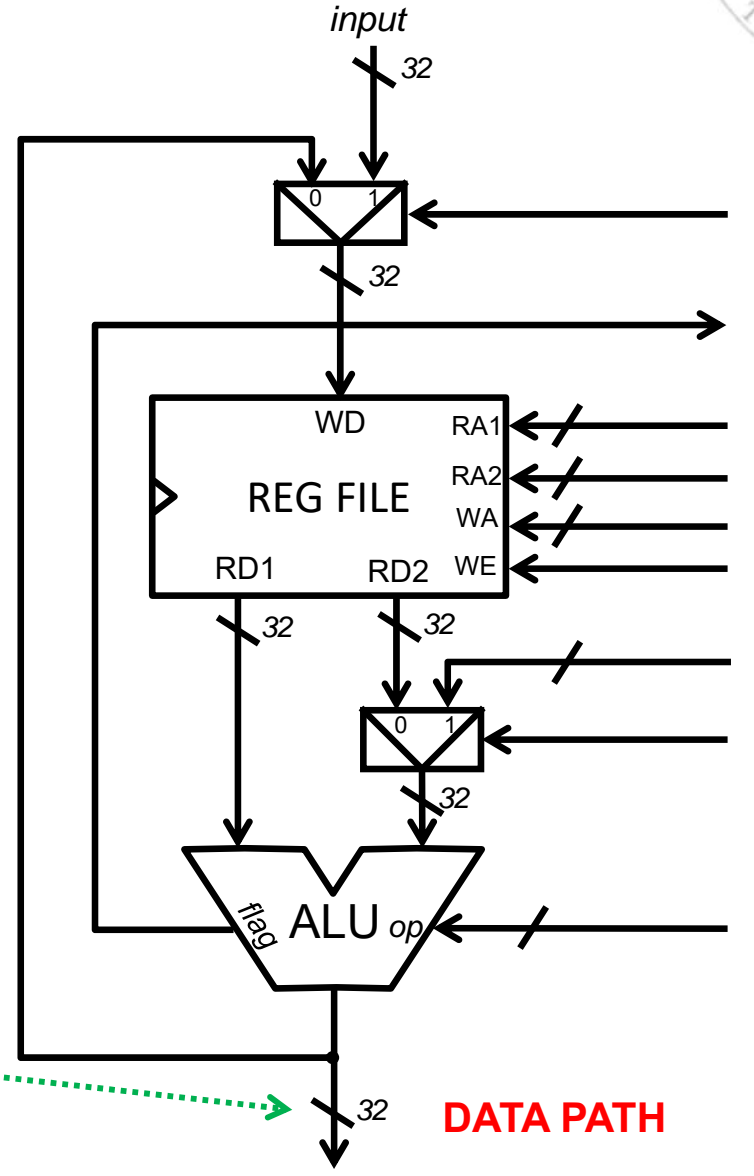

*output*

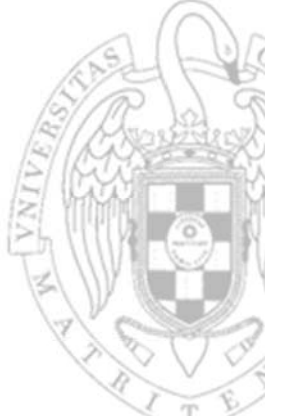

*input* However, it is possible to design a *32*more generic data path: 0 1 0*32*WDRA1 R<sub>A</sub> REG FILE WARD1*A generic ALU is chosen, able to perform a wide*  1 RD2 WE *enough range of arithmetic, logic and relational 32 32* ina na na na na n *operations*  $0<sub>1</sub>$ 0*32*ALU *op* **DATA PATH***32 output*

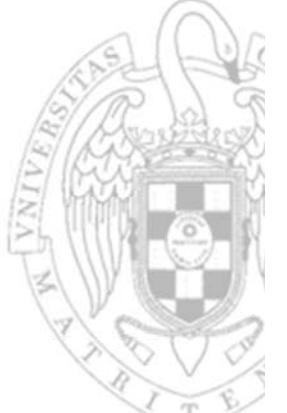

 However, it is possible to design a more generic data path: *The ALU has enough flags to indicate if the operands meet any kind of relation* REG FILE 1 RD2 WE WA*32 32 32* ALU R<sub>A</sub> RA1 00 1 *32*RD1WD0 $0<sub>1</sub>$ *op 32output* **DATA PATH***32input*

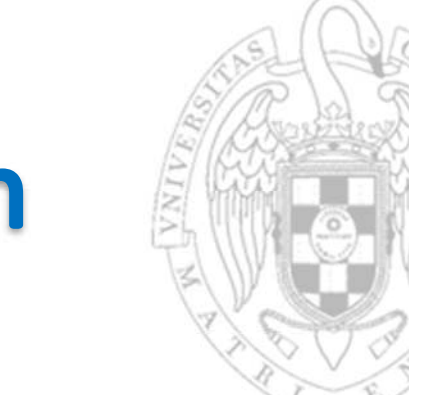

 However, it is possible to design a more generic data path:

> *The ALU has enough flags to indicate if the operands meet any kind of relation*

*Just for this case, let us assume that there is only one flag that takes the value of 1 when the ALU performs a comparison operation that it true*

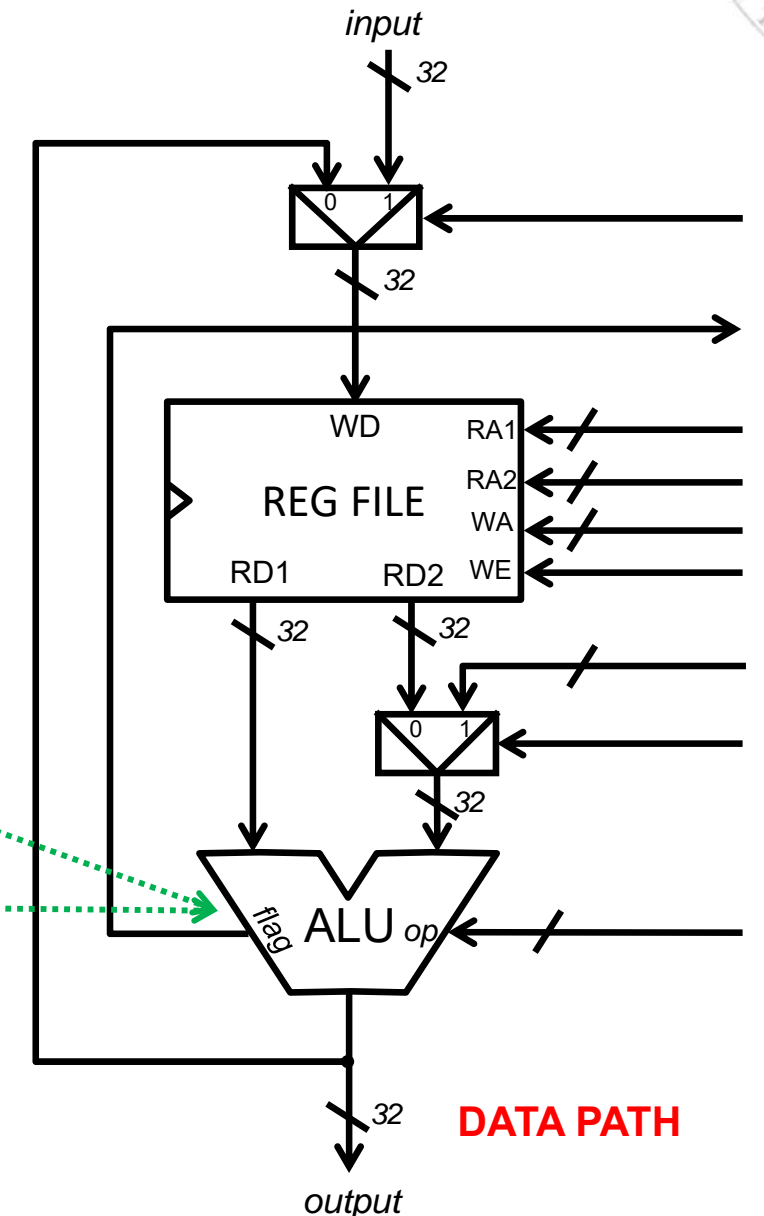

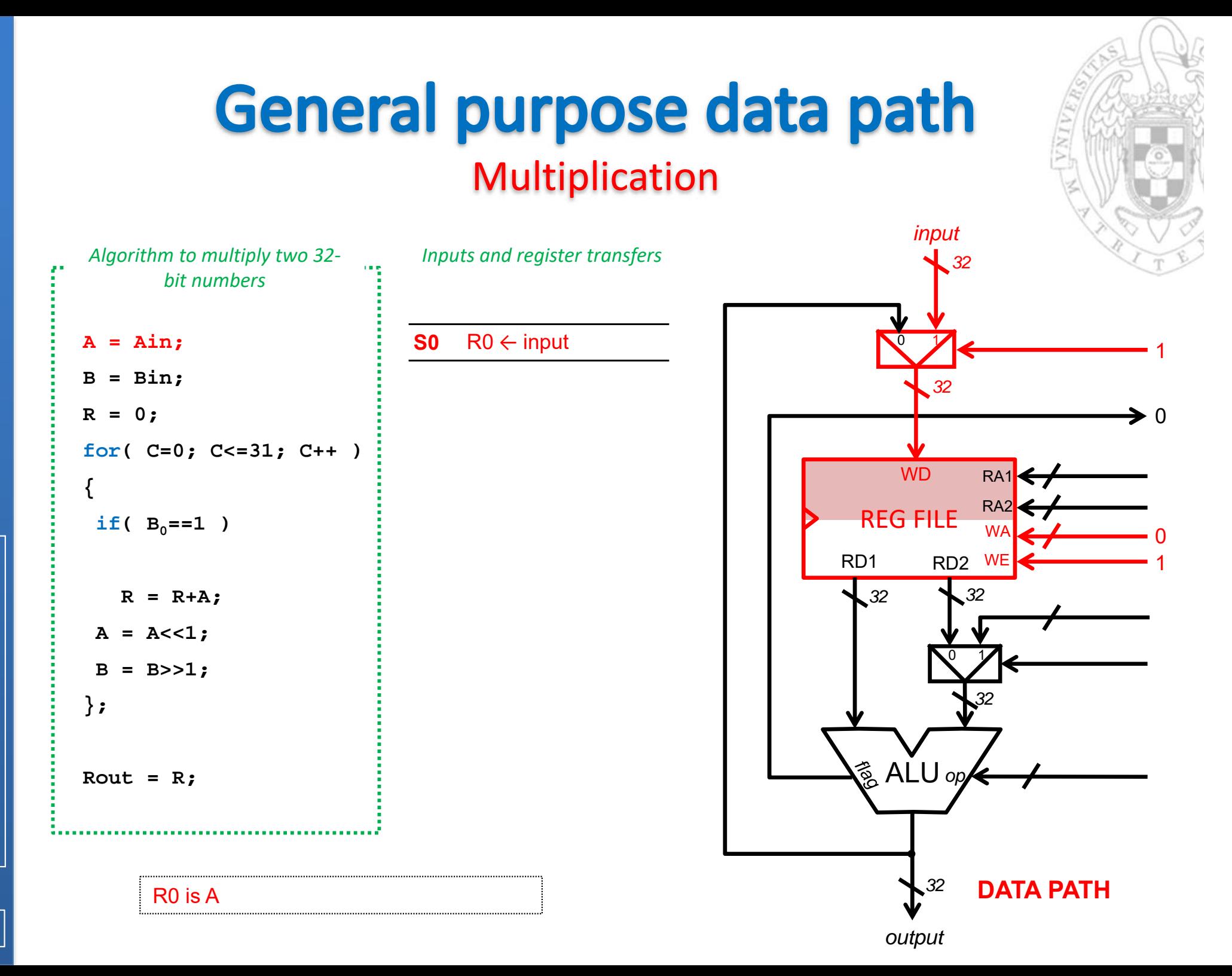

**From digital systems to computers** *From digital systems to computers* module 1: *module 1:*

**12**

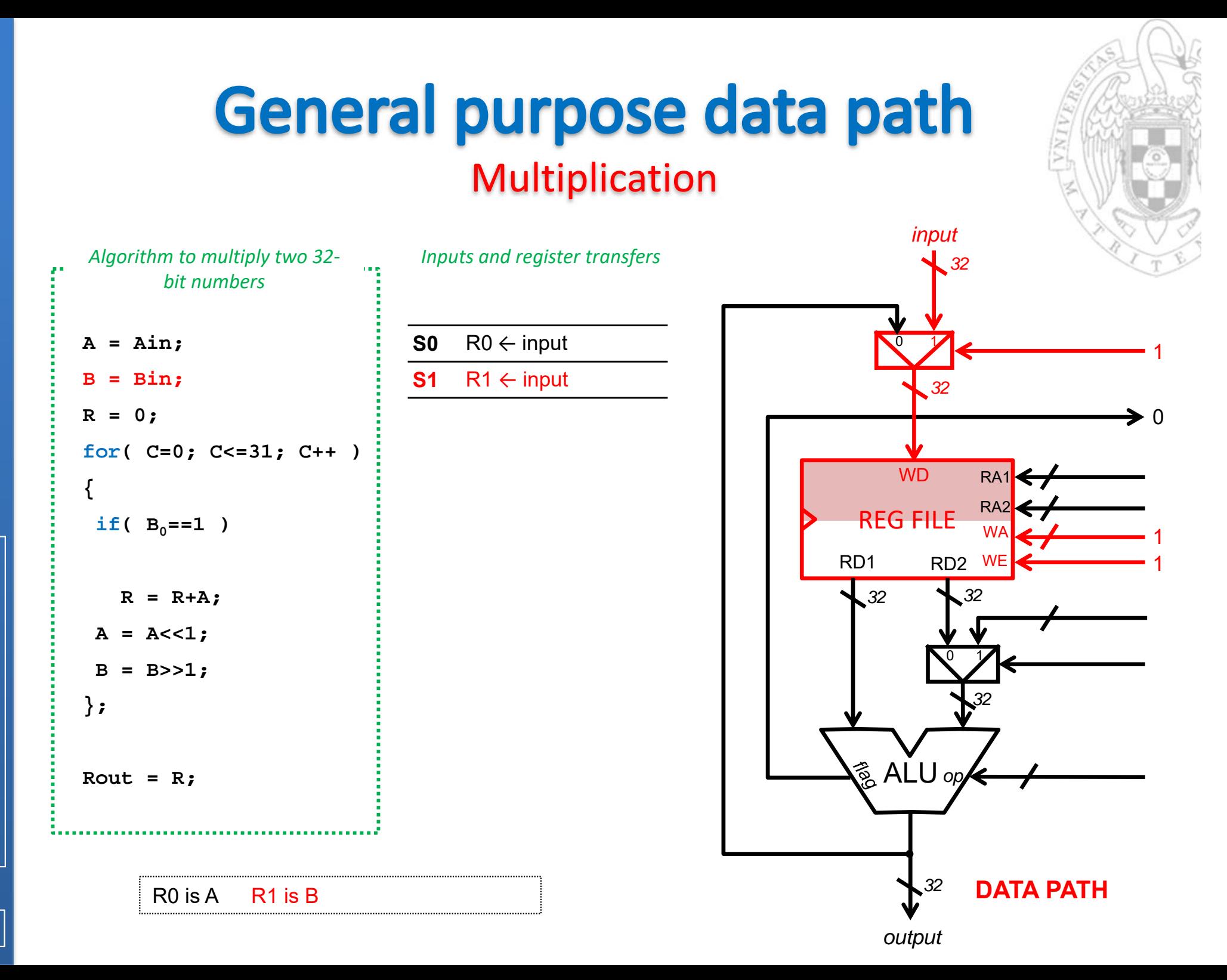

**13**

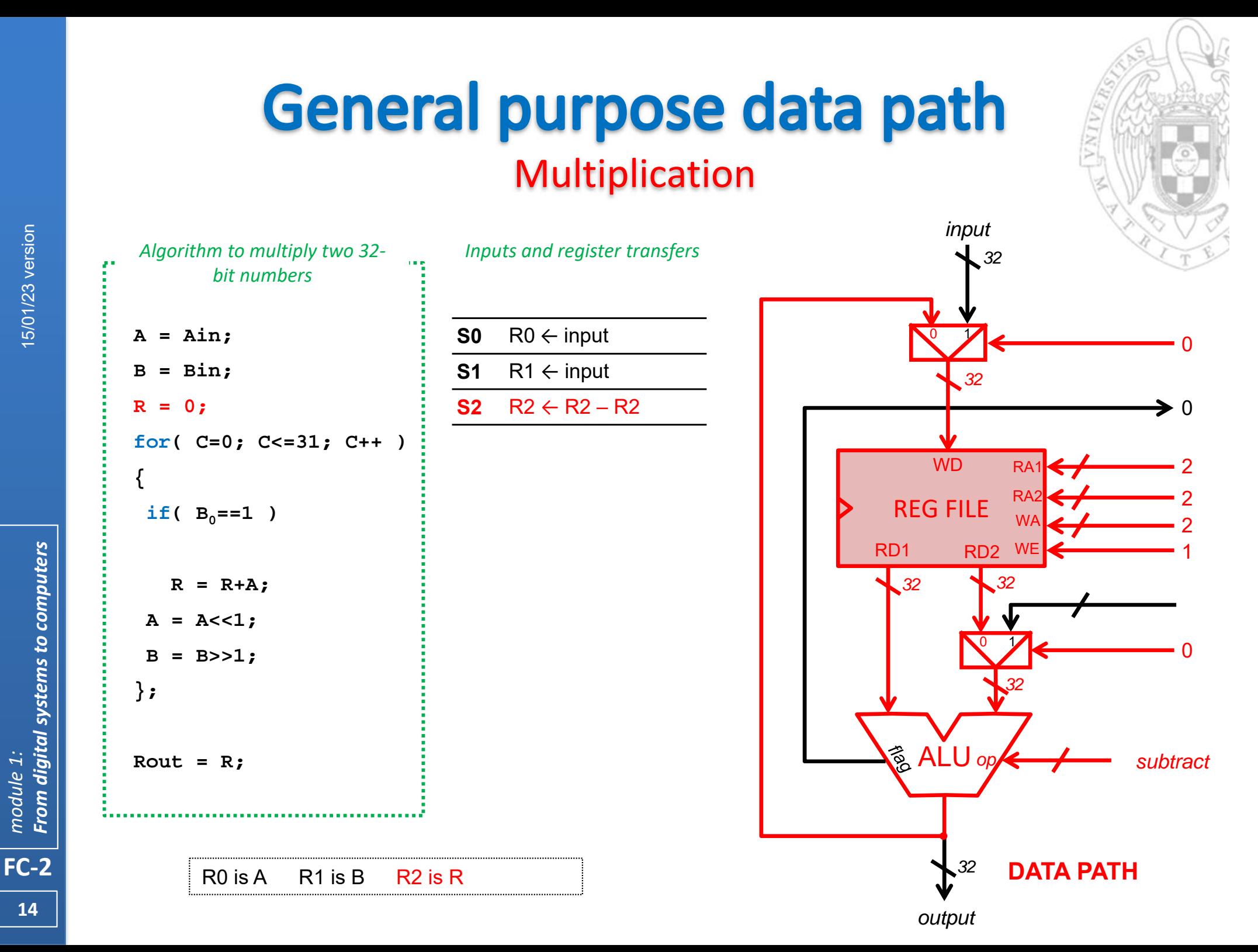

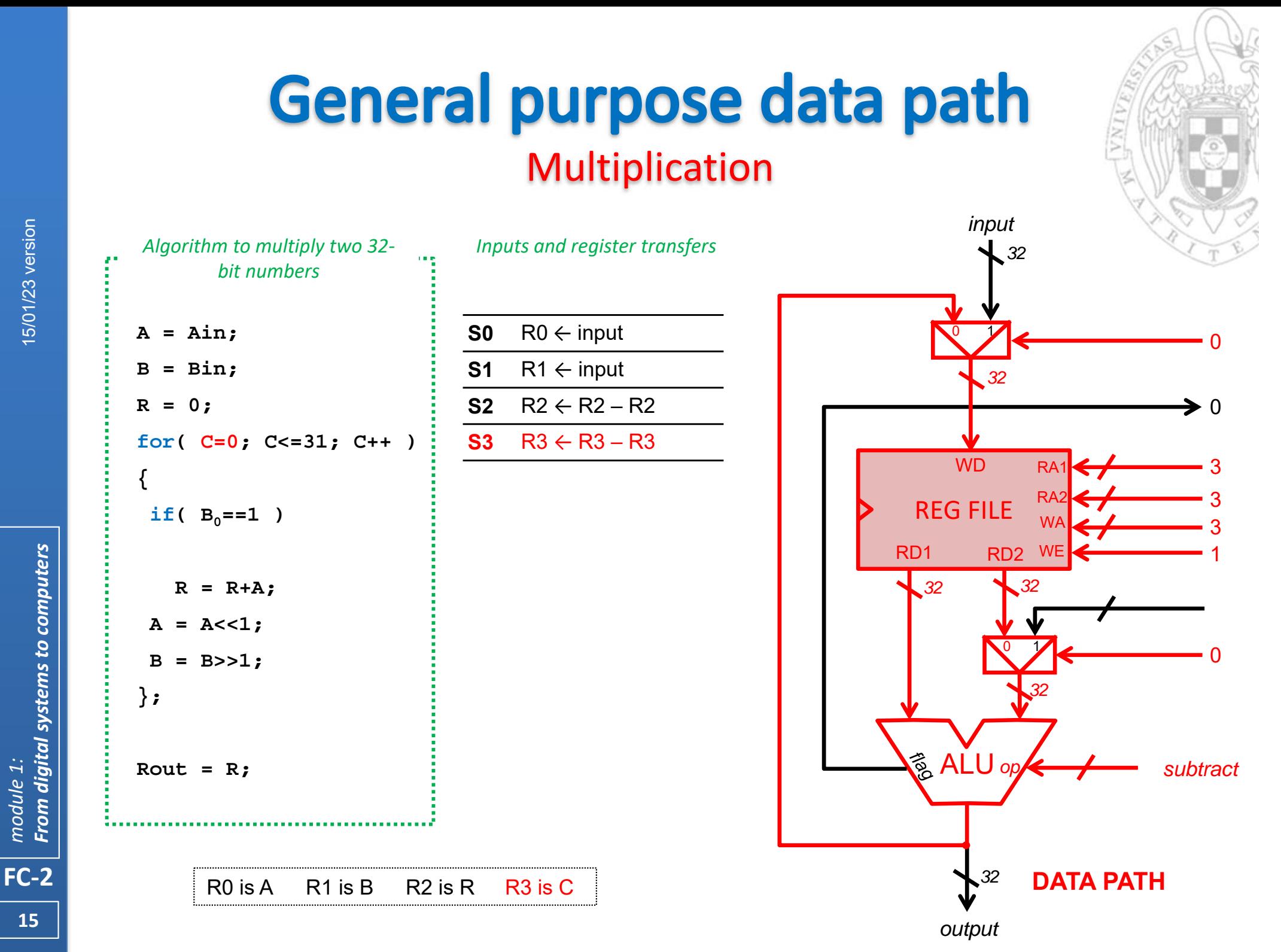

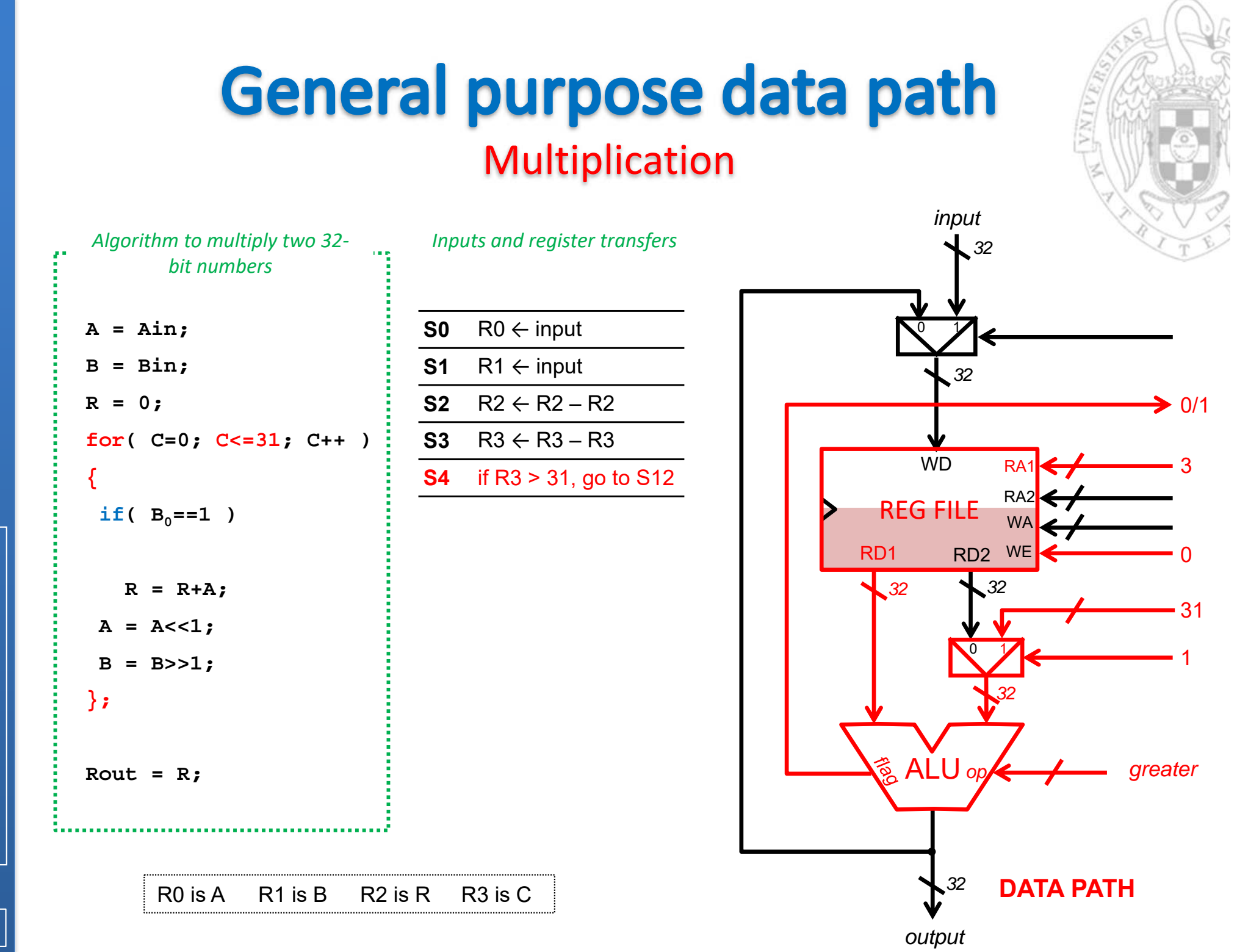

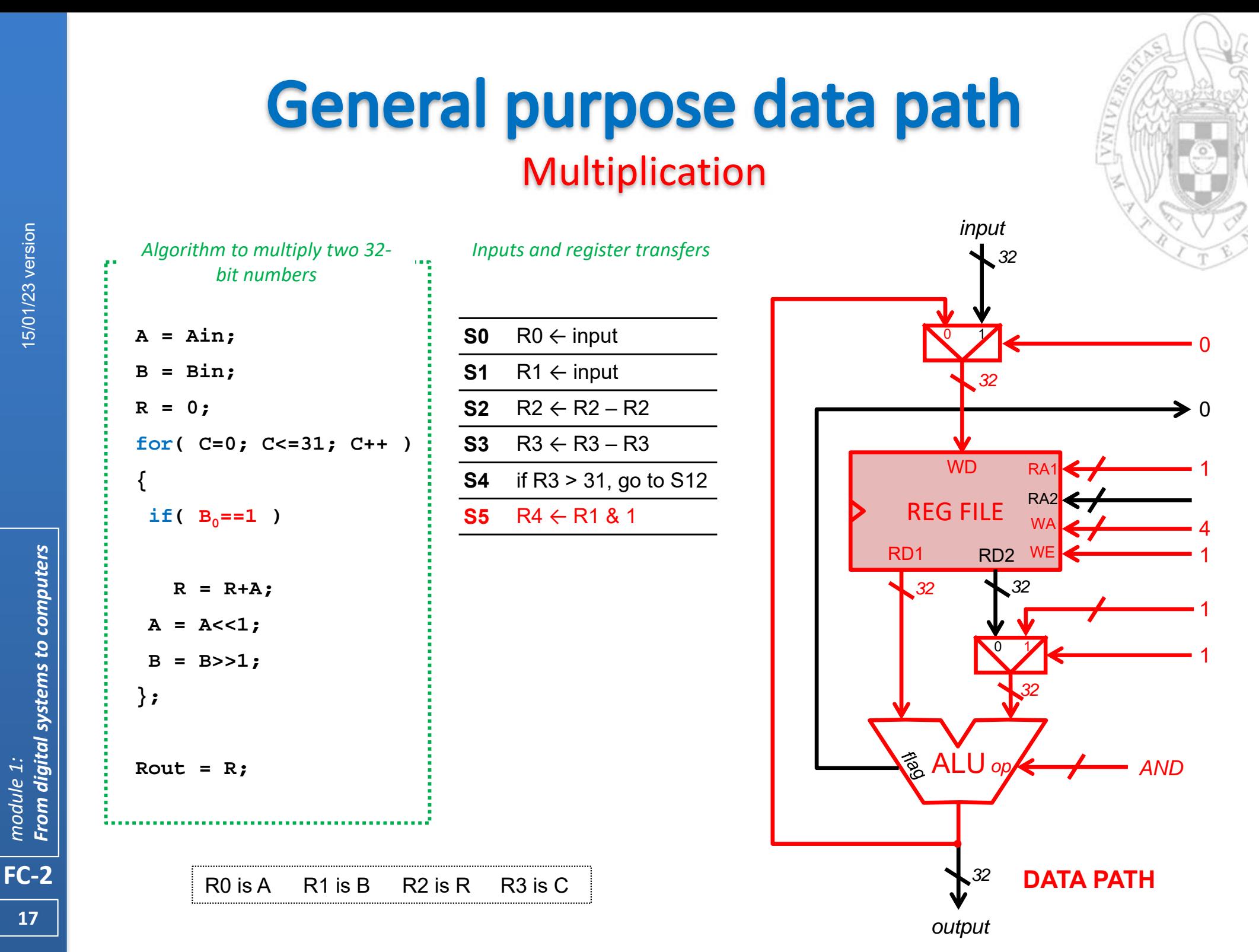

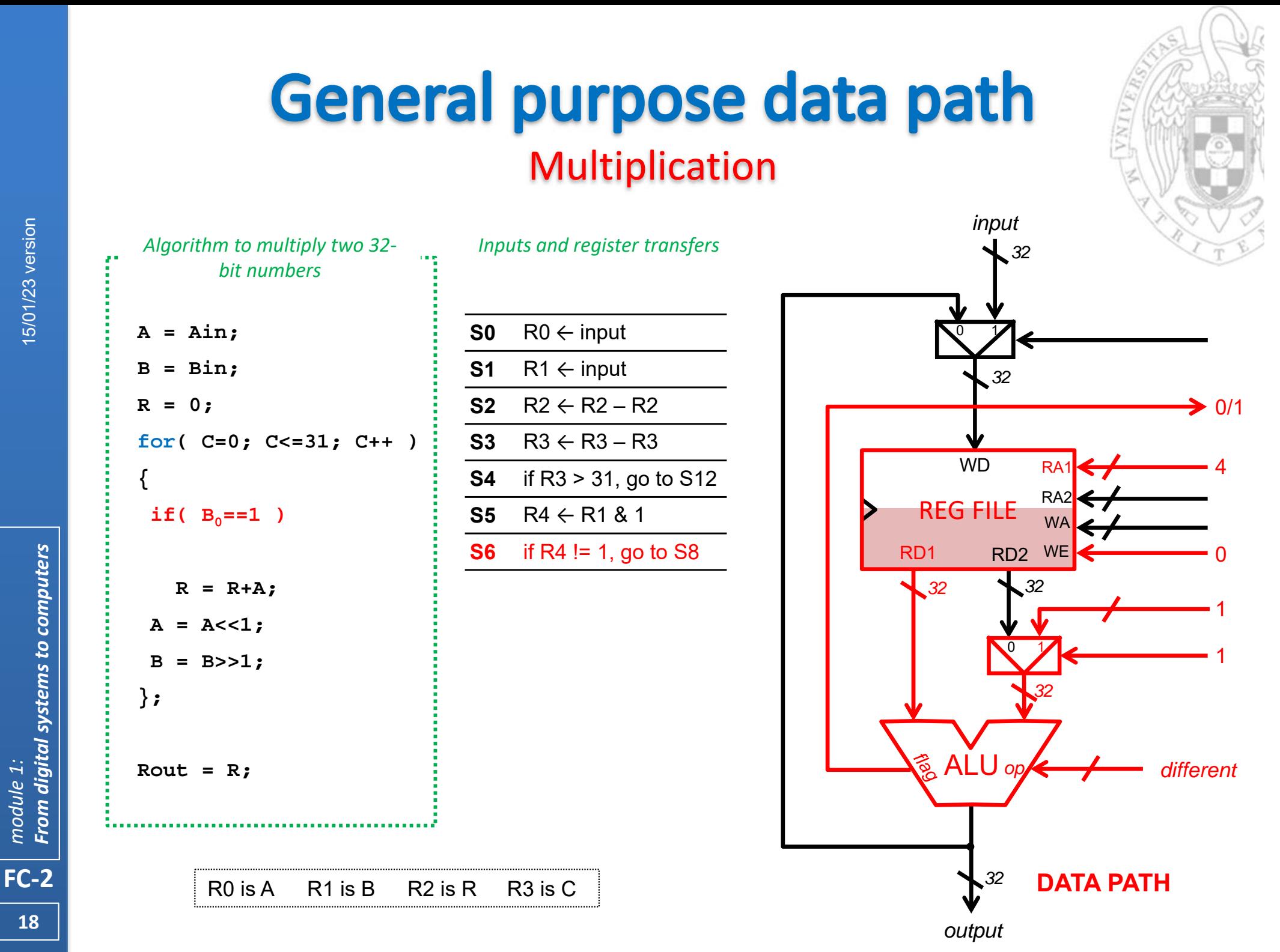

From digital systems to computers *From digital systems to computers* module 1: *module 1:*

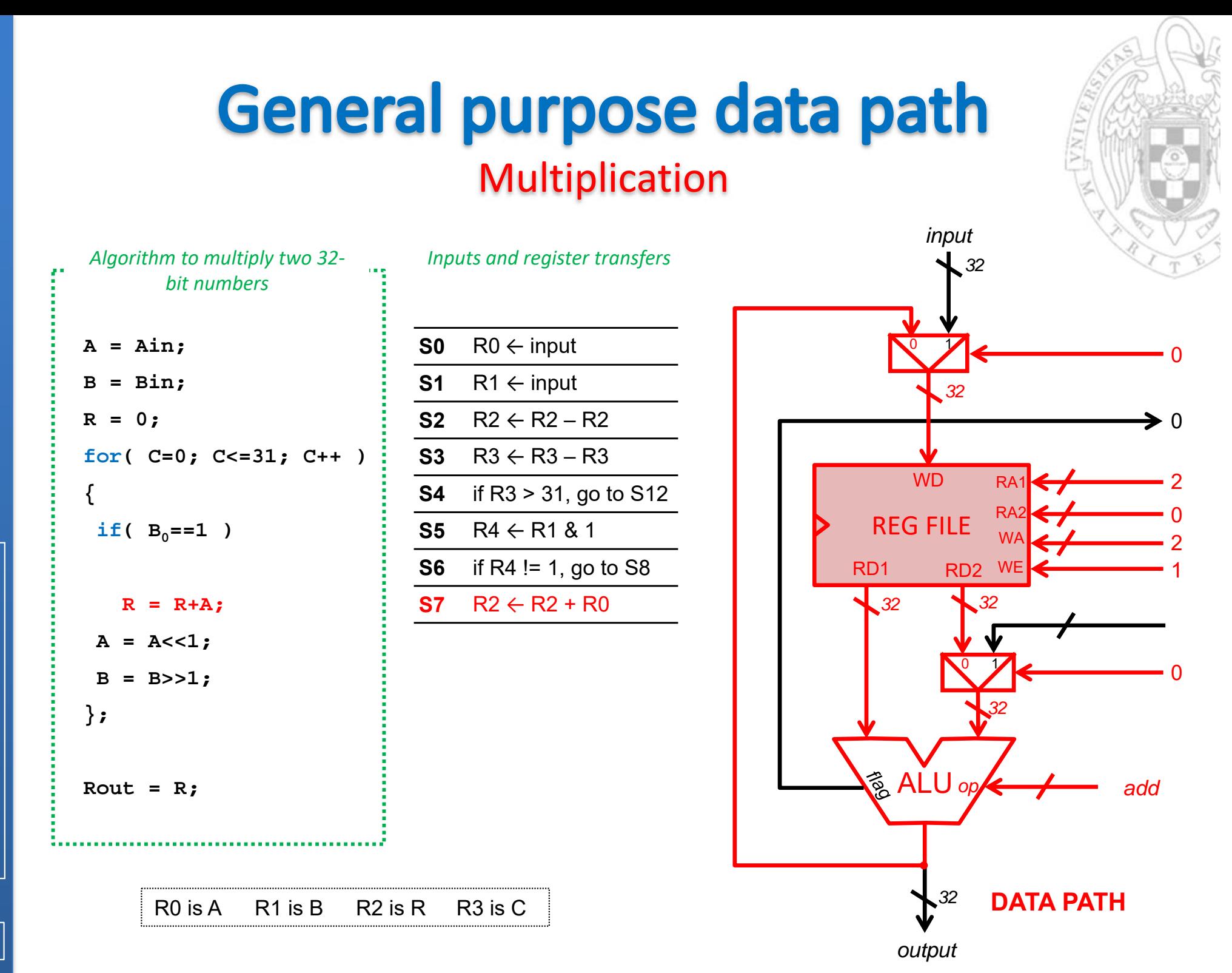

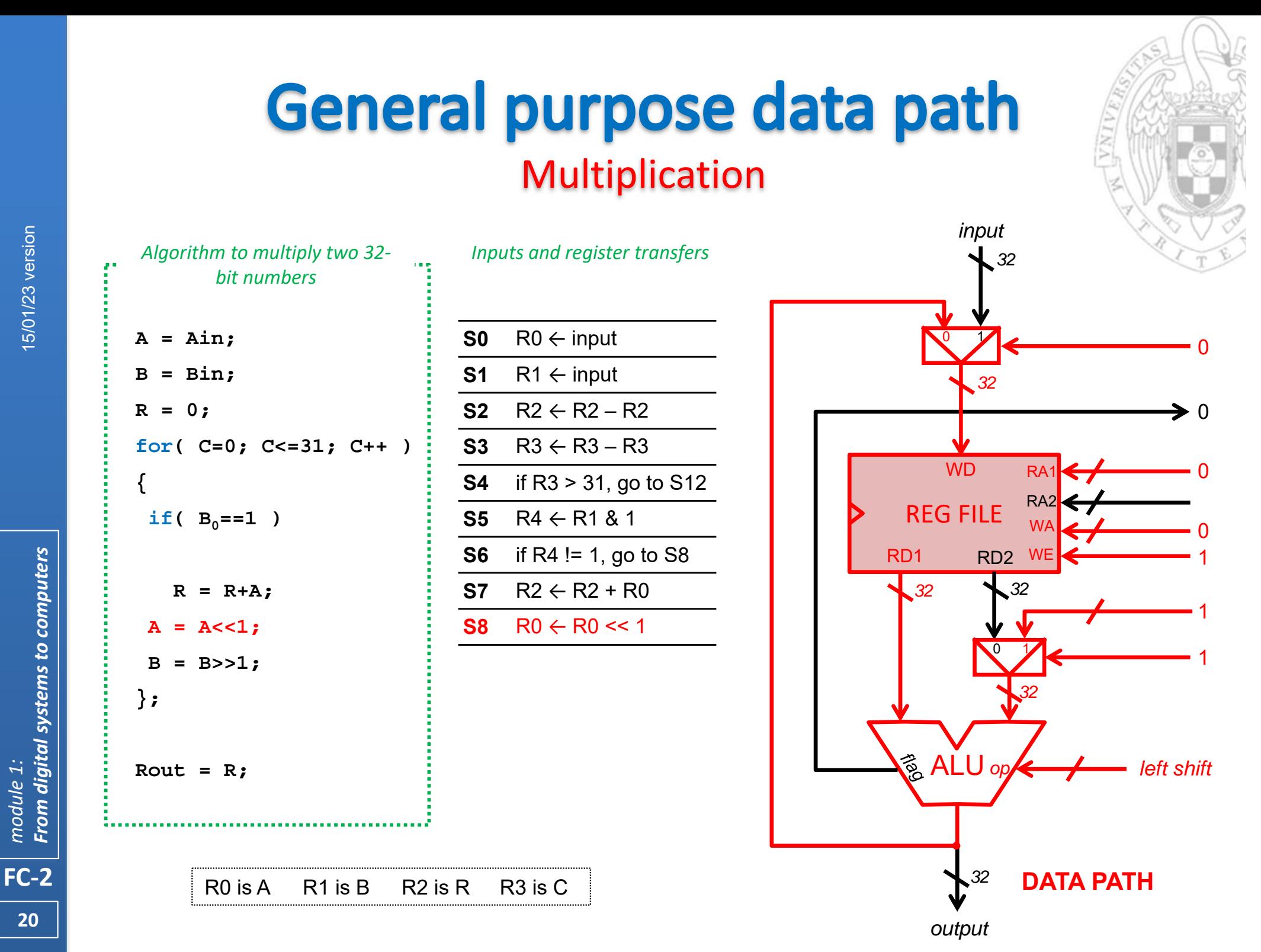

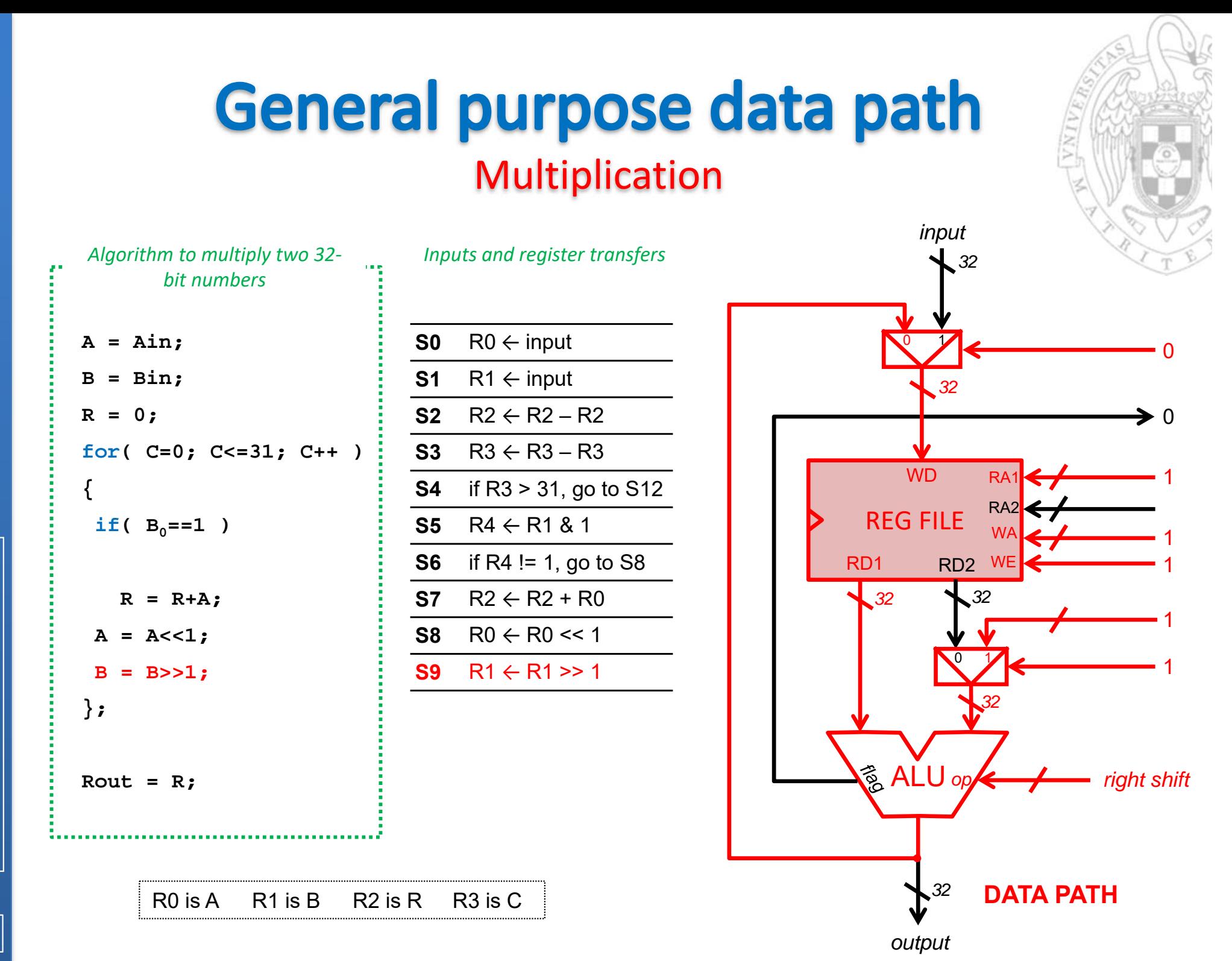

From digital systems to computers *From digital systems to computers* module 1: *module 1:*

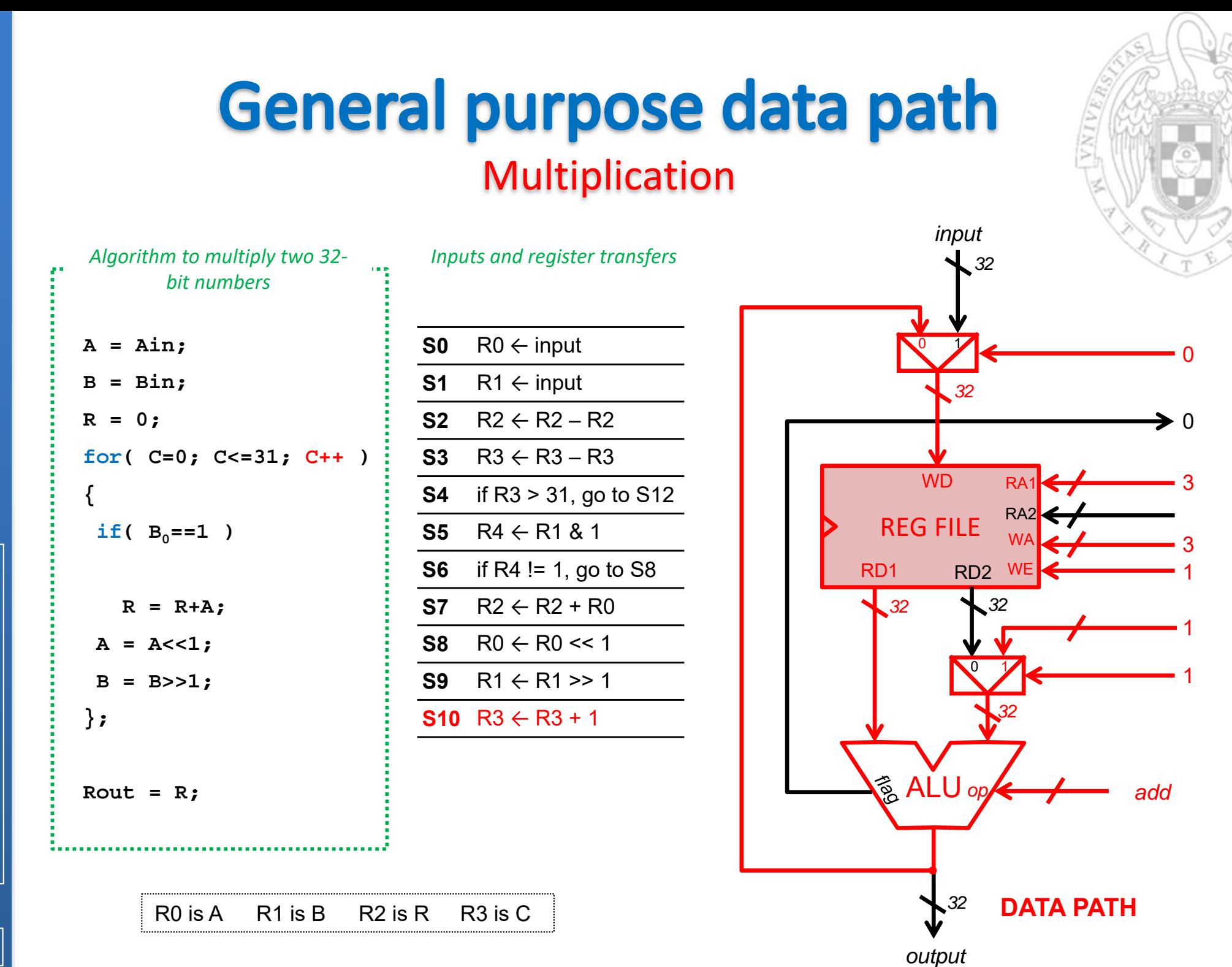

From digital systems to computers *From digital systems to computers* module 1: *module 1:*

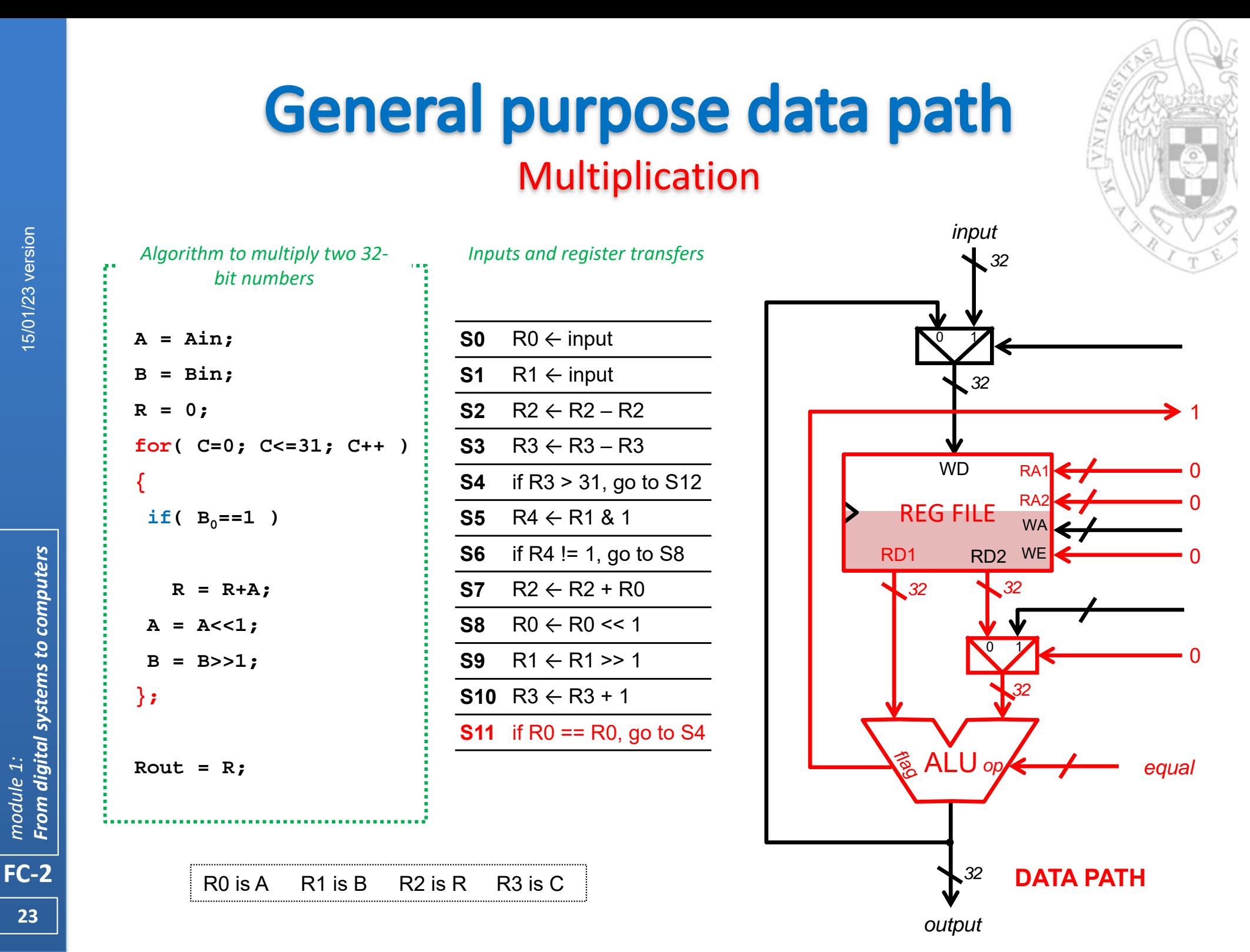

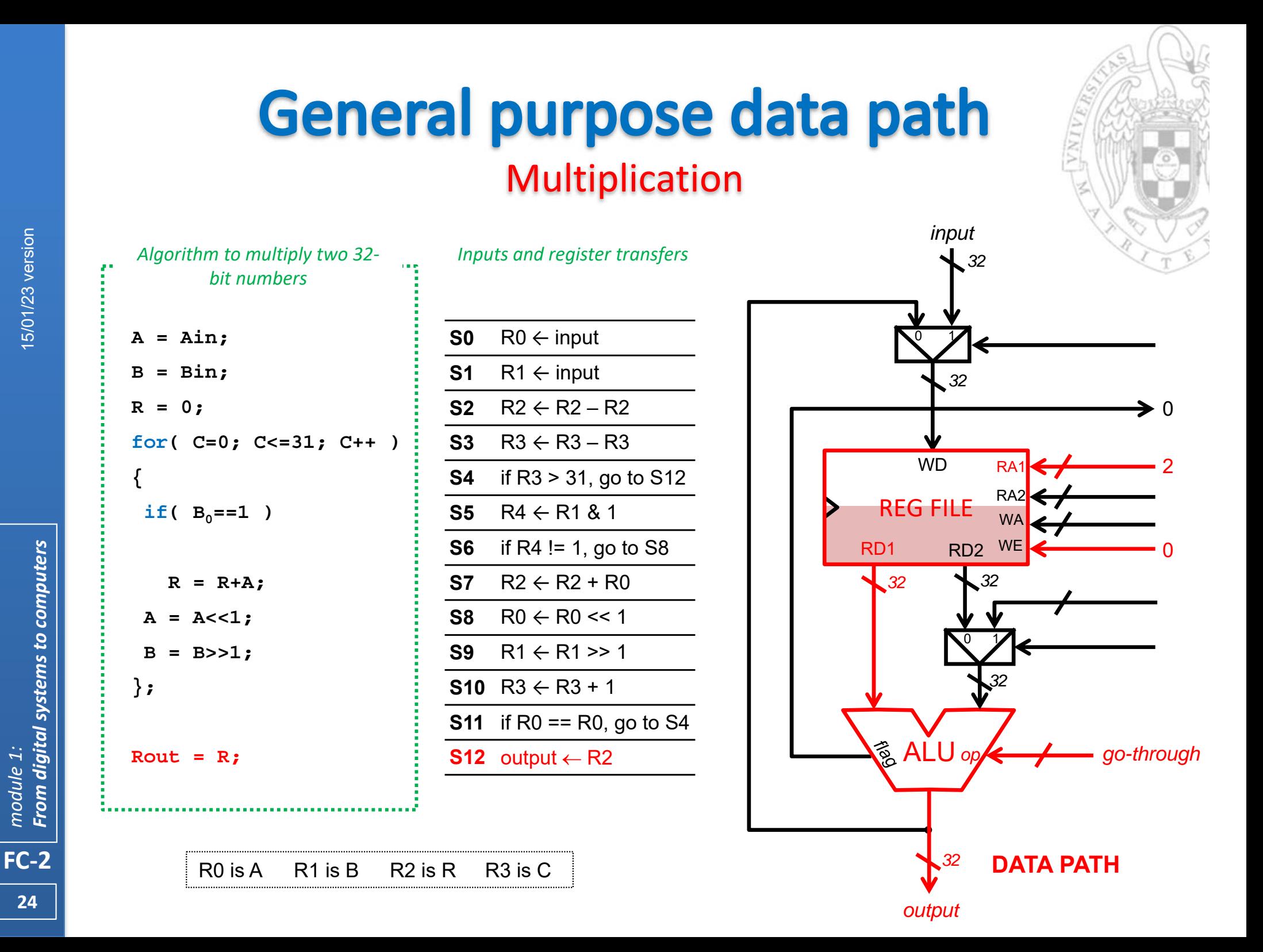

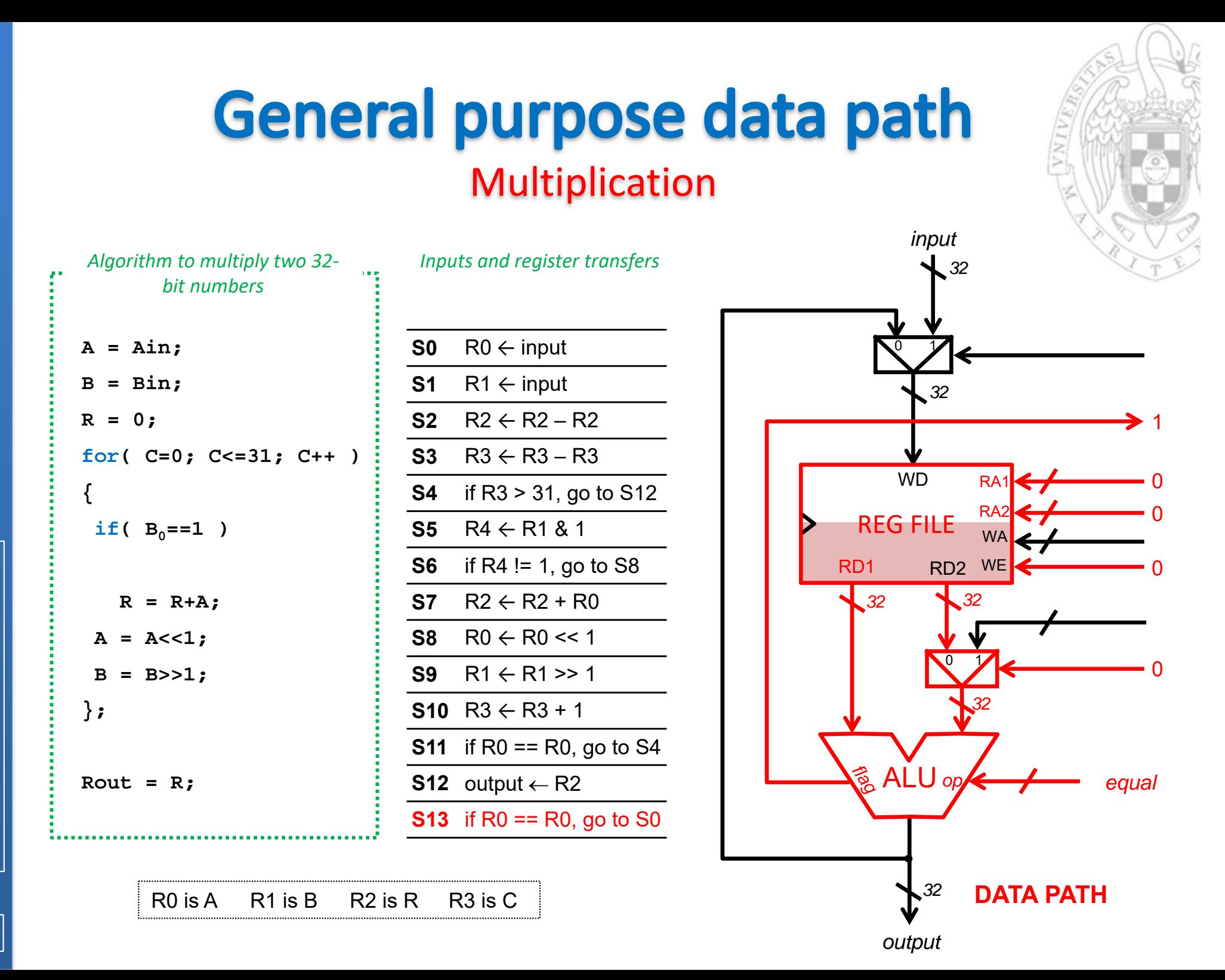

From digital systems to computers *From digital systems to computers* module 1: *module 1:*

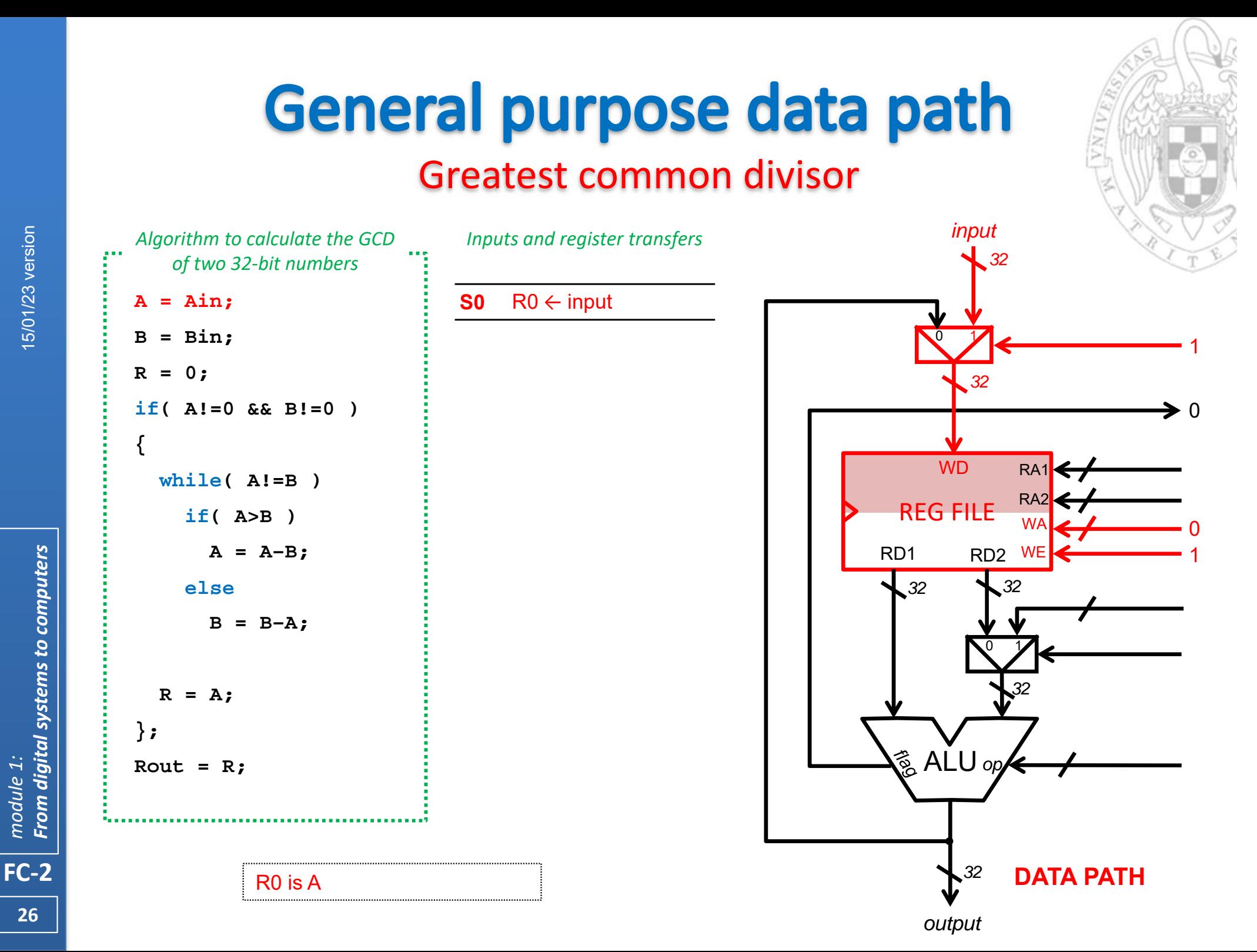

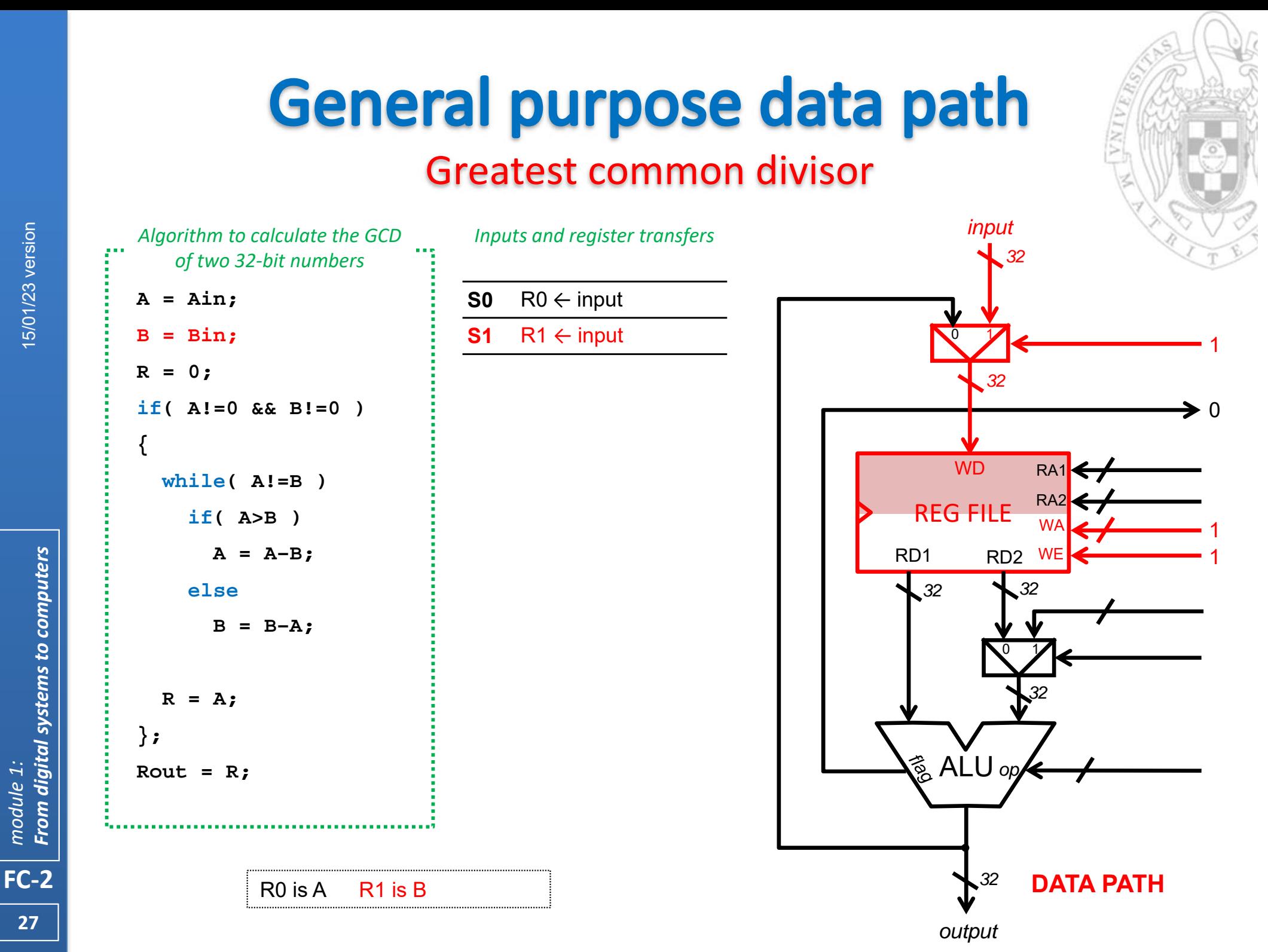

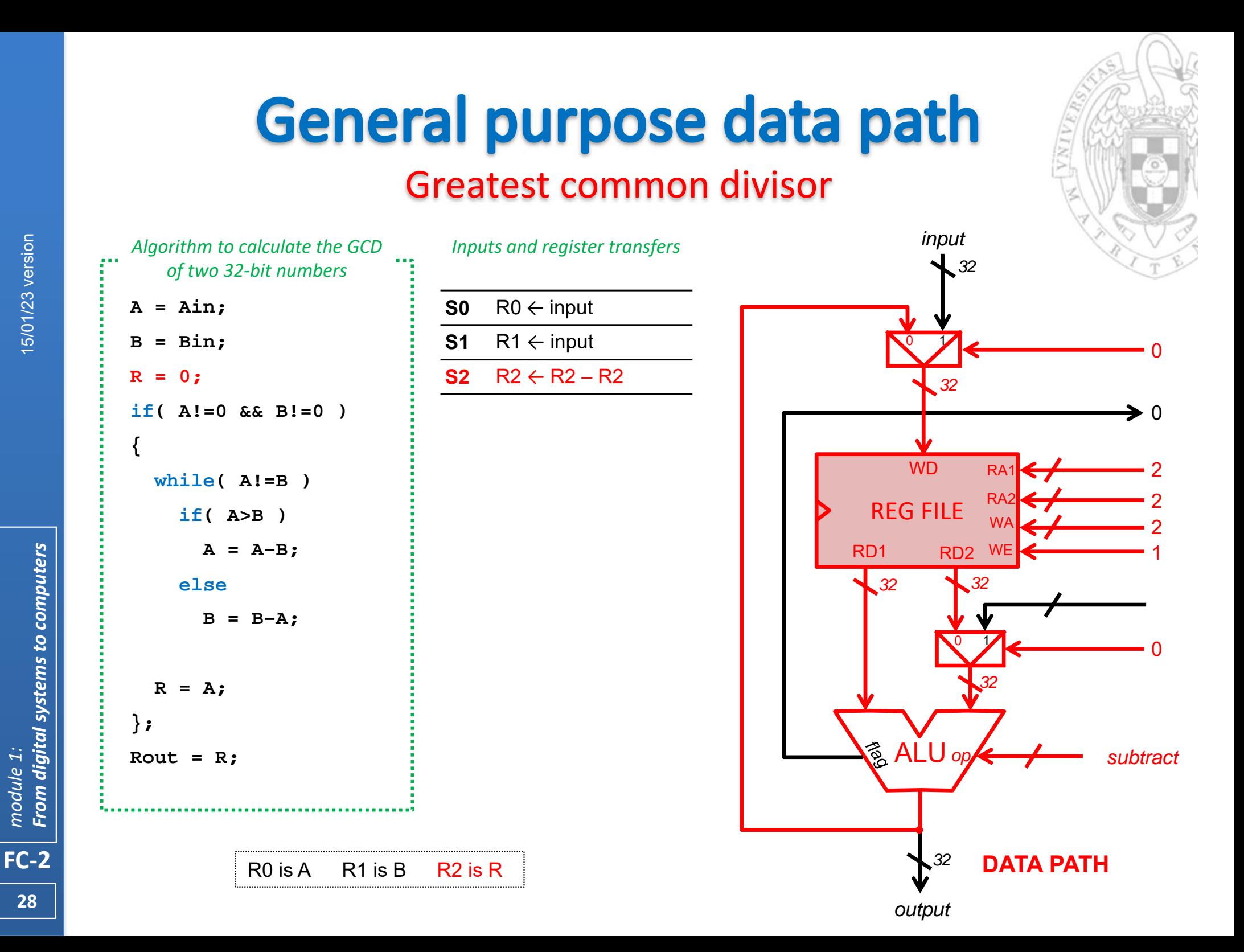

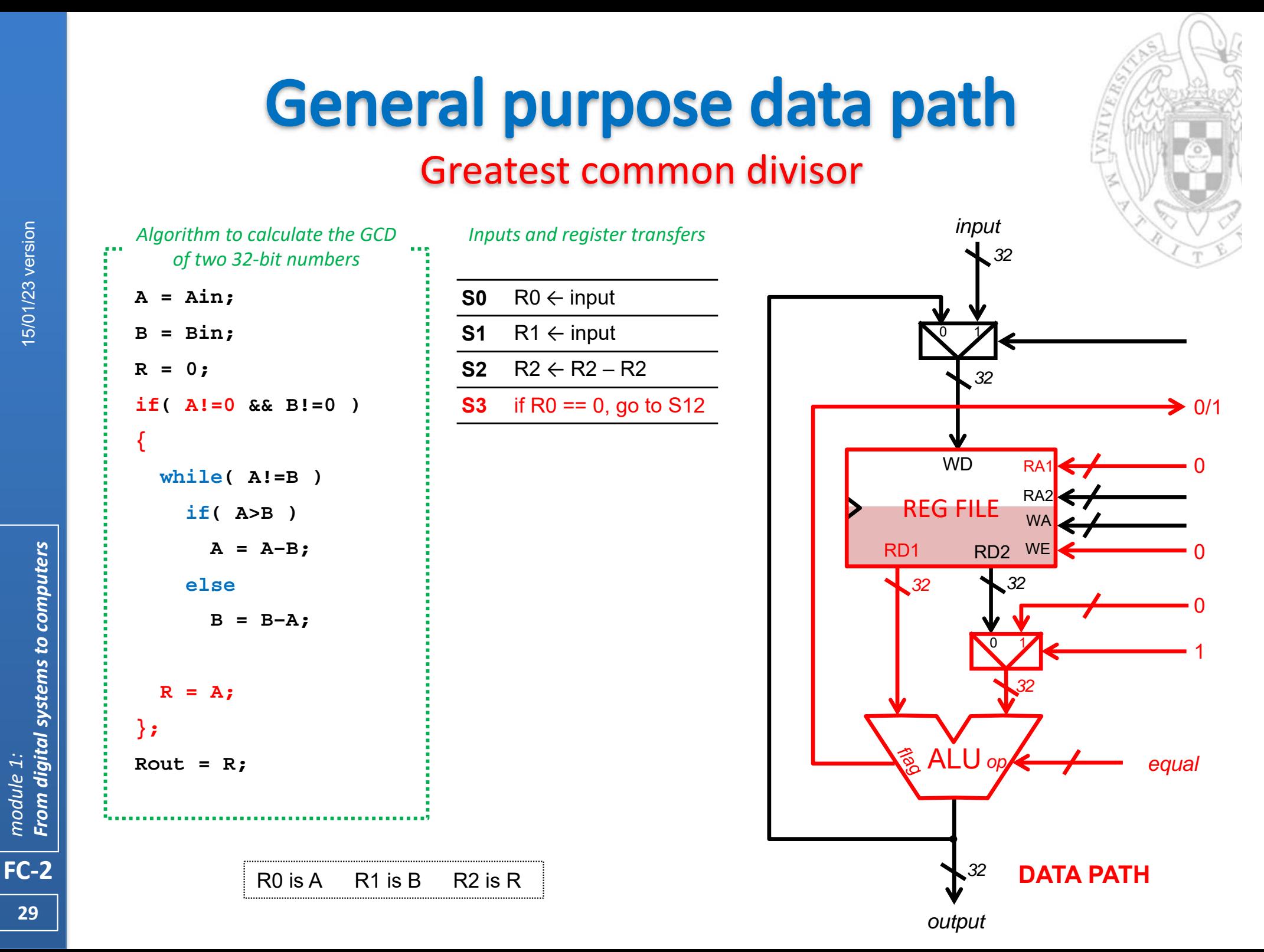

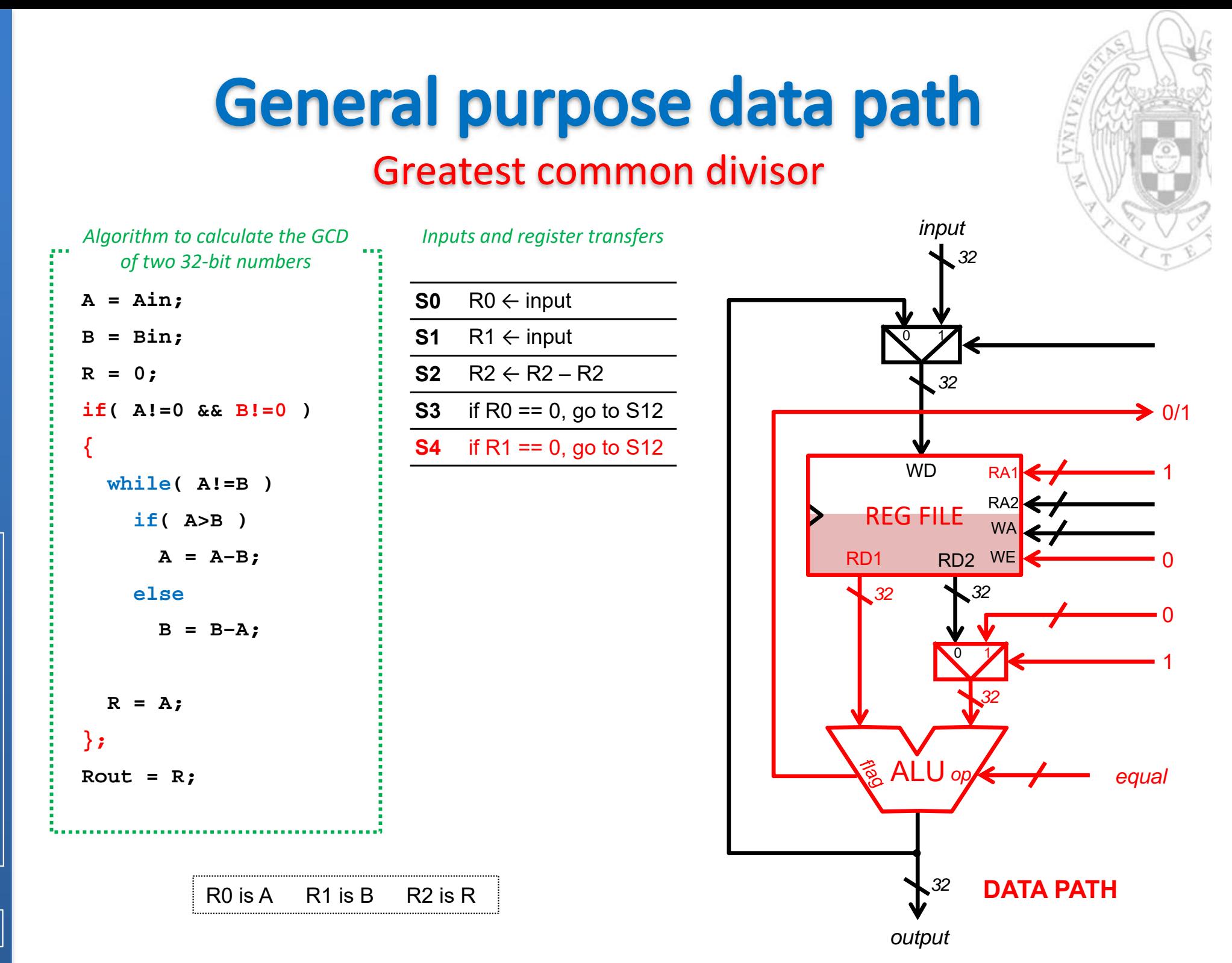

**30**

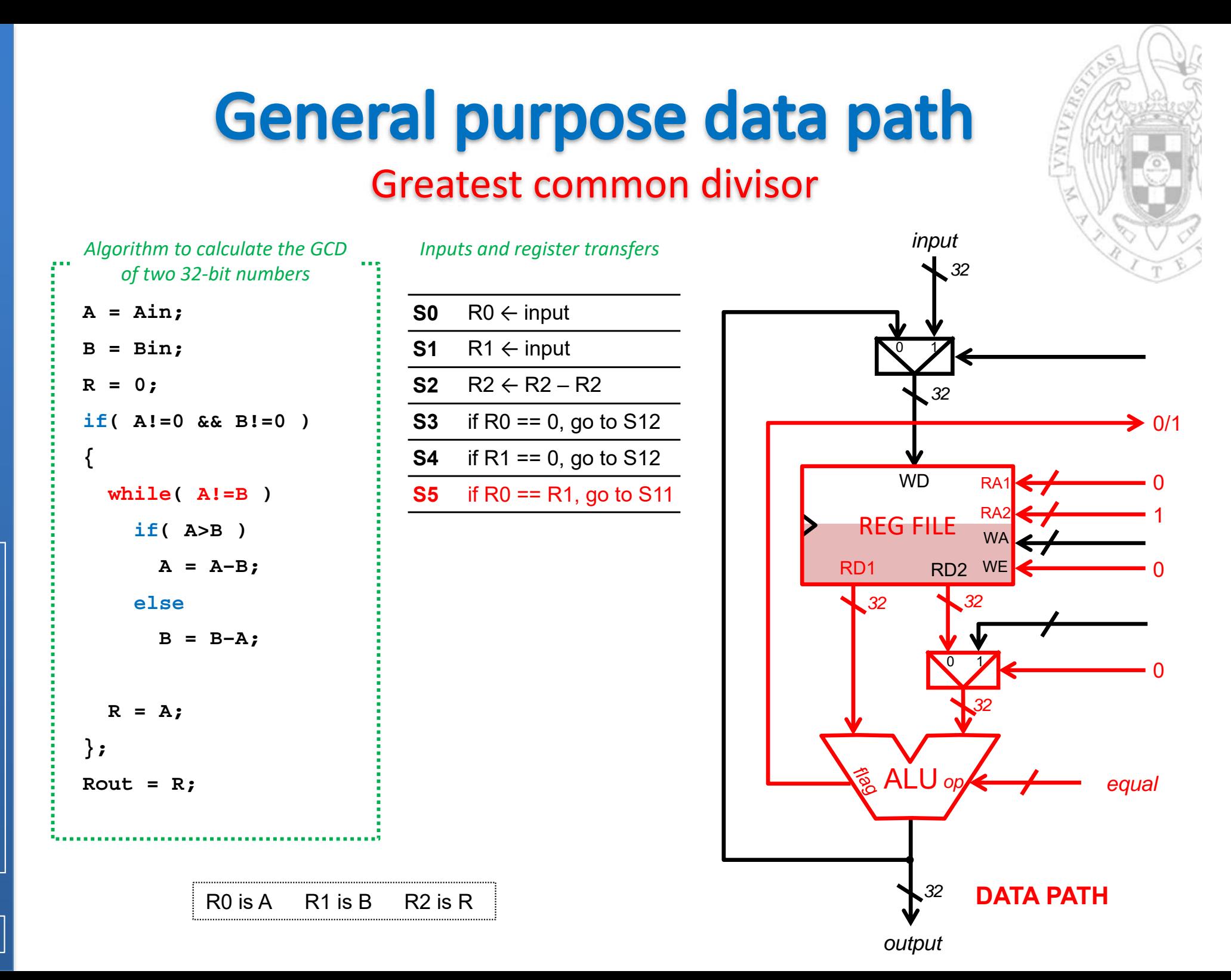

From digital systems to computers *From digital systems to computers* module 1: *module 1:*

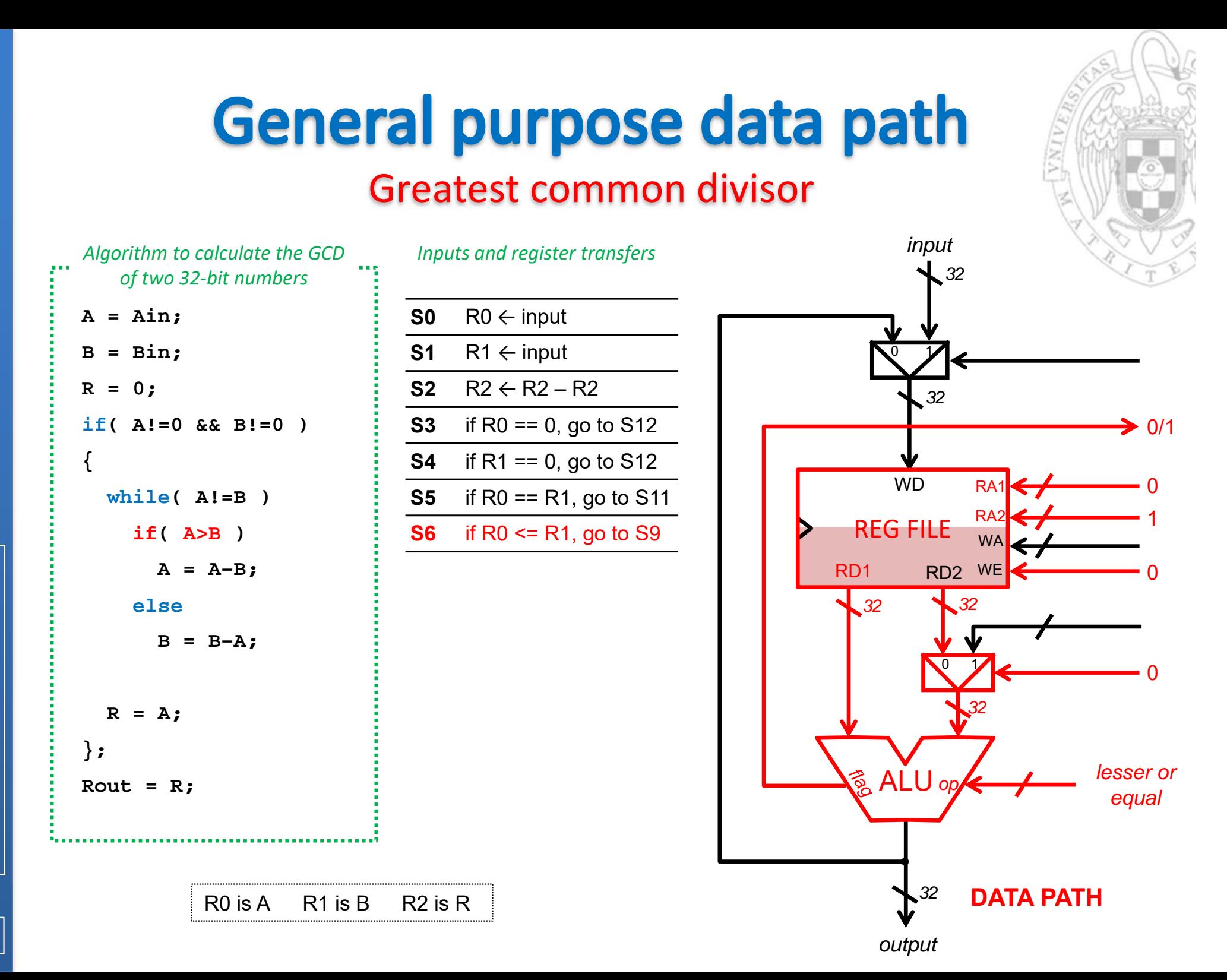

From digital systems to computers *From digital systems to computers* module 1: *module 1:*

#### Greatest common divisor

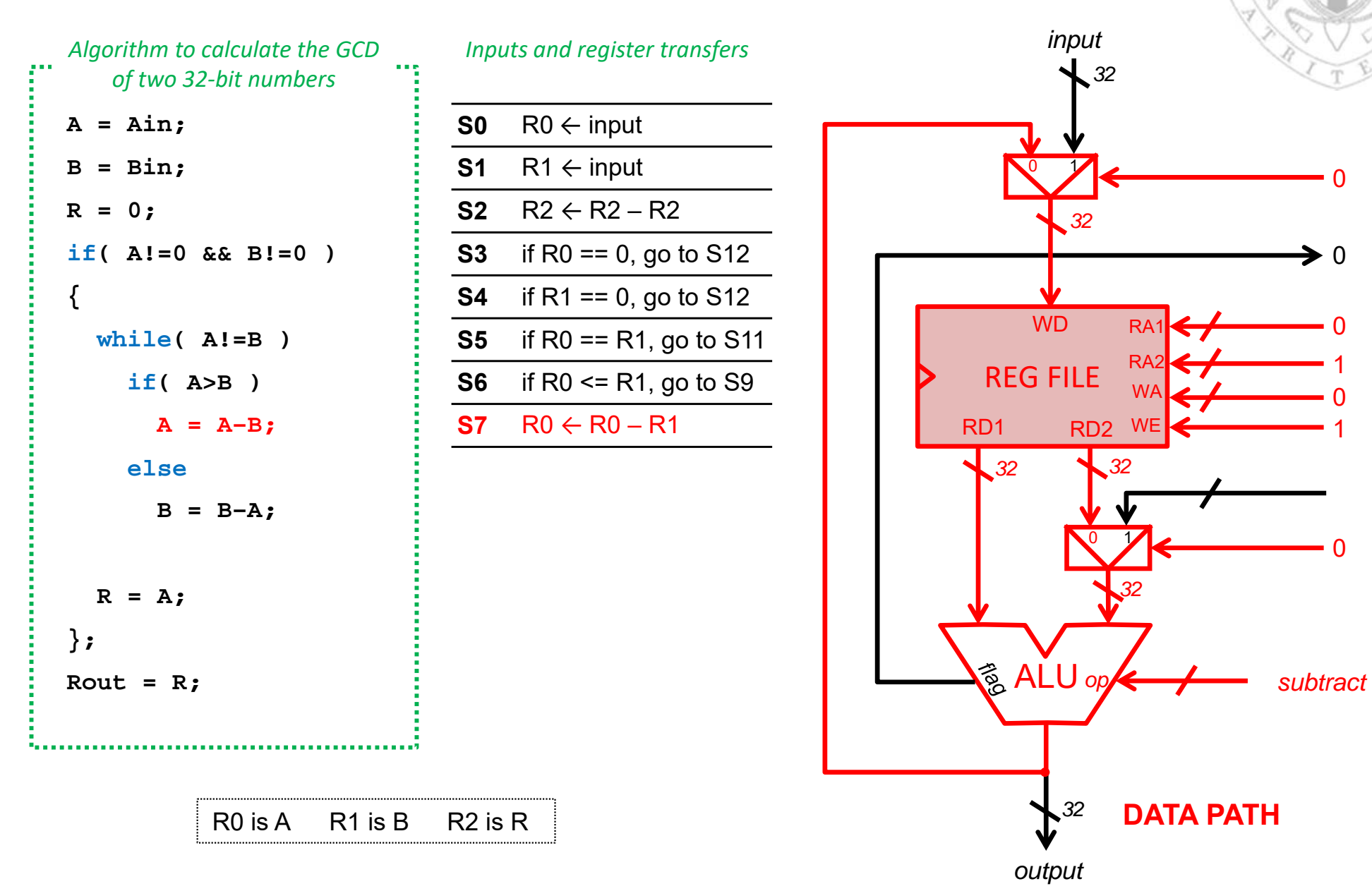

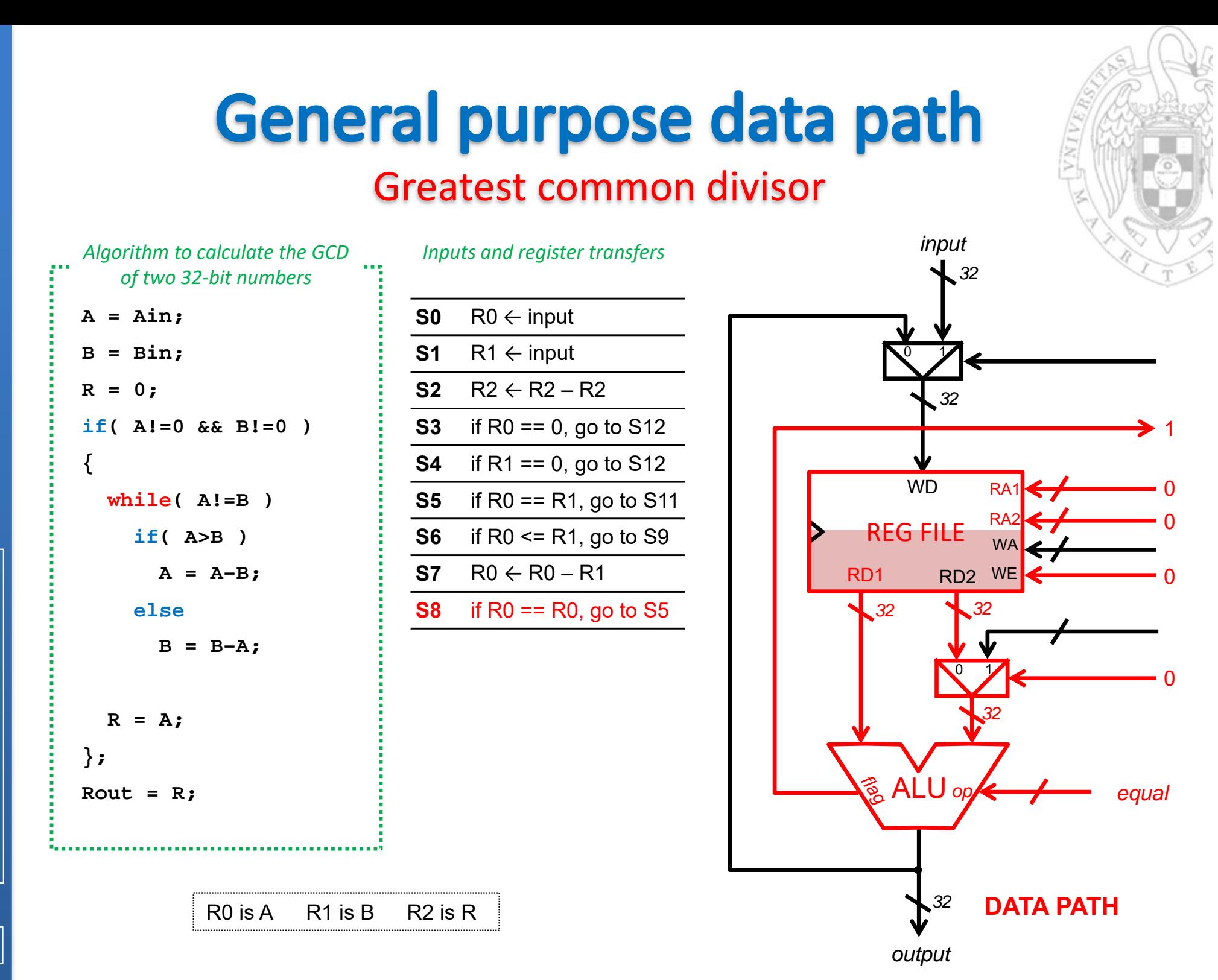

#### **General purpose data path** Greatest common divisor

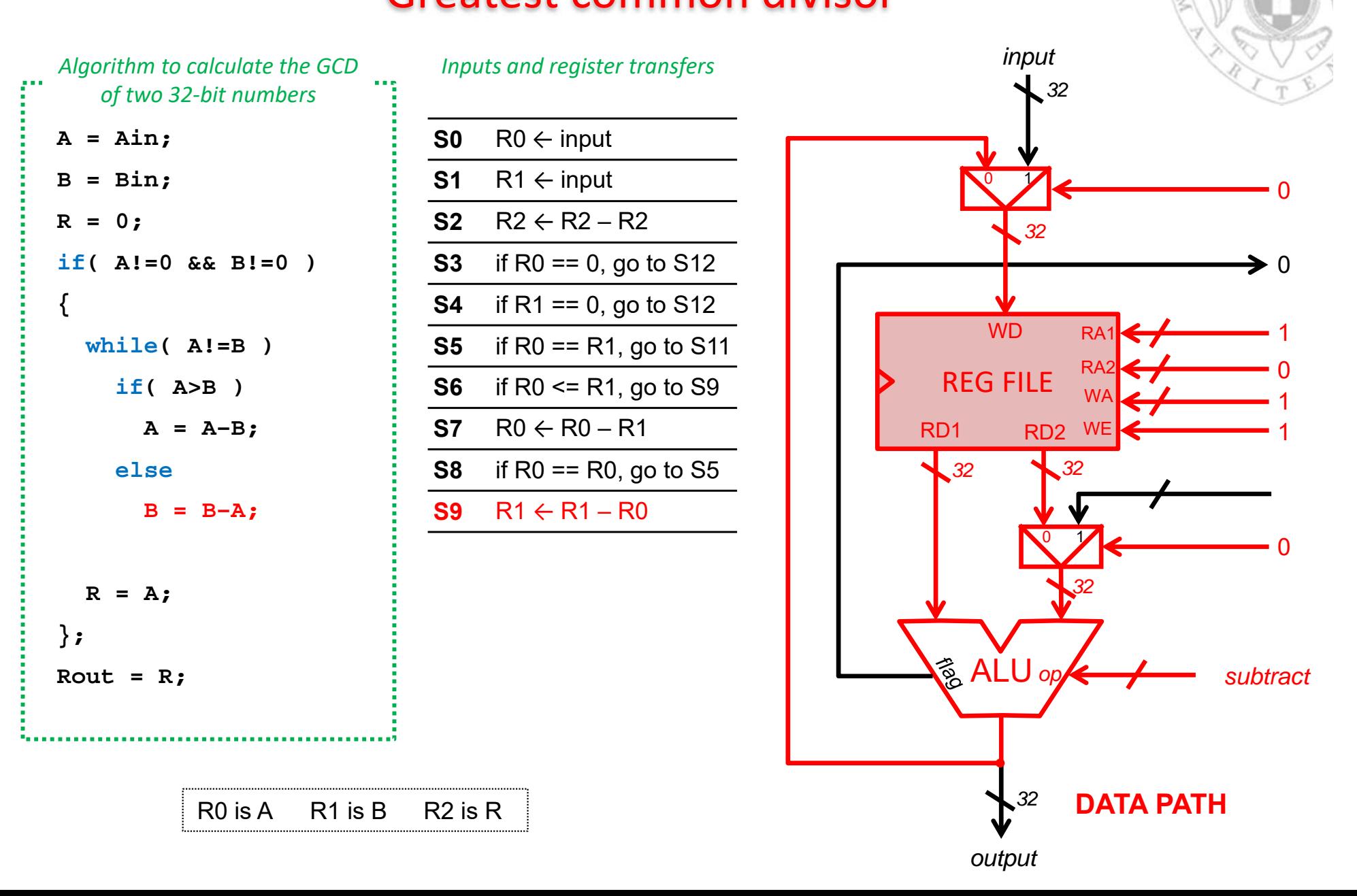

**35**

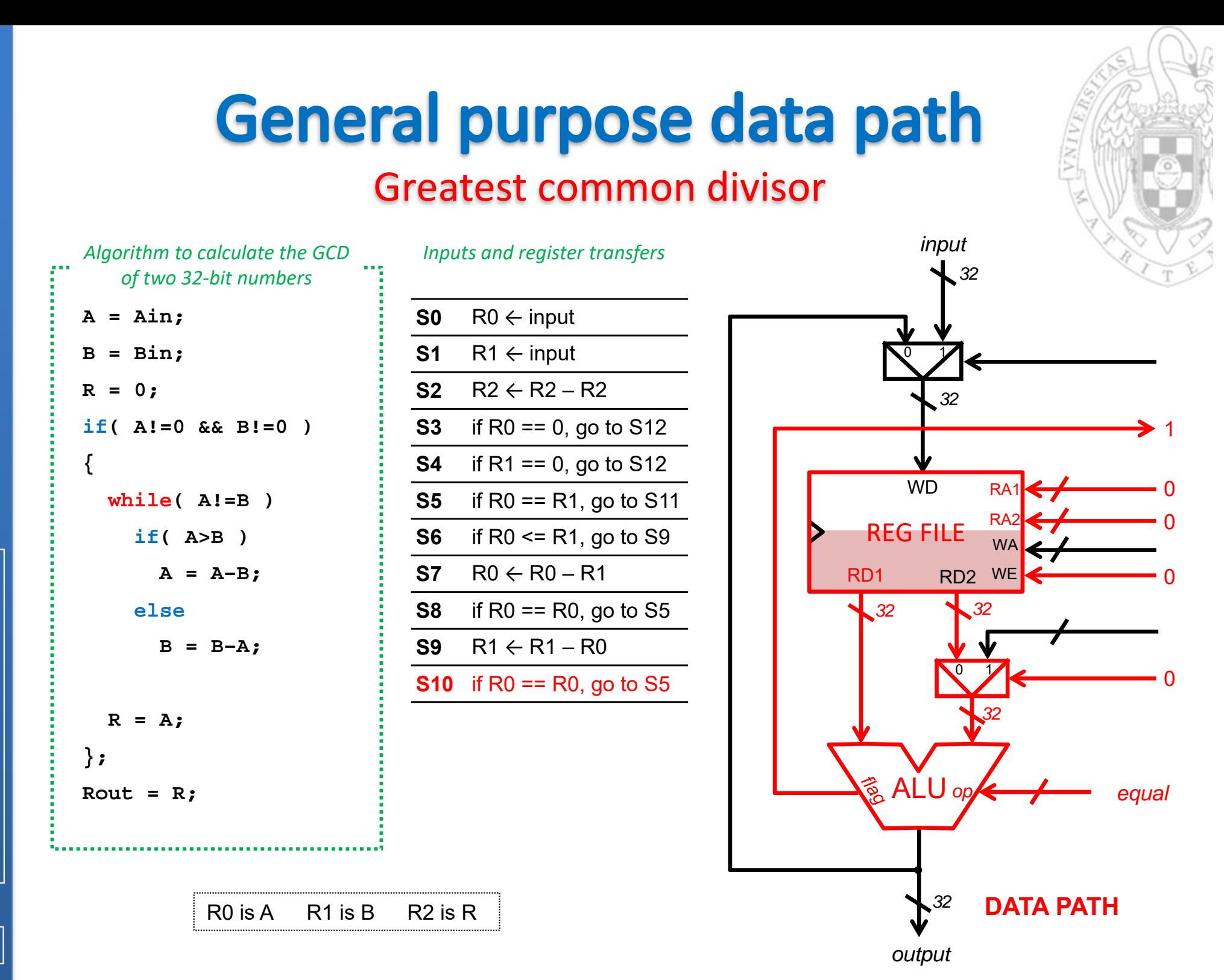
# **General purpose data path**

#### Greatest common divisor

0

21

1

*add*

0

0

• 0

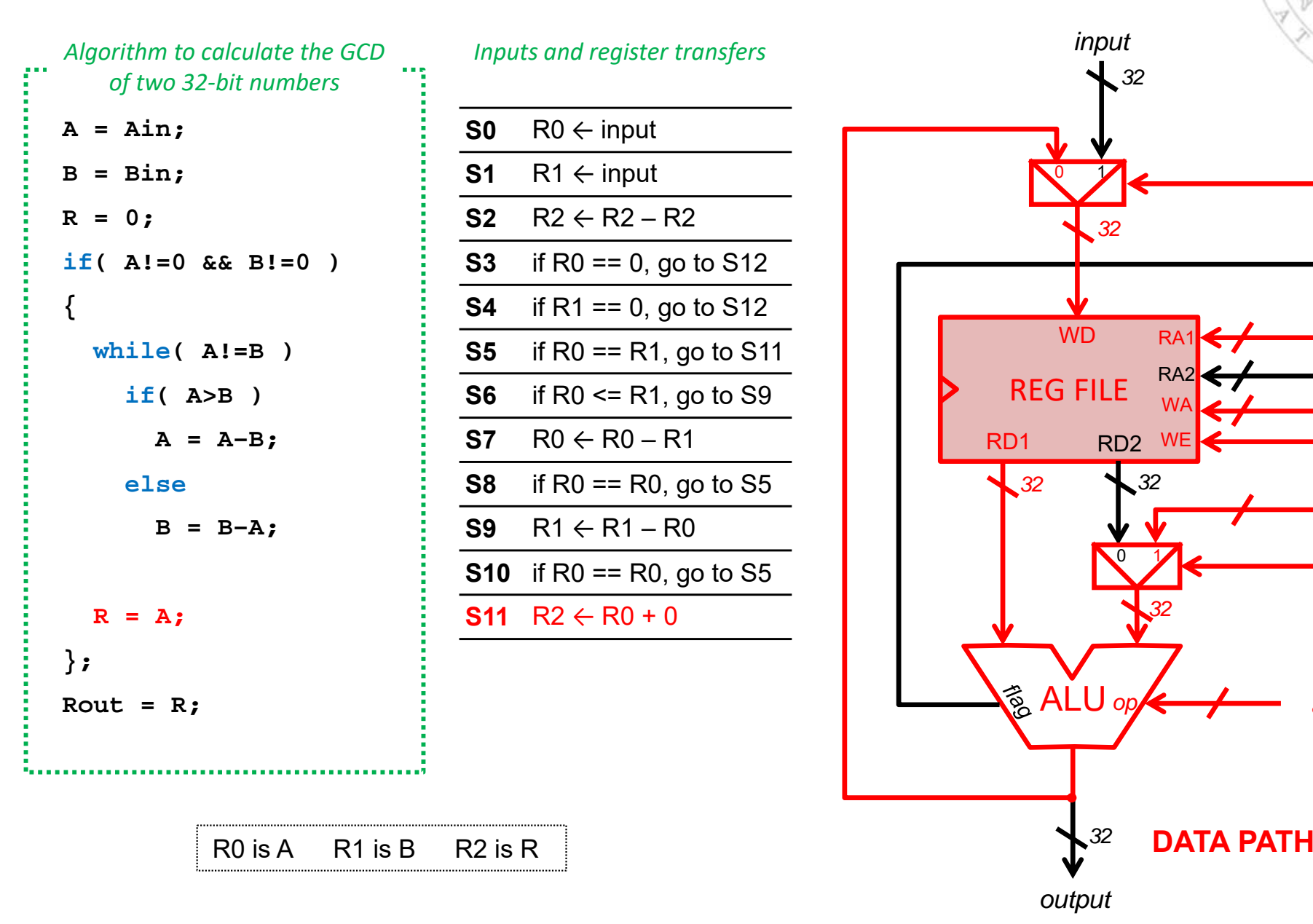

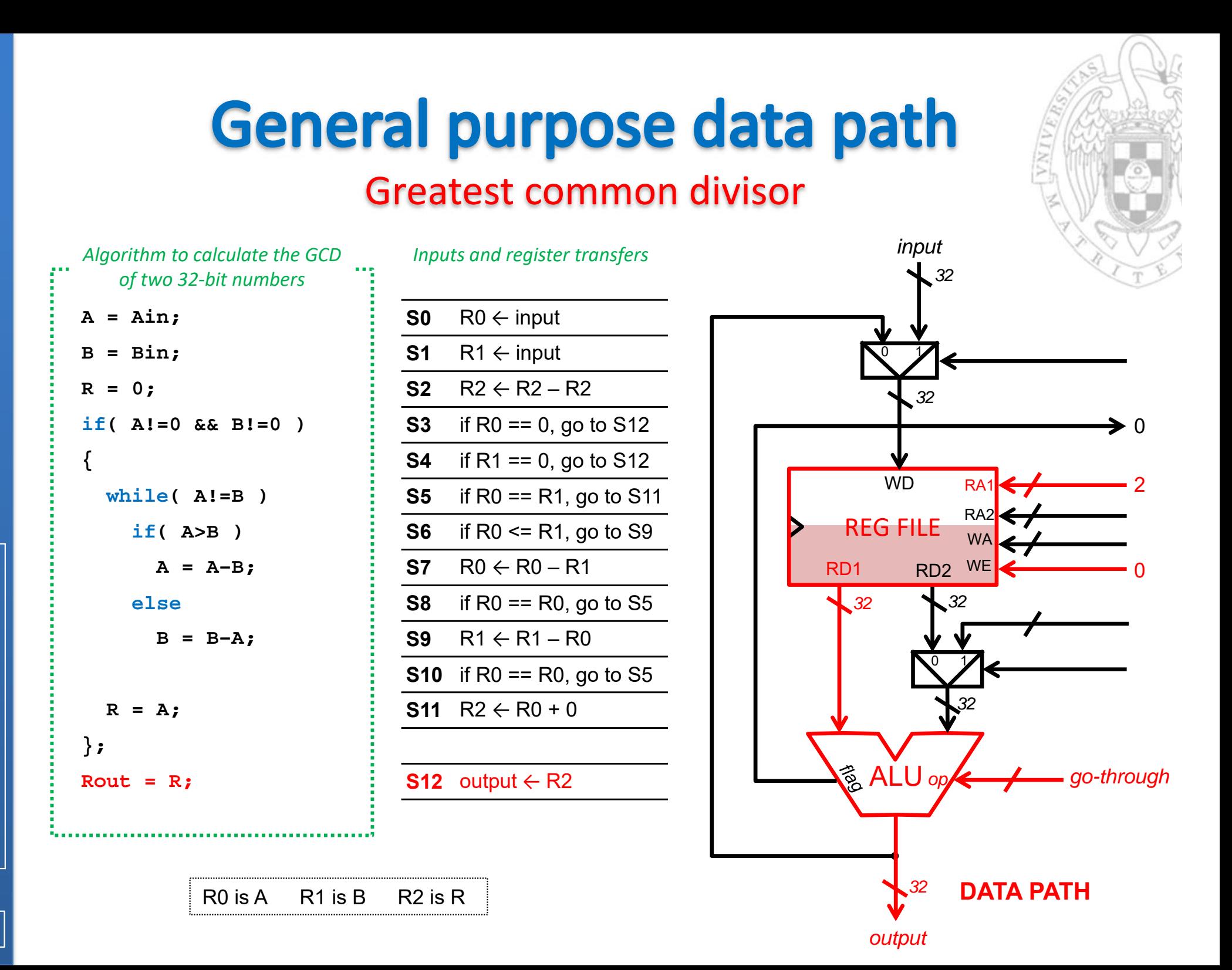

**FC‐2**

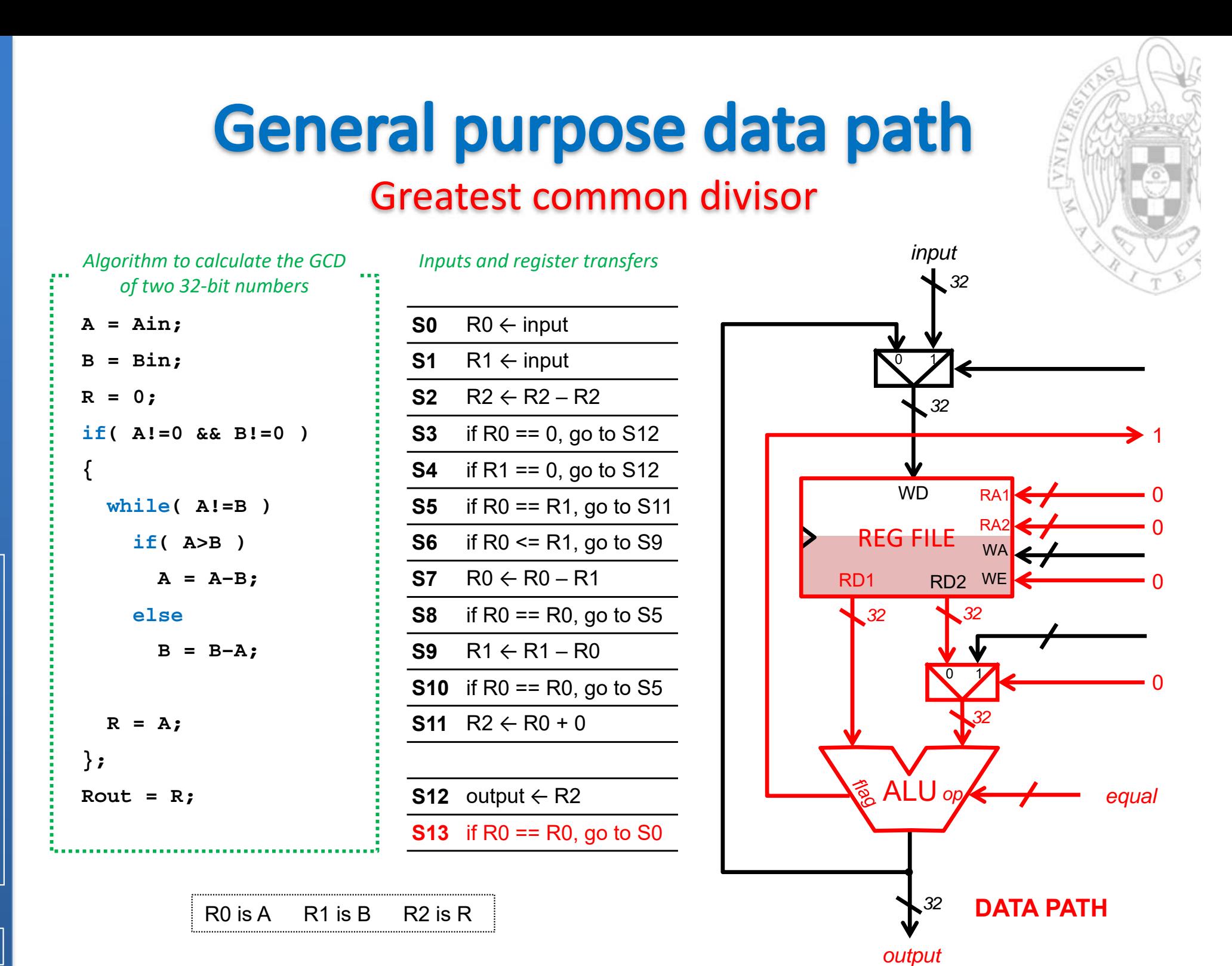

**39**

**FC‐2**

## **ROM-implemented controller**

#### Multiplication

#### *Inputs and register transfers*

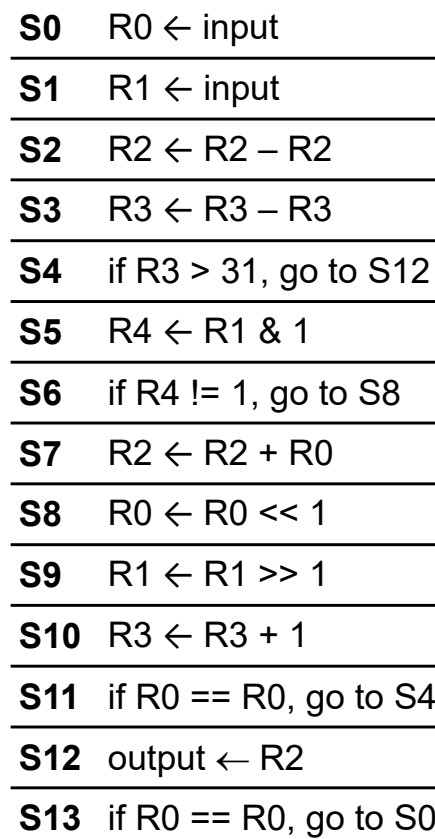

#### *ROM content (not encoded)*

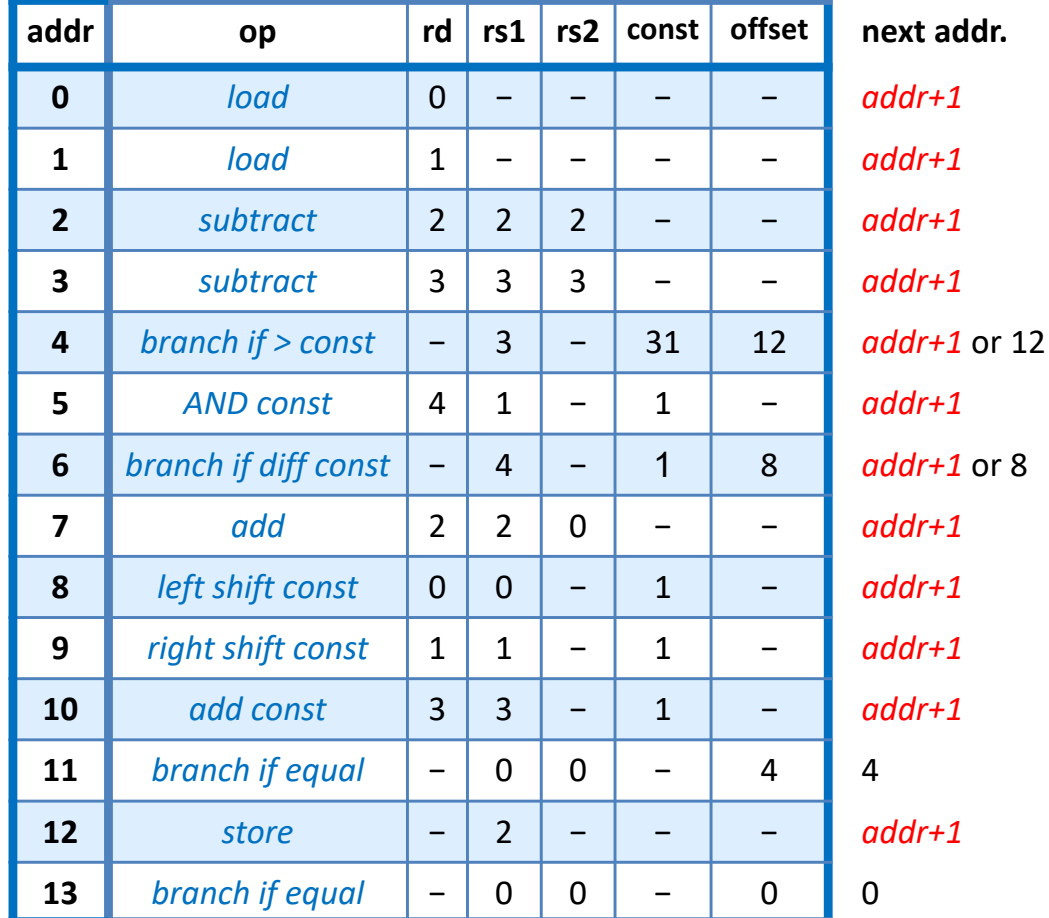

### **ROM-implemented controller**

#### Greatest common divisor

#### *Inputs and register transfers*

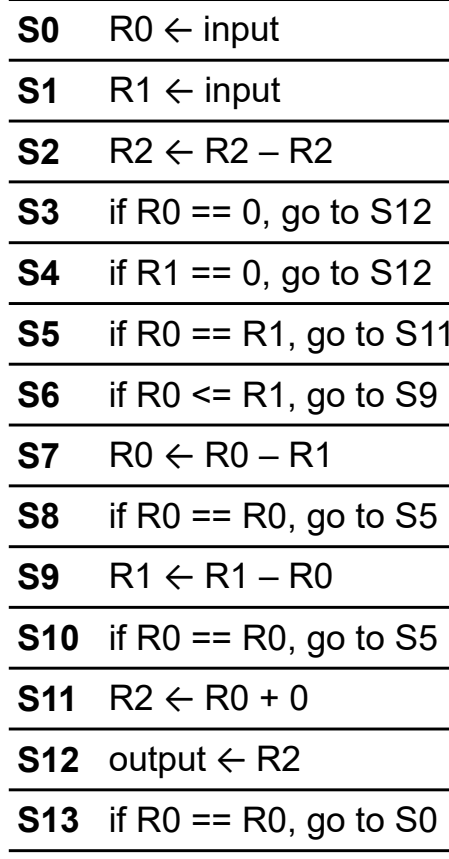

#### *ROM content (not encoded)*

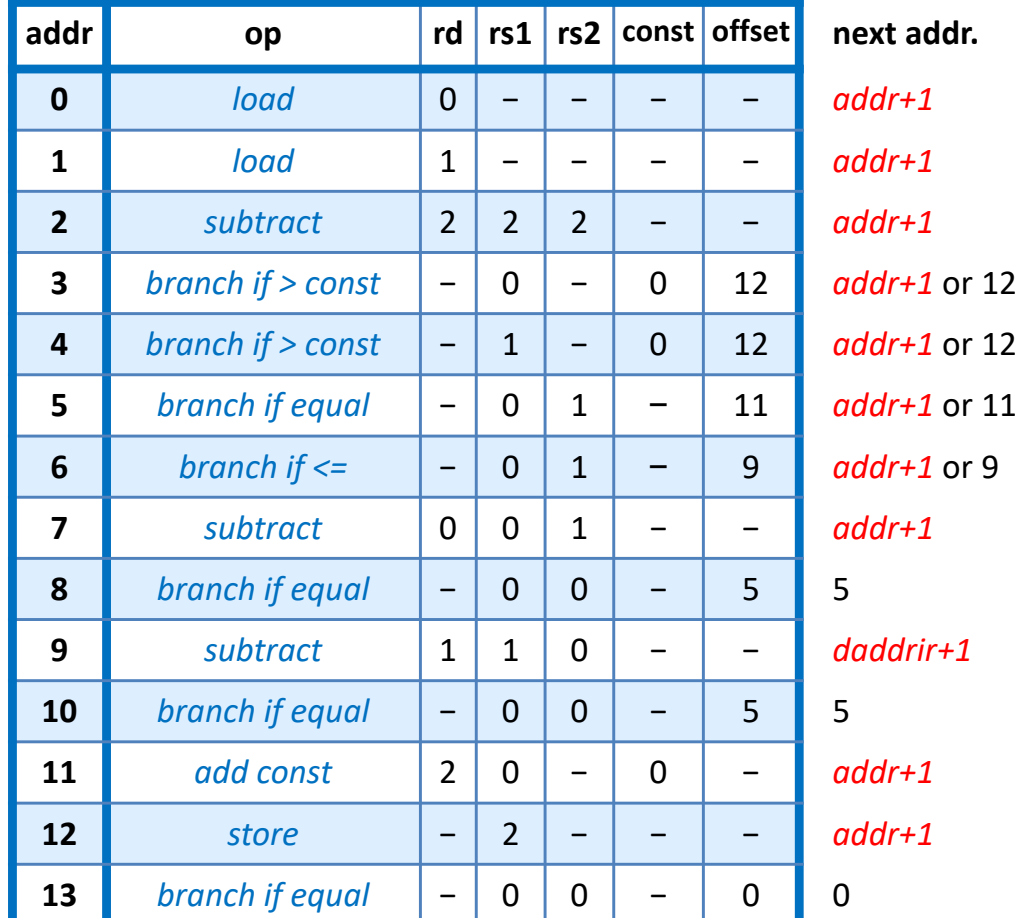

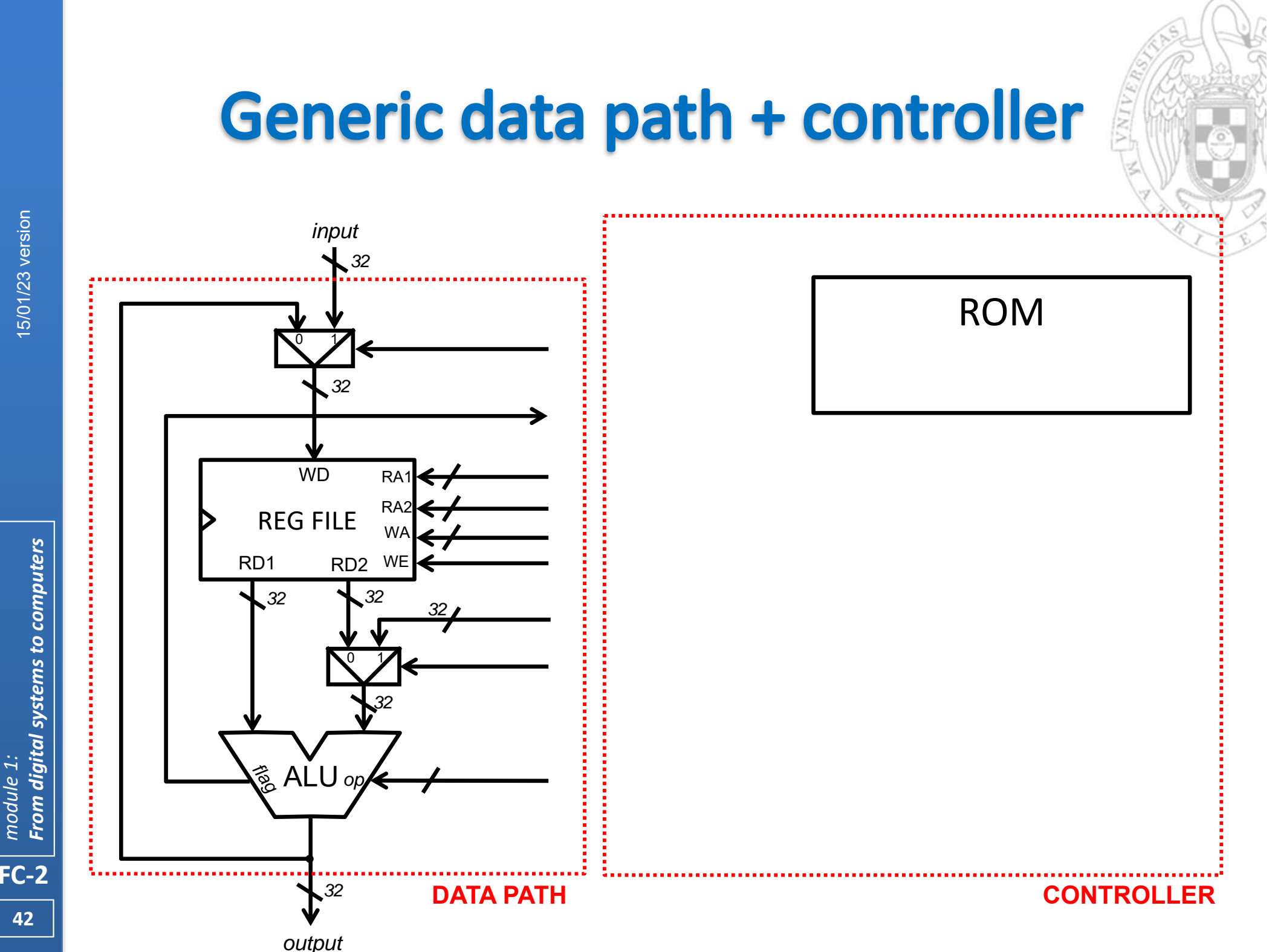

**From digital systems to computers** *From digital systems to computers* module 1: *module 1:*

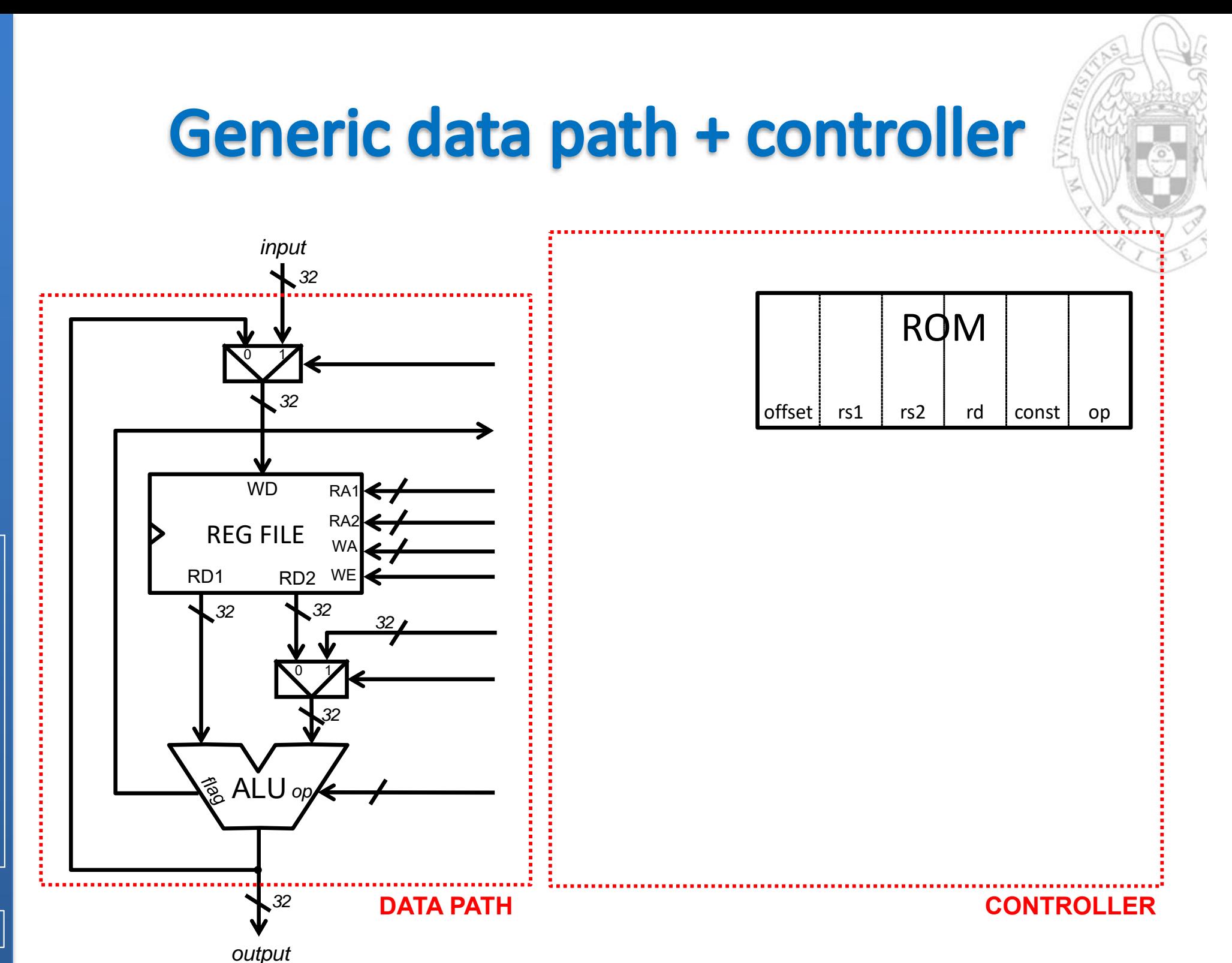

**From digital systems to computers** *From digital systems to computers* module 1: *module 1:*

**FC‐2**

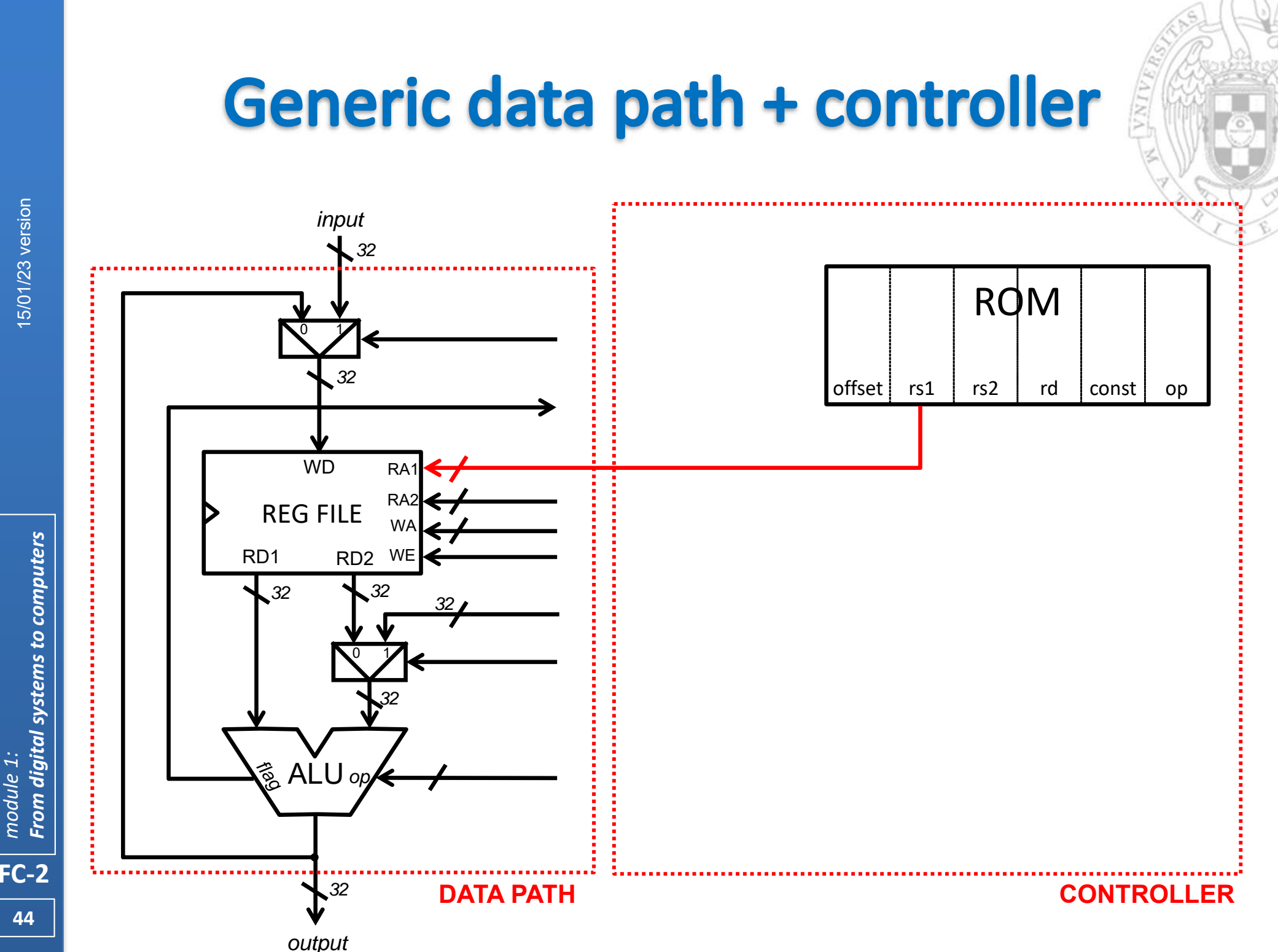

**From digital systems to computers** *From digital systems to computers* module 1: *module 1:*

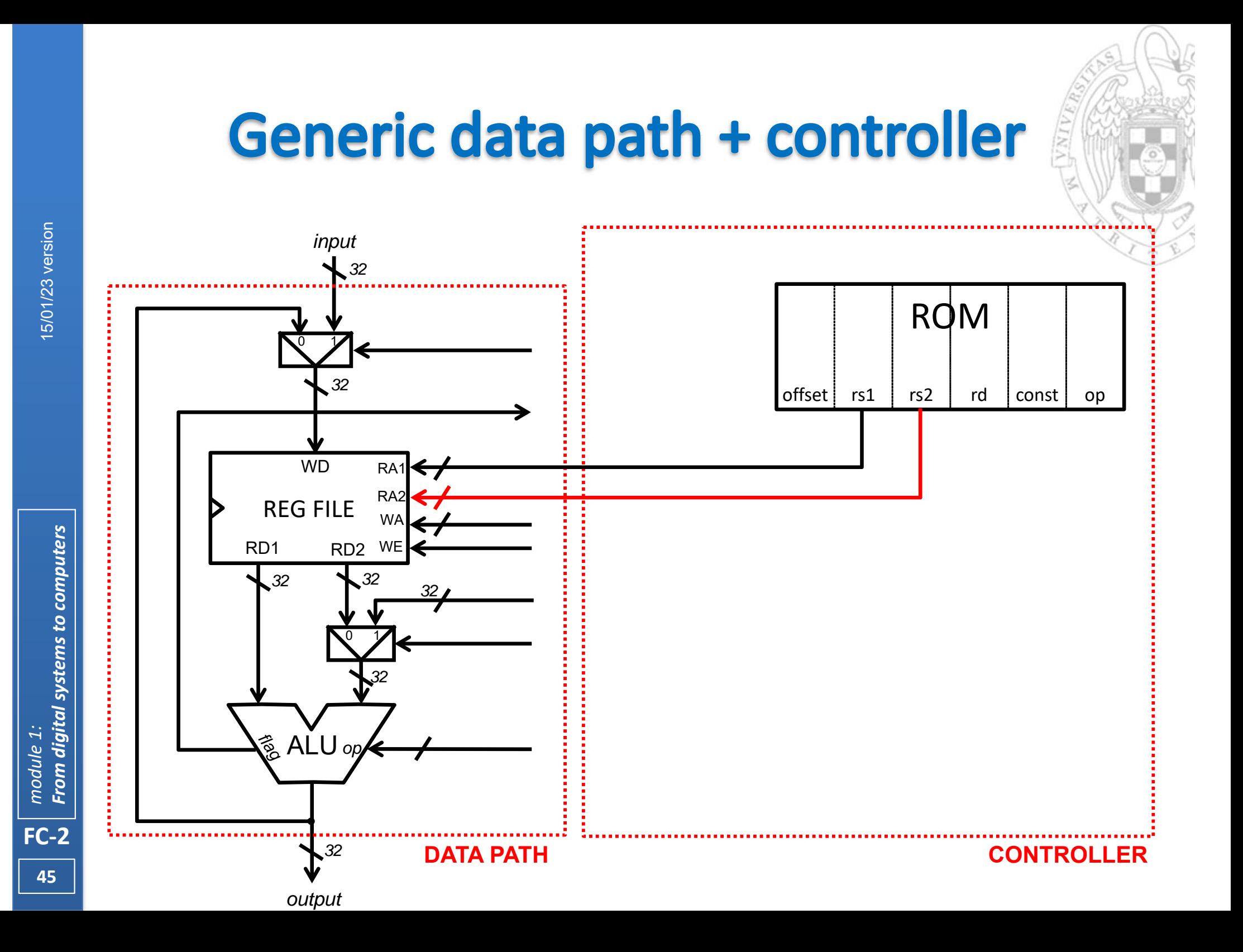

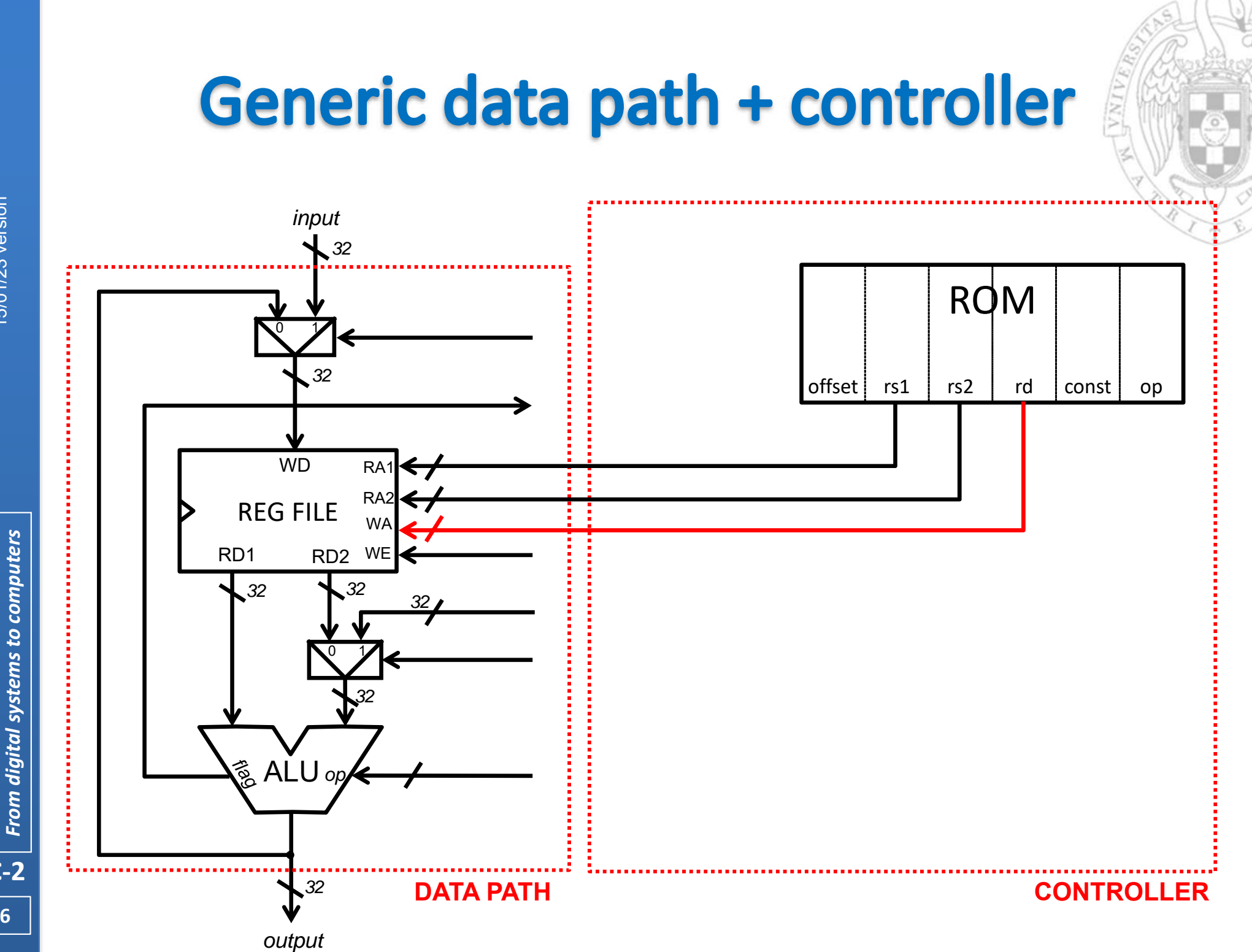

module 1: *module 1:* **FC‐2**

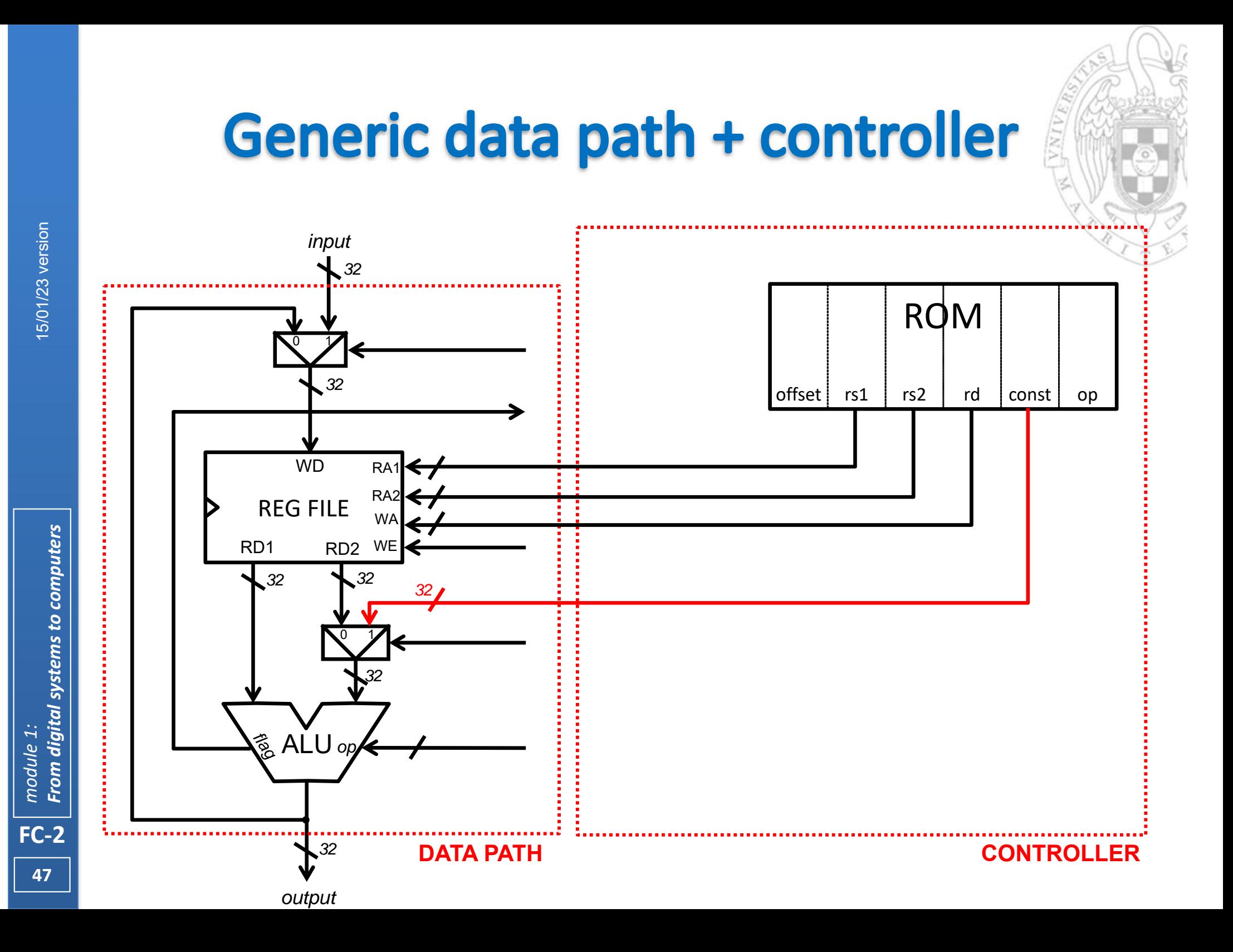

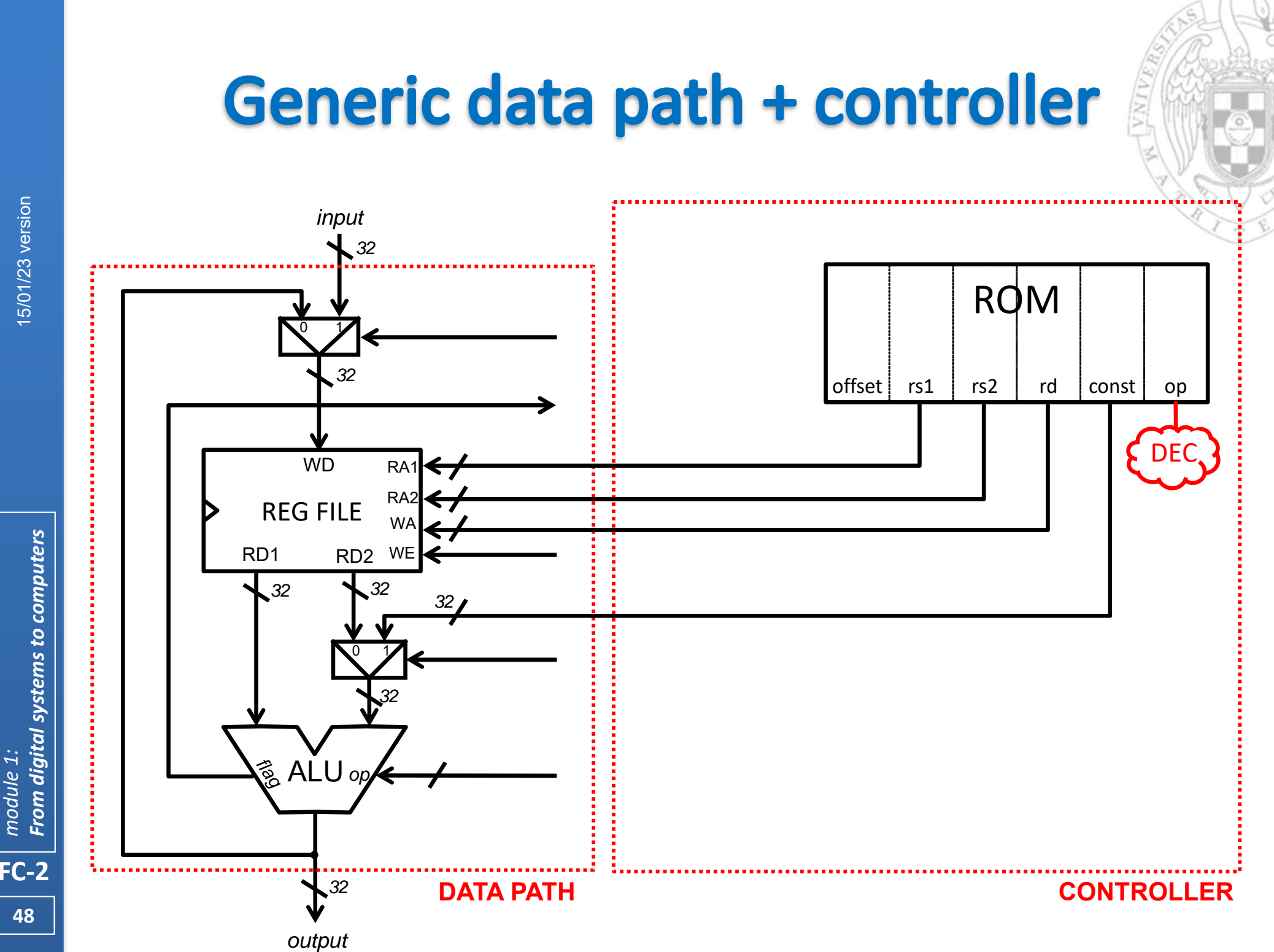

**From digital systems to computers** *From digital systems to computers* module 1: *module 1:*

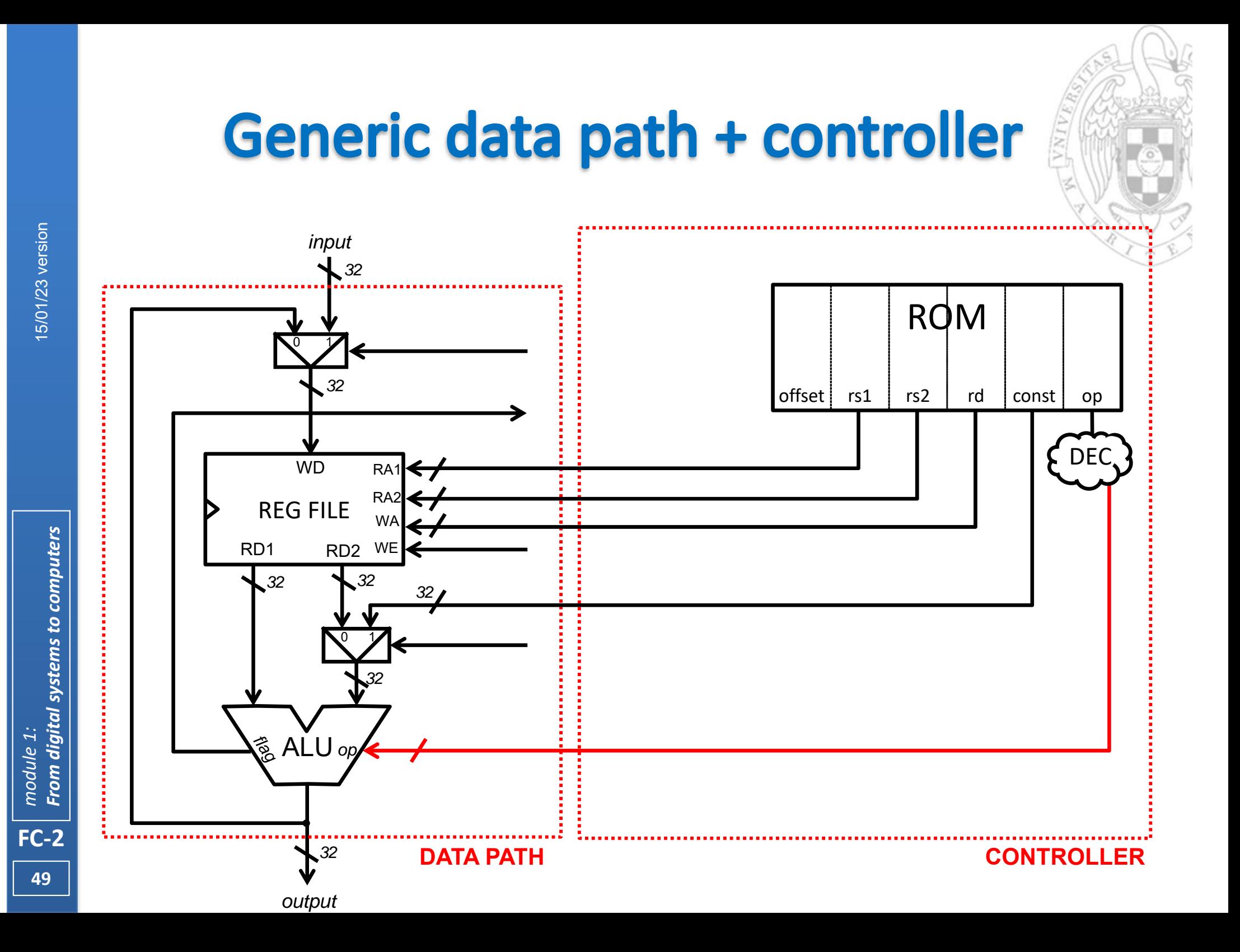

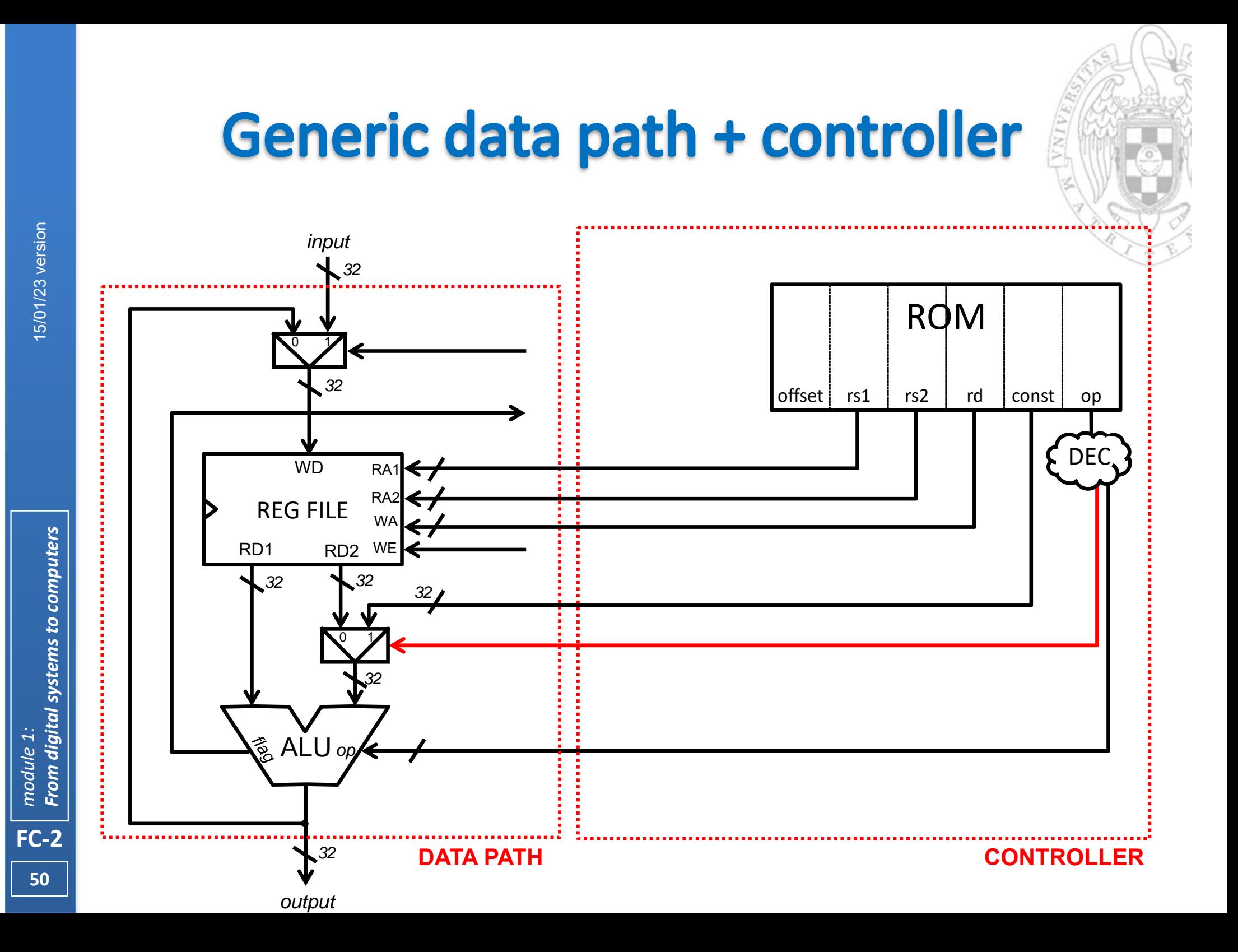

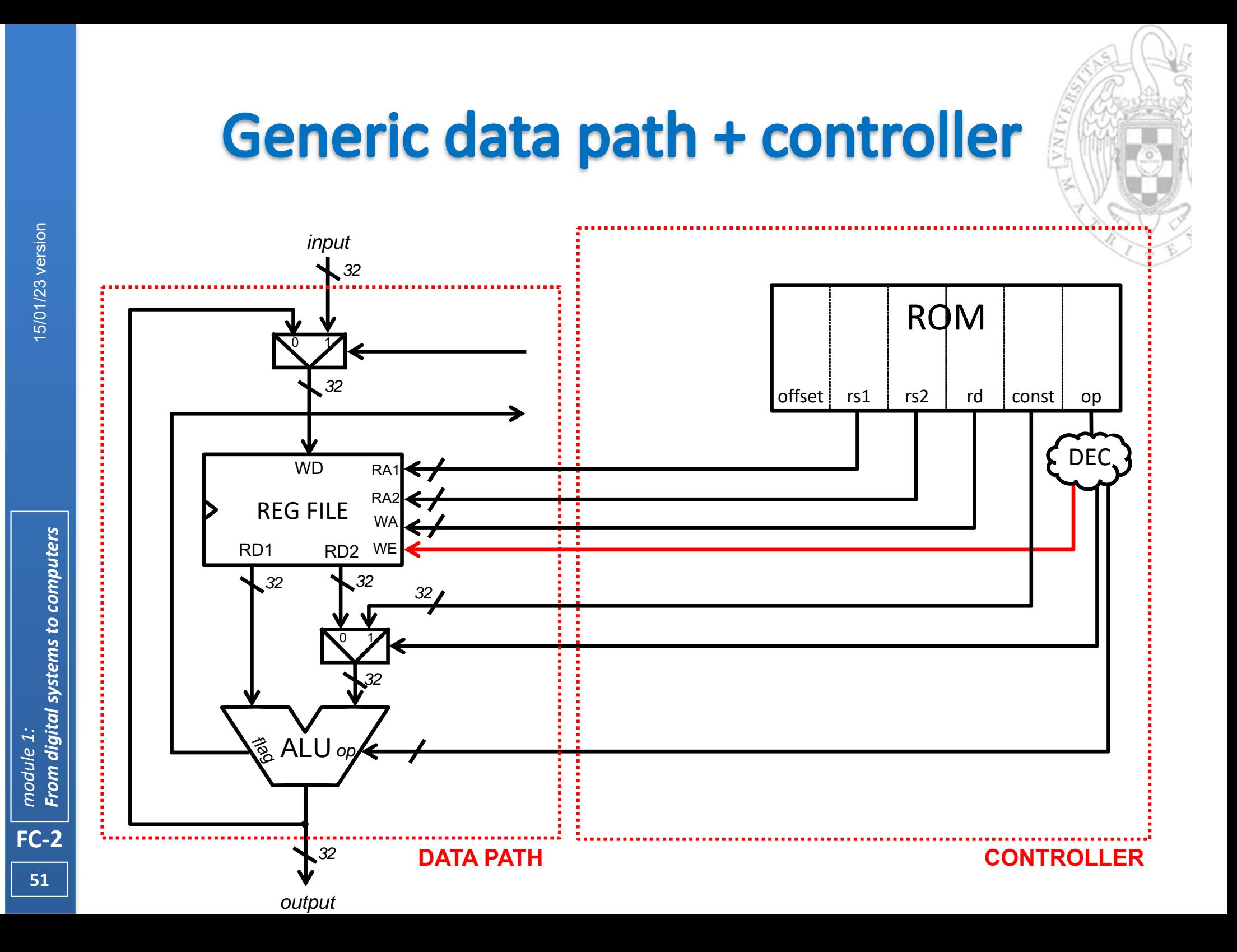

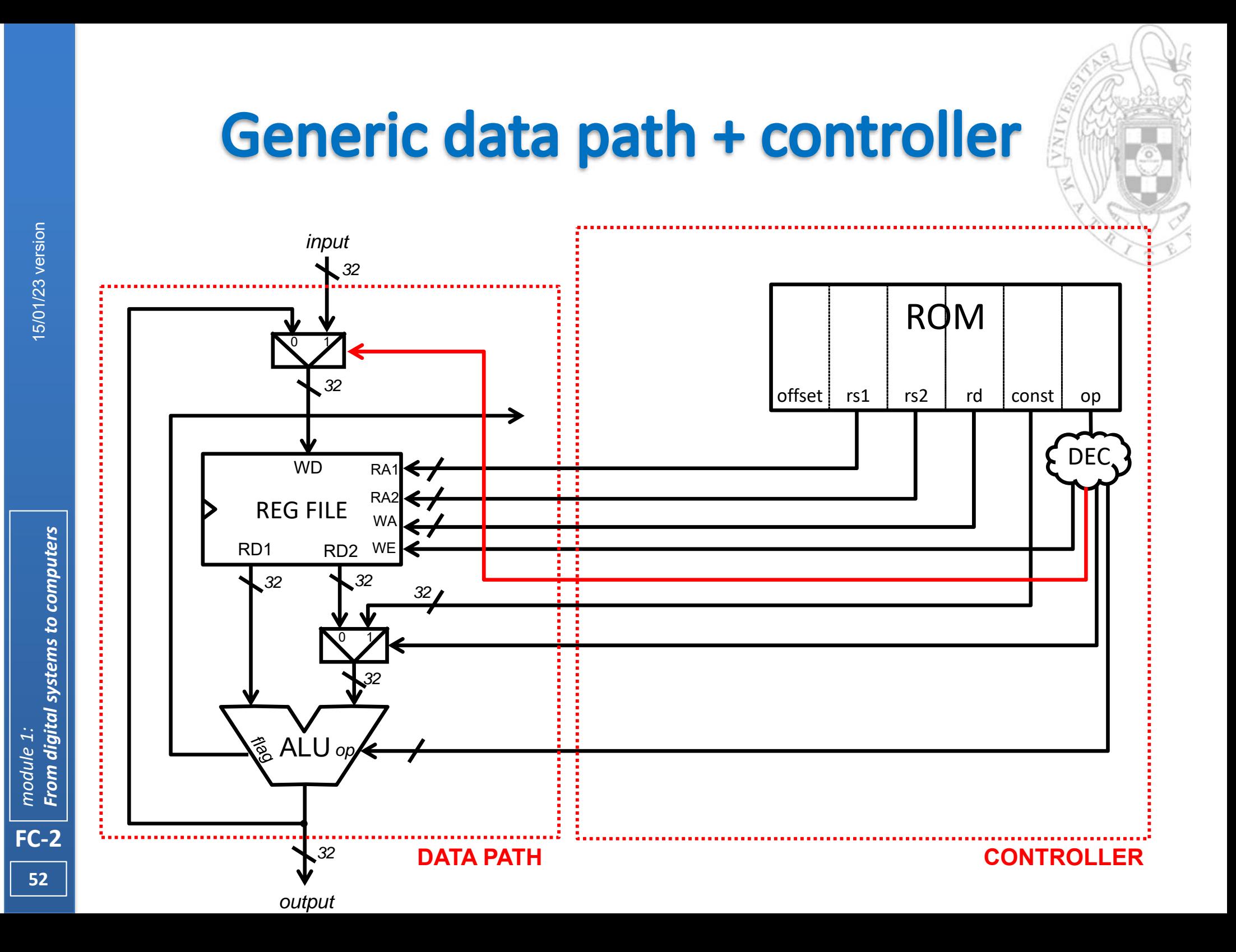

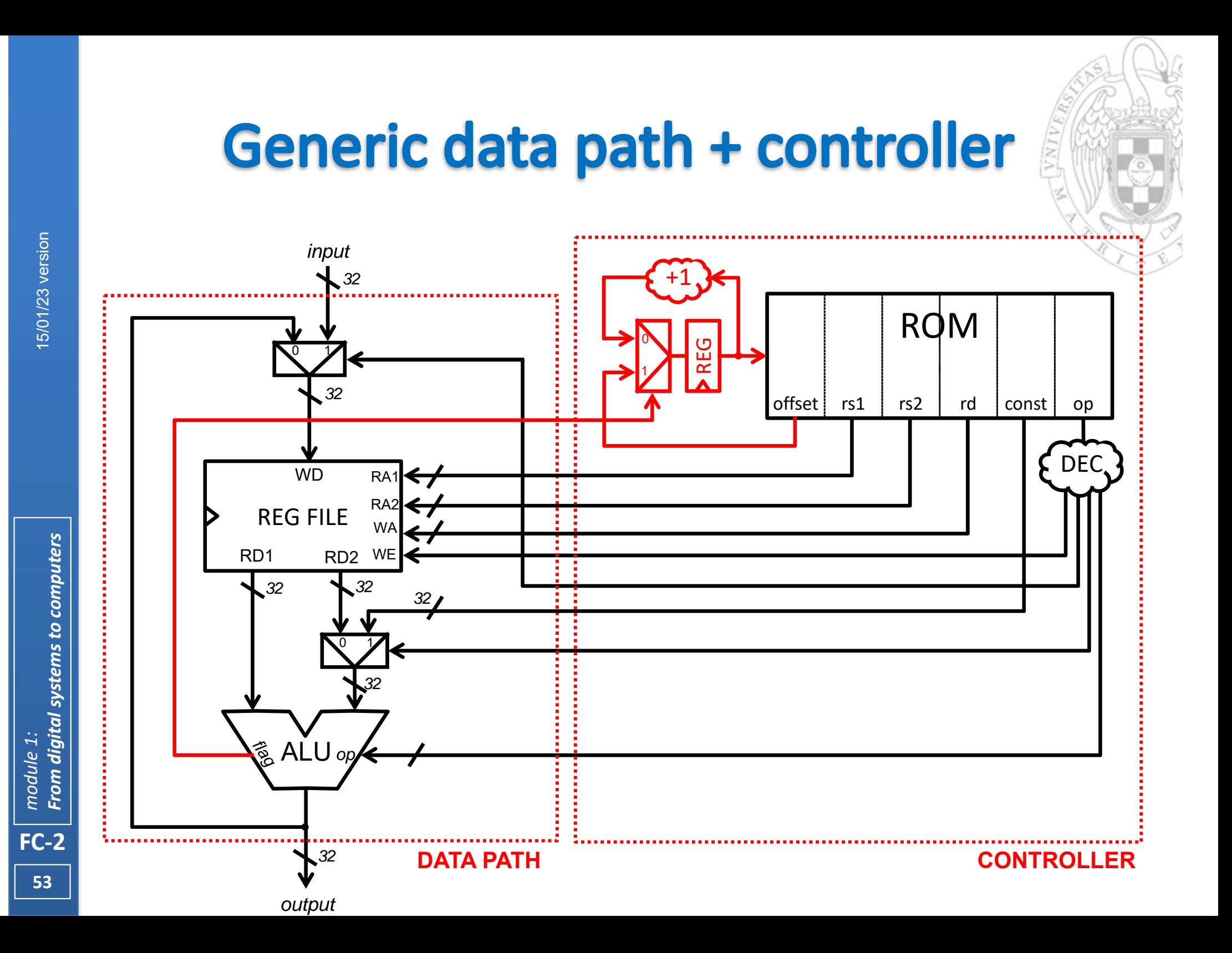

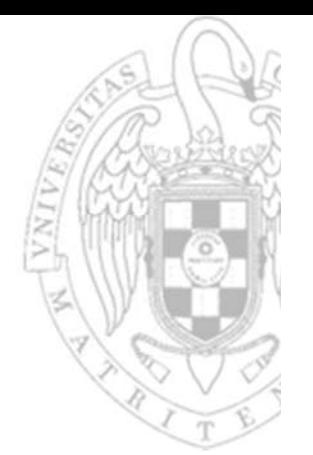

 In this controller, many elements that are common to a generic processor can be found:

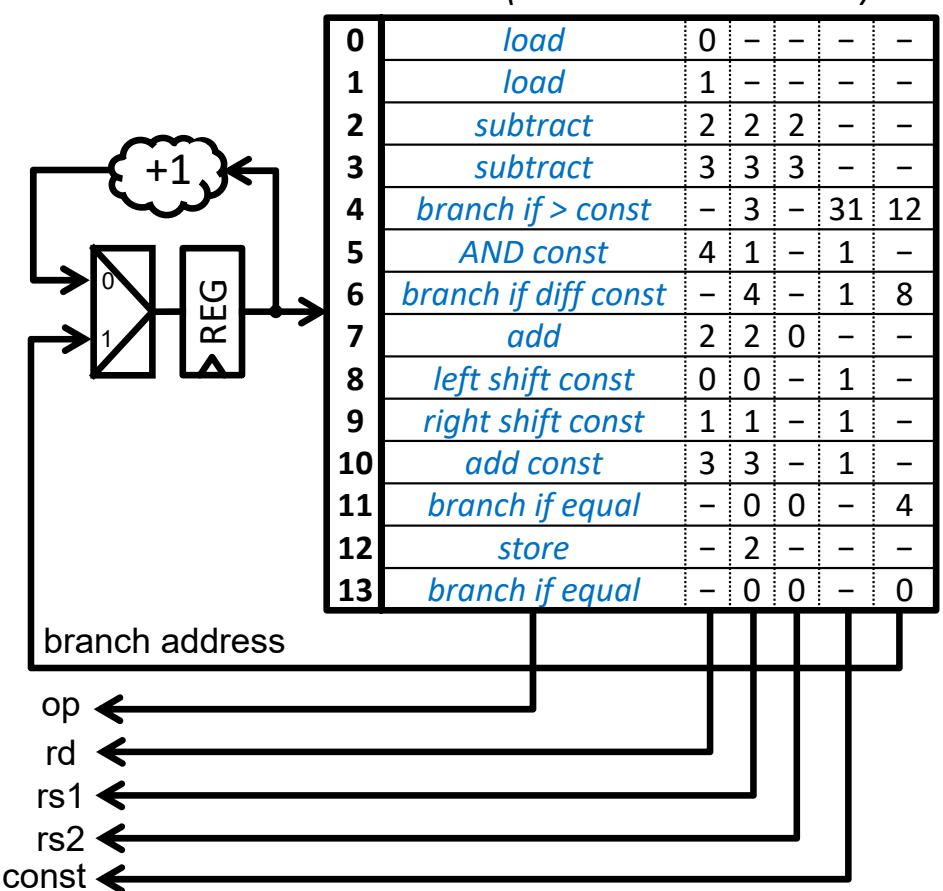

*ROM (content not encoded)*

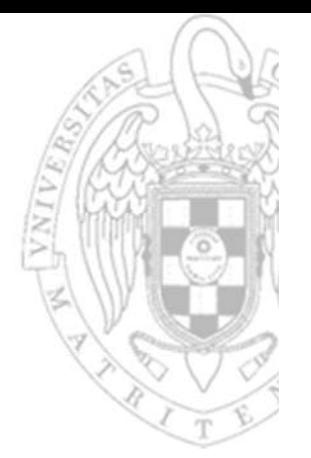

 In this controller, many elements that are common to a generic processor can be found:

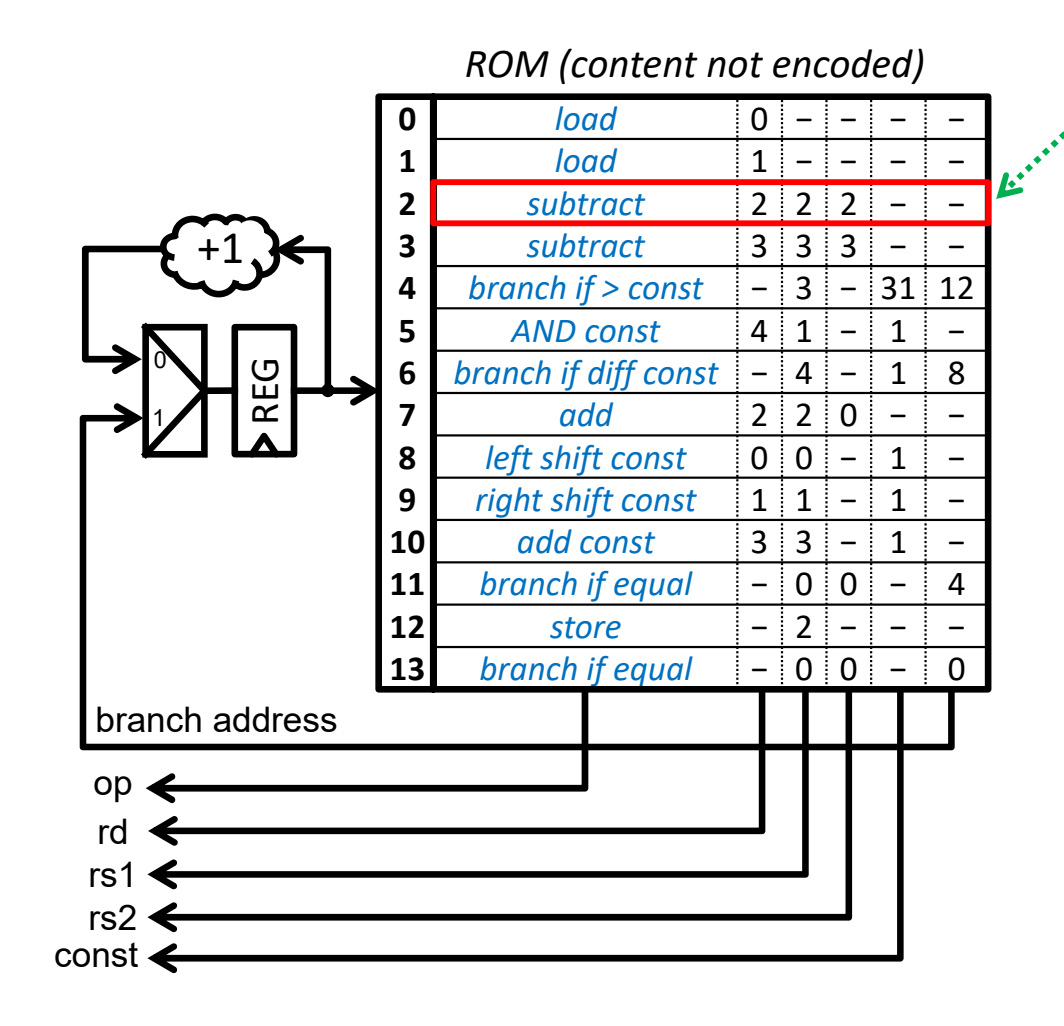

*The ROM stores instructions: simplest orders that can be executed in the data path*

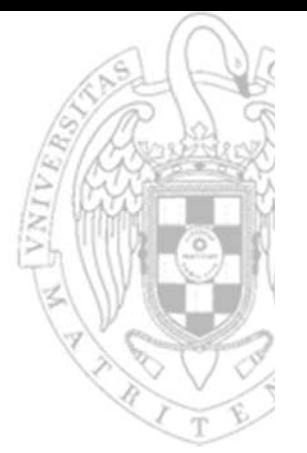

 In this controller, many elements that are common to a generic processor can be found:

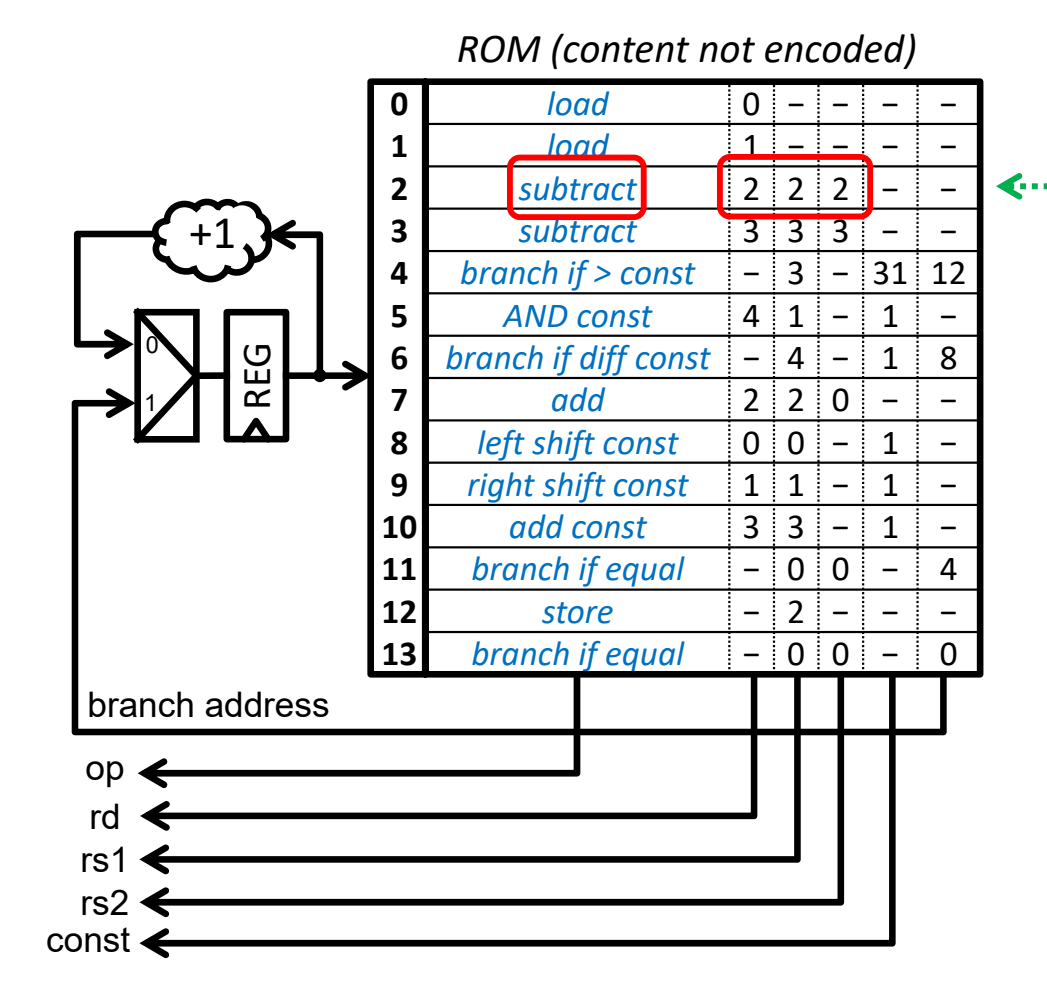

*Each instruction defines the operation to perform,*   $\triangleleft$  ........ *the source operands to use and the destination of the result*

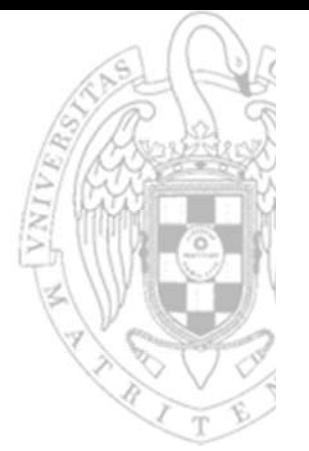

 In this controller, many elements that are common to a generic processor can be found:

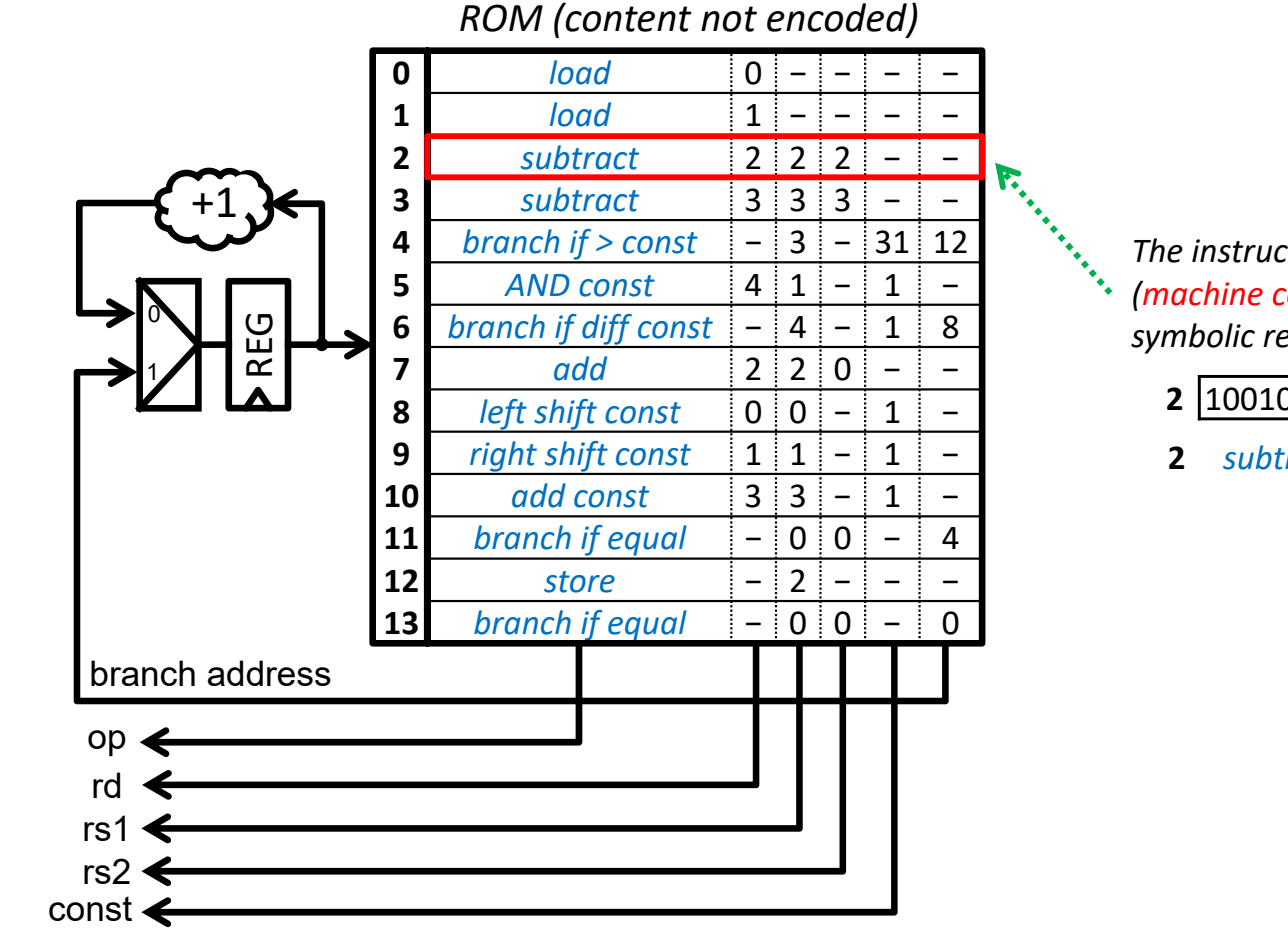

*The instructions are stored encoded in the ROM (machine code), but it is convenient to use a symbolic representation (assembly)*

- **2** 1001011 0010001000100000 0000
- **2** *subtract* R2, R2, R2

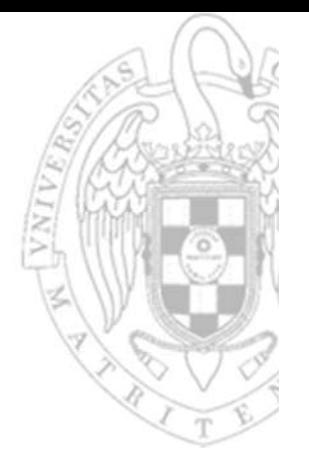

 In this controller, many elements that are common to a generic processor can be found:

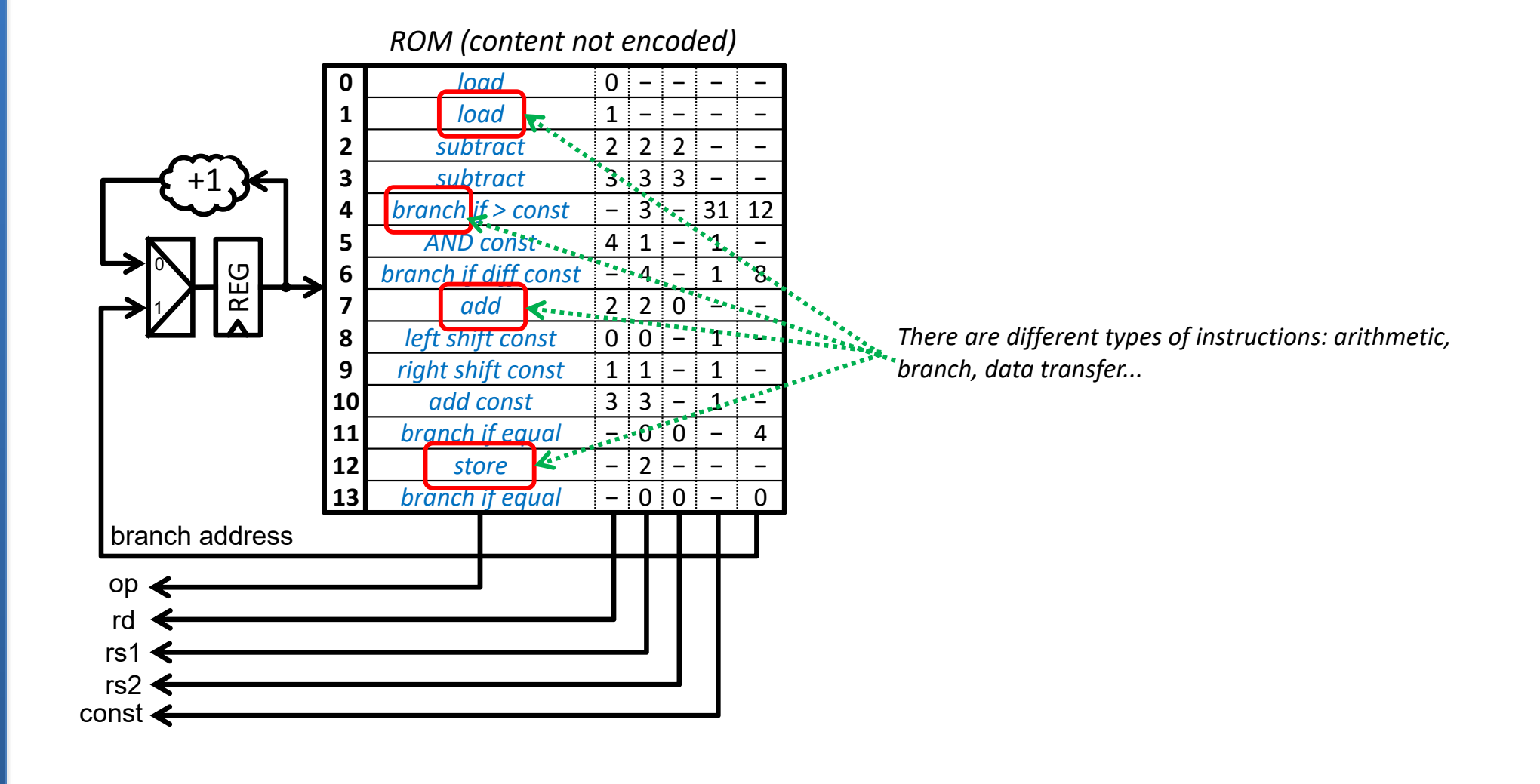

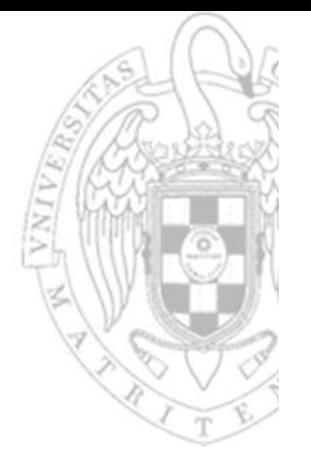

 In this controller, many elements that are common to a generic processor can be found:

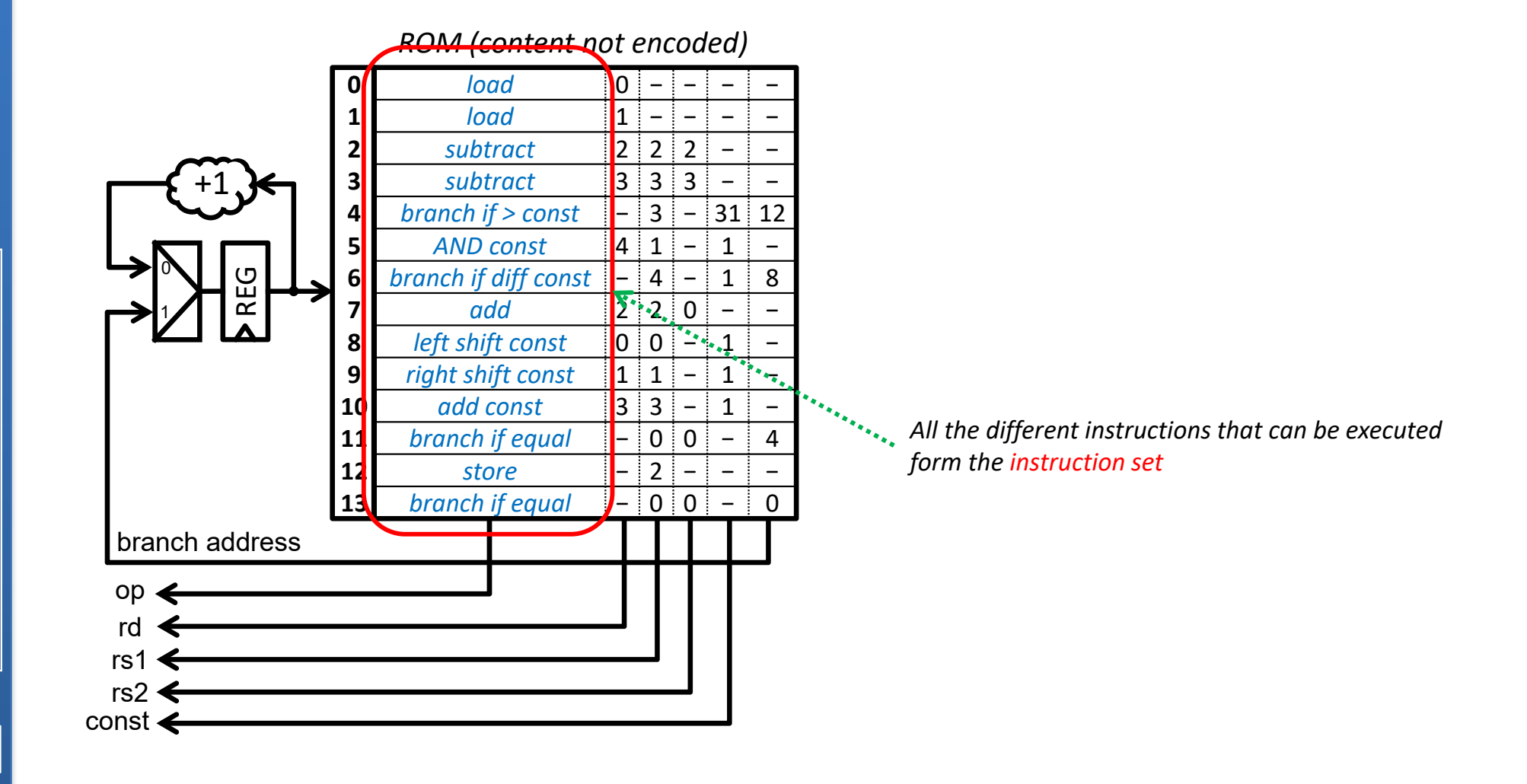

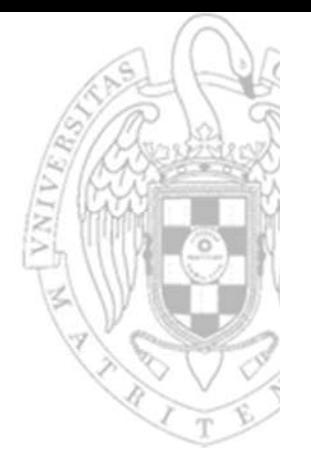

 In this controller, many elements that are common to a generic processor can be found:

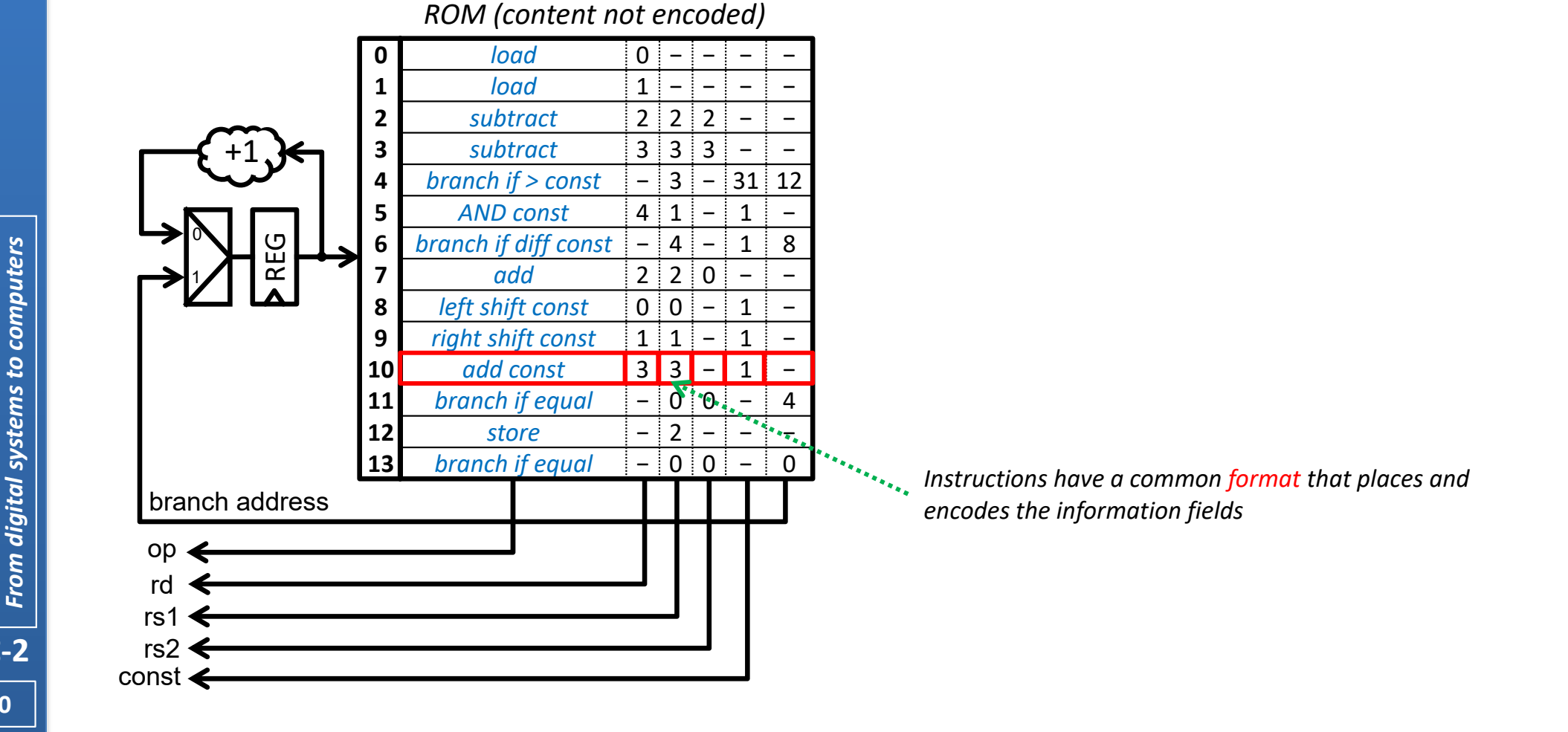

15/01/23 version 15/01/23 version

*From digital systems to computers module 1:* module 1: **FC‐2**

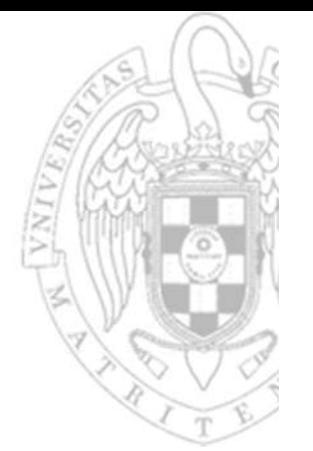

 In this controller, many elements that are common to a generic processor can be found:

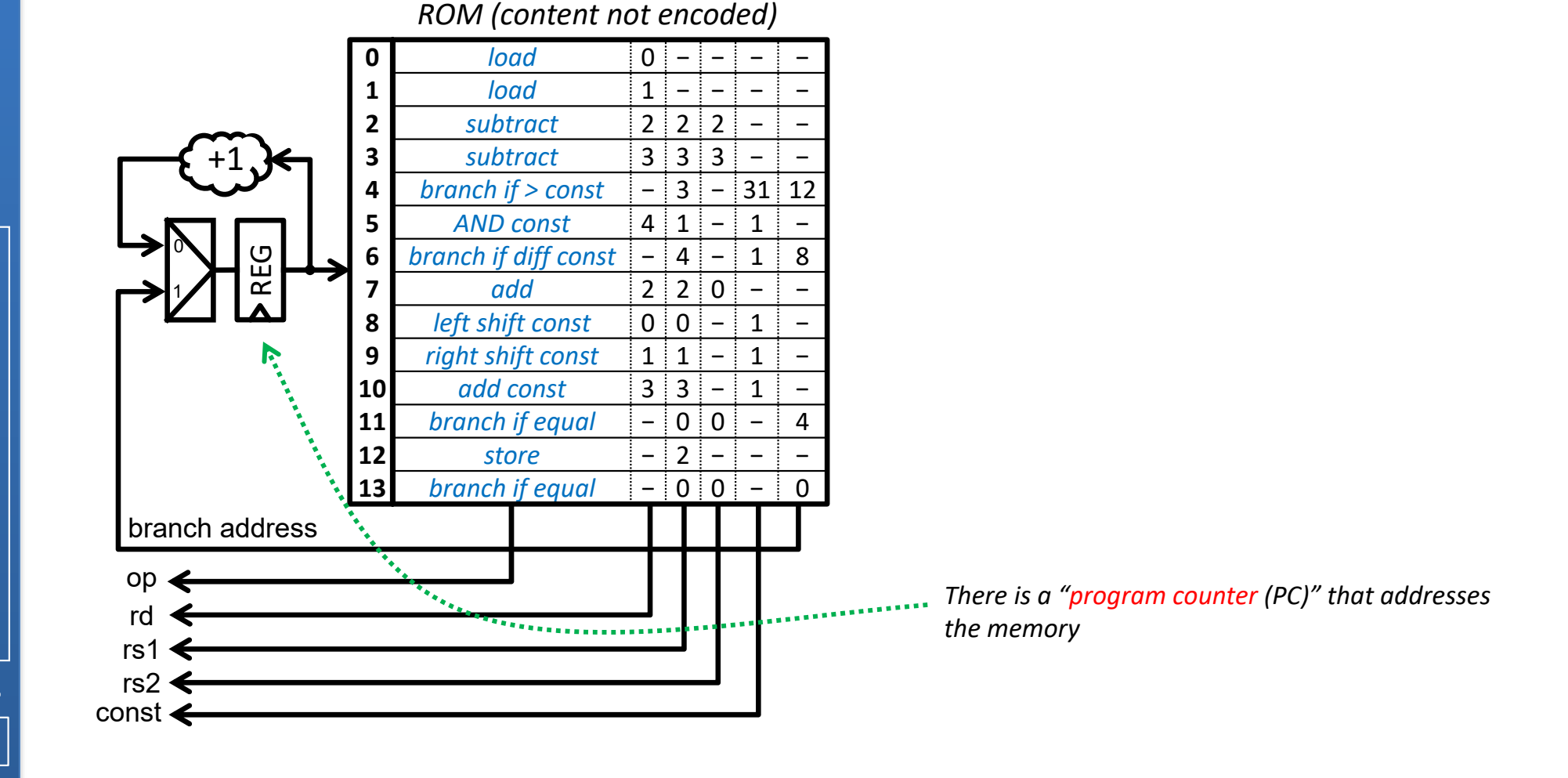

15/01/23 version

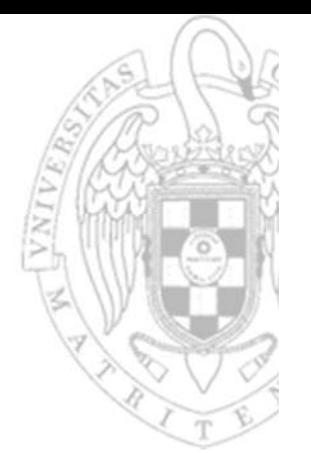

 In this controller, many elements that are common to a generic processor can be found:

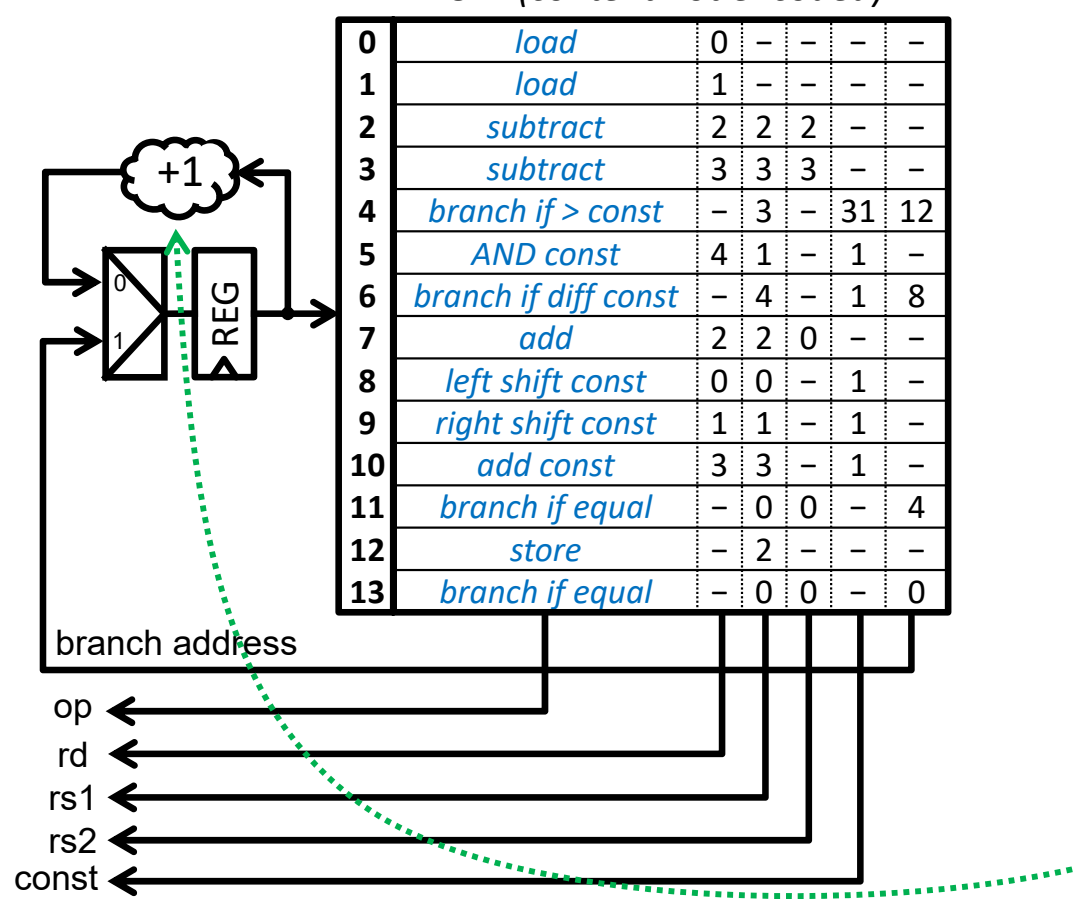

*ROM (content not encoded)*

*Usually, instructions are executed sequentially in the order in which they are stored*

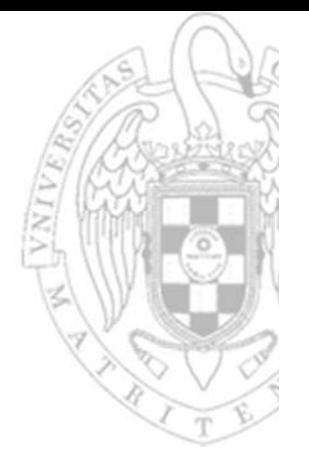

- Just by modifying the program stored in the ROM, the data path performs a different algorithm.
	- oThe ENIAC (1946) was programmed by rewiring the computer

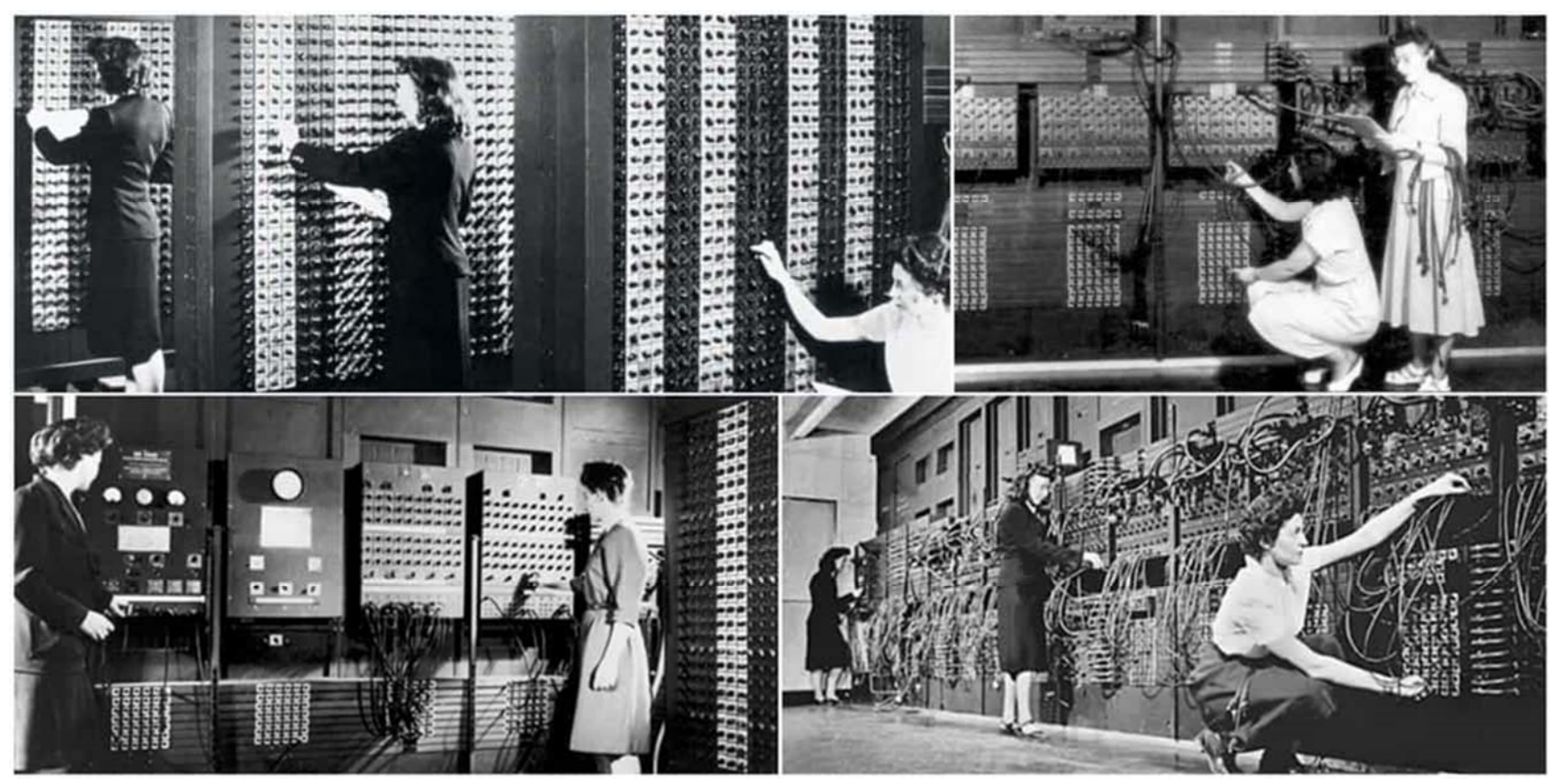

source: https://alltogether.swe.org

## **General purpose circuit:** computer

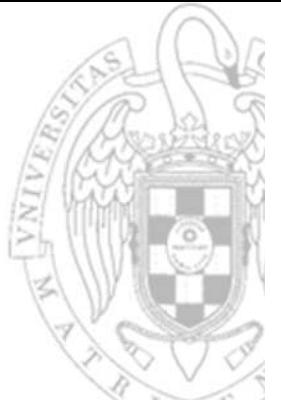

- It is possible to design a circuit even more generic to avoid redesigning it each time the algorithm that is performed is changed:
	- oReplacing the ROM with a RAM to facilitate the change of program.
	- o Replacing the external input/output of the data path with a connection to the RAM to read/write data stored in it.

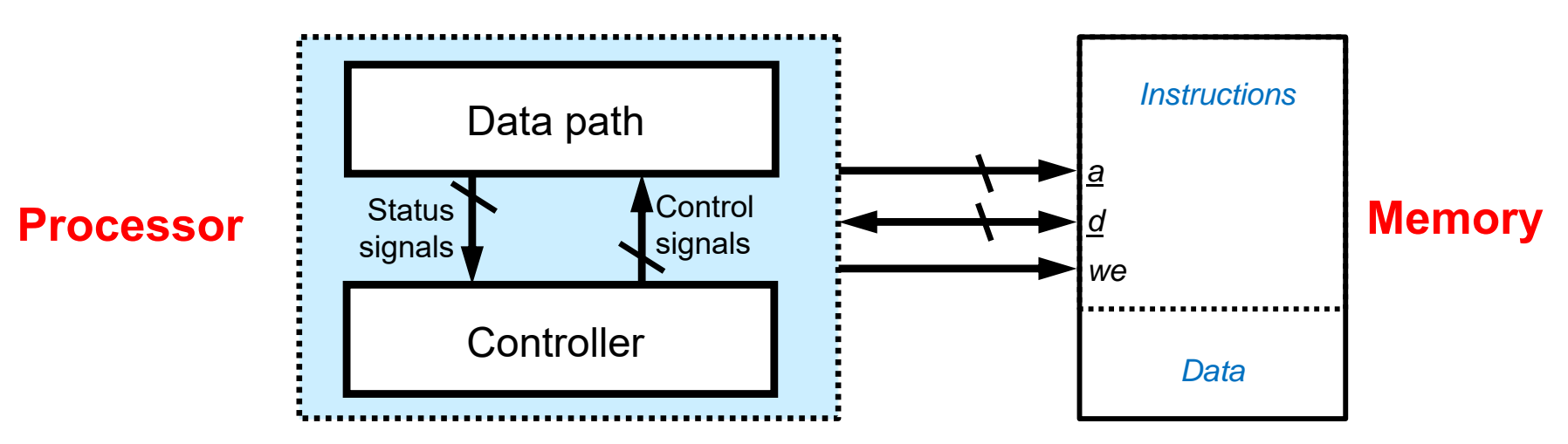

- New elements appear:
	- oSW: Set of programs executed by the circuit
	- oProgrammer: person who develops software programs
	- oCompiler: translator of algorithms into sequences of instructions

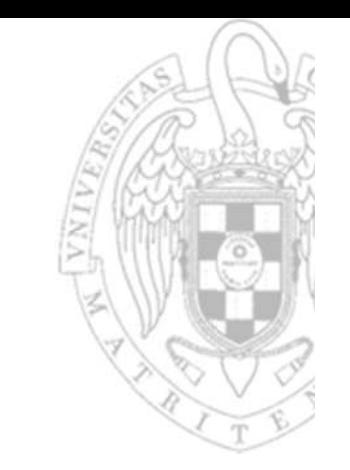

#### **Von Neumann model (1945)** Principles

- Computer with programs stored in memory.
	- o A program is a sequence of instructions and data.
		- $\bullet$ Instructions: they rule the behavior of the computer.
		- •Data: they are processed by the instructions.
- The memory is formed by words that are linearly organized.
	- o All of them have the same size.
	- o Each one is identified by the address that occupies in the memory.
	- oIt contains encoded instructions and data with no distinction.
- The program instructions are executed sequentially:
	- o i.e., in the same order in which they are stored in the memory.
	- oThis order can only be changed after executing a branch instruction.
	- o There is a program counter (PC) register that stores the address memory occupied by the instruction to execute.

#### **Von Neumann model (1945)** Principles

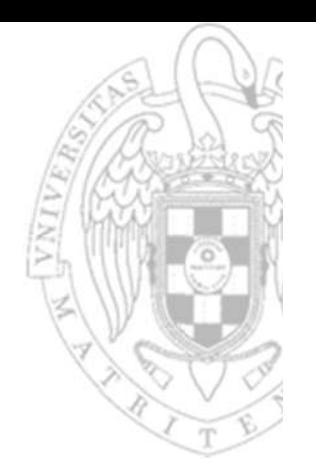

- The execution of an instruction implies:
	- oFetch the instruction from memory, whose address is contained in the PC.
	- oDecode the instruction.
	- oRead the source operands indicated in the instruction.
	- oPerform the operation indicated in the instruction on the read operands.
	- oWrite back the result of the operation in the target destination indicated in the instruction.
	- o Update the PC with the address of the next instruction to execute
		- •By default, this would be the PC + the size of the instruction that is being executed.
		- •If the instruction is a branch, the target address will be indicated by the instruction.
- This sequence of stages is known as instruction cycle.
	- o A processor performs successive instruction cycles, indefinitely, one after the other.

# **Von Neumann model (1945)**

#### **Organization**

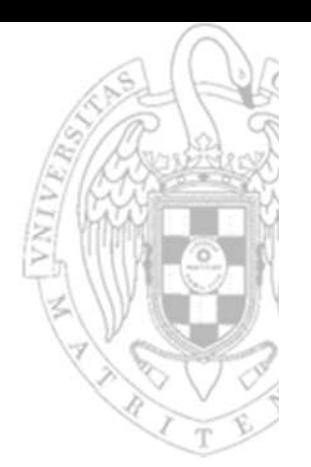

- The main components are:
	- o Processor (CPU): controls the behavior of the computer and processes data according to the instructions of a stored program
	- oMemory subsystem: stores data/instructions (program)
	- o Input/output (I/O) subsystem: transfers data between the computer and the external environment
	- o Interconnection subsystem: provides communication channels among the processor, the memory and the I/O.

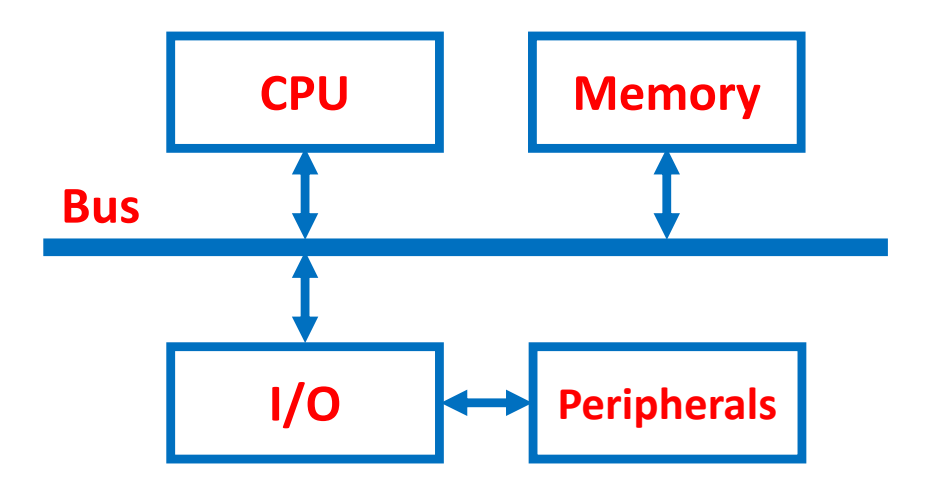

### **Basic concepts**

#### Processor architecture

- The processor architecture or instruction set architecture (ISA) is the set of processor attributes that are visible by:
	- o The assembly language programmer.
	- oThe high‐level language compiler.
- It implies an agreement between HW and SW that comprises the following elements:
	- oData types supported by the instructions.
	- oMemory model and organization of the information in memory.
	- oProcessor registers accessible by the programmer.
	- oMechanism to indicate the operand location of an instruction.
	- oSet of instructions that can be executed by the processor.
	- oFormat and encoding of the machine instruction.
- The processor architecture abstracts the complexity of the HW design indicating what the processor does, without stating how.

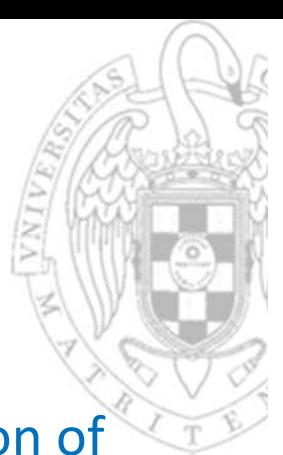

 The processor organization or microarchitecture is the organization of the HW components that form the architecture.

Processor organization

**Basic concepts** 

- o The same architecture can be implemented with different microarchitectures, which can be designed by different manufacturers.
- A family is the set of processors with the same architecture but different implementations:
	- o Different technology, different performance, different price...
- There is a large number of different architecture families:
	- o x86, ARM, MIPS, SPARC, PowerPC, RISC‐V...
	- oAll the processor of the same family are compatible and can execute exactly the same programs.
	- o Retrocompatibility allows the newer family members execute programs developed for the older ones.

## **Basic concepts**

#### Machine code vs. assembly code

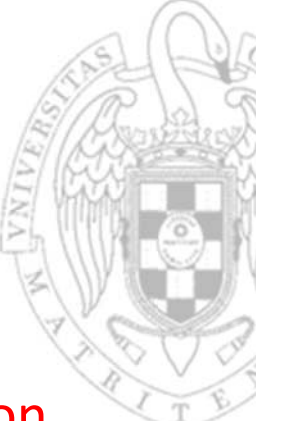

- The simplest order that a processor can execute is called instruction.
	- oIt defines the operation to perform and its operands.
	- o The hardware of a computer only interprets and executes binary encoded instructions, i.e. machine language.
	- o The assembly language is a human‐readable representation of the machine language.
		- The assembly instructions use mnemonics to indicate the operation and the operands.
		- •There usually is a 1:1 relation between machine and assembly instructions.

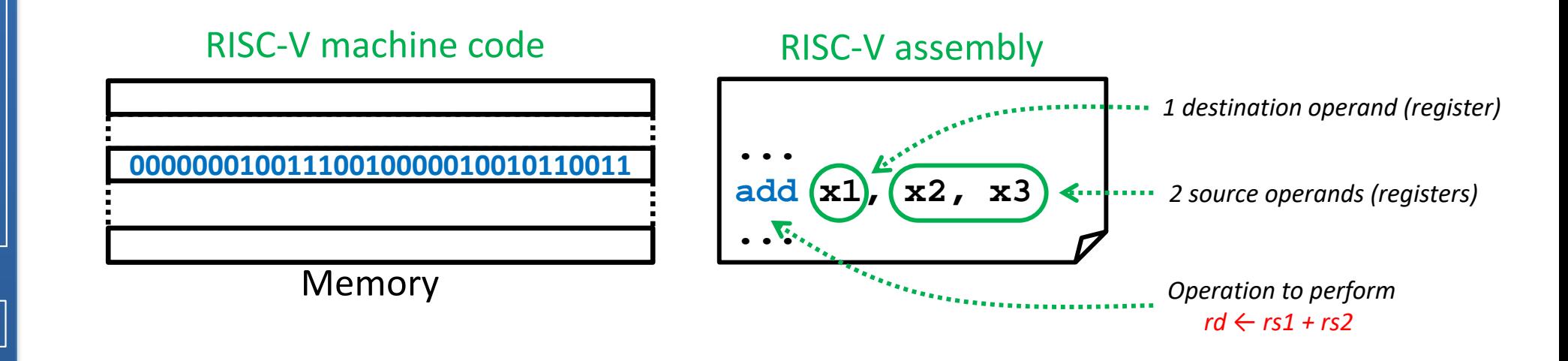

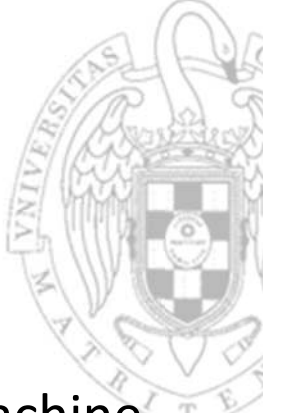

 Assembler: software that translates assembly instructions into machine code.

Compiler vs. assembler

**Basic concepts** 

- Compiler: software that translates a high‐level program (i.e. C/C++) into an assembly program.
	- o Generally, the relation between high level and assembly instructions is 1:n.

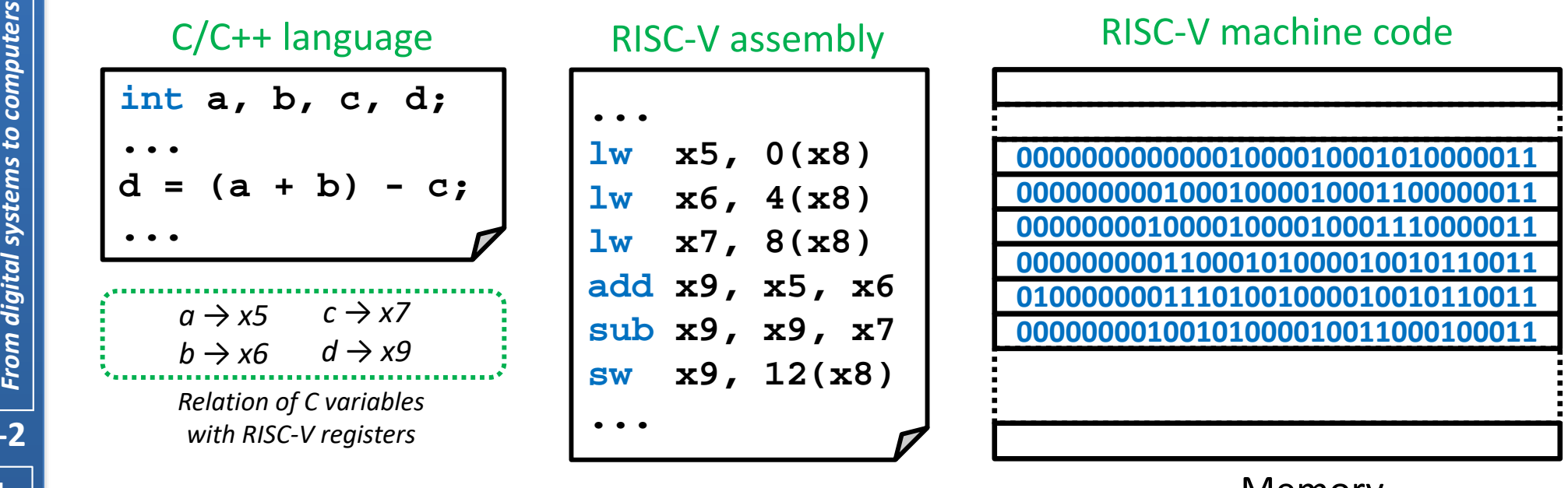

Memory

# **About Creative Commons**

#### **E CC license (Creative Commons)**

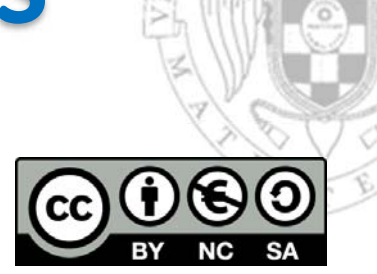

o This license enables reusers to distribute, remix, adapt, and build upon the material in any medium or format for noncommercial purposes only, and only so long as attribution is given to the creator. If you remix, adapt, or build upon the material, you must license the modified material under identical terms:

#### Attribution:

Credit must be given to the creator.

#### Non commercial:

Only noncommercial uses of the work are permitted.

#### Share alike:

Adaptations must be shared under the same terms.

More information: https://creativecommons.org/licenses/by‐nc‐sa/4.0/